# Mathematik für Naturwissenschaftler

Hermann Schulz-Baldes <sup>∗</sup>

Version vom 18. Oktober 2020

Das vorliegende Skript befindet sich noch im Aufbau. Es wird im Laufe der Vorlesung ergänzt und vervollständigt. In keinem Fall kann es als Ersatz für den Besuch der Vorlesung dienen.

# <span id="page-0-0"></span>Inhaltsverzeichnis

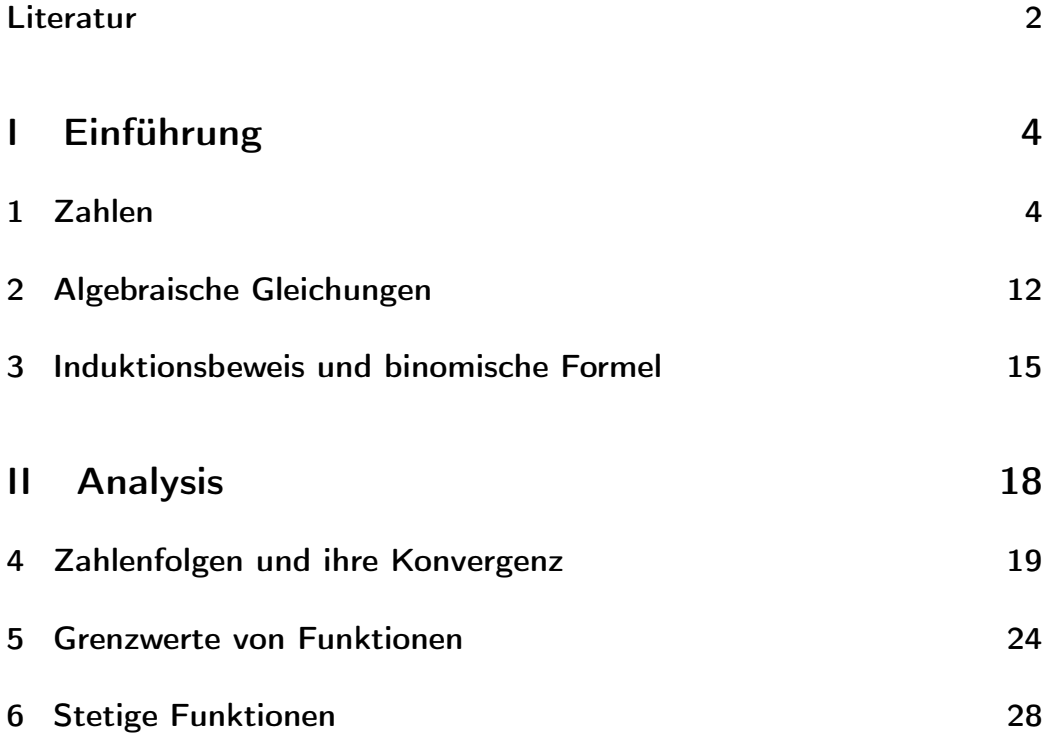

<sup>∗</sup>überarbeitet von Gerhard Keller und Jens Habermann, Department Mathematik, Universität Erlangen-Nürnberg, D–91058 Erlangen.

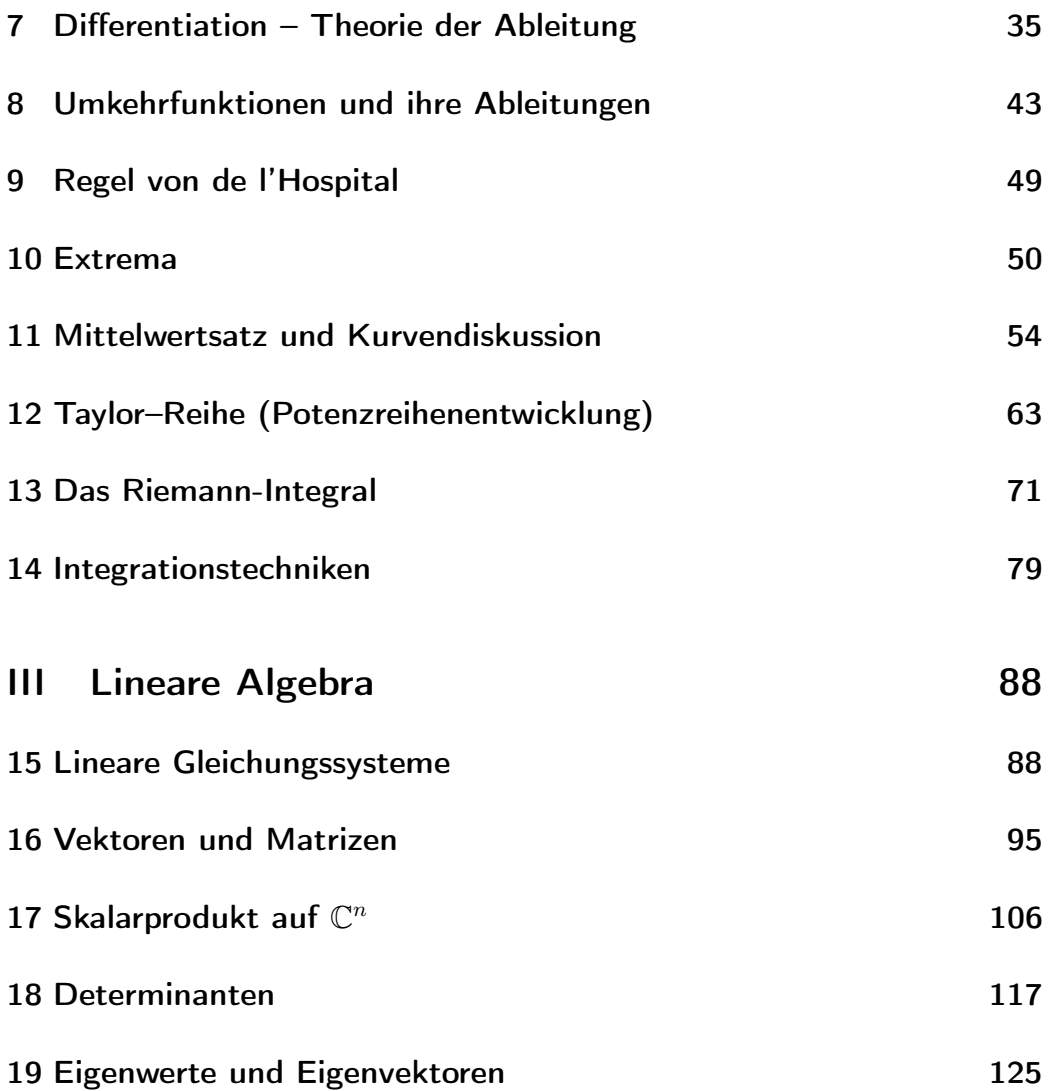

## Literatur

- [1] Götz Brunner: Mathematik für Chemiker. Spektrum Akademischer Verlag GmbH 2008 (neueste Auflage gemeinsam mit Rainer Brück)
- [2] Meyberg, Vachenauer: Höhere Mathematik. Springer Verlag
- [3] Ernst-Albrecht Reinsch: Mathematik für Chemiker. Teubner Verlag 2004
- [4] Hans Gerhard Zachmann: Mathematik für Chemiker, VCH Verlagsgesellschaft (in der neuesten Auflage gemeinsam mit Ansgar Jüngel).

Dazu viele weitere Bücher mit Titeln wie "Mathematik für Chemiker", "Mathematik für Naturwissenschaftler" oder "Mathematik für Ingenieure".

# <span id="page-3-0"></span>Teil I Einführung

# <span id="page-3-1"></span>1 Zahlen

In einem ersten, einführenden Kapitel willen wir einige grundlegende Eigenschaften von Zahlen wiederholen und dabei – angefangen bei den natürlichen Zahlen, über die ganzen, rationalen und reellen Zahlen, bis hin zu den komplexen Zahlen – den Zahlenbereich zunehmende werweitern. Die Menge C der komplexen Zahlen werden Sie vermutlich noch nicht kennen. Sie spielt jedoch in der Mathematik, insbesondere auch in den Naturwissenschaften, eine derartig wichtige Rolle, dass wir ihr ganz besondere Aufmerksamkeit schenken wollen. In späteren Kapiteln werden uns diese Zahlen immer wieder einmal begegnen.

Wir beginnen mit der Menge  $\mathbb{N} = \{1, 2, 3, 4, \ldots\}$  der natürlichen Zahlen. Es gibt zwei grundlegende (Rechen-)Operationen auf der Menge N:

- Addition:  $+ : \mathbb{N}$  (1. Argument)  $\times \mathbb{N}$  (2. Argument)  $\rightarrow \mathbb{N}$  (Ergebnis)
- Multiplikation:  $\cdot : \mathbb{N} \times \mathbb{N} \to \mathbb{N}$

Bei dieser Formulierung haben wir implizit das Konzept einer Abbildung benutzt.

Definition 1.1 (Abbildung und Kartesisches Produkt)

- Eine Abbildung  $f: M \to N$  zwischen zwei Mengen M und N ist eine Vorschrift, die jedem Element  $x \in M$  ("x aus M") ein Element  $f(x) \in N$ zuordnet.
- Zu zwei Mengen M und N heißt die Menge  $M \times N = \{(a, b) | a \in M, b \in$  $N$  das kartesische Produkt der Mengen M und N.

In obiger Definition des Kartesischen Produktes heißt der senkrechte Strich "|" so viel wie "mit der Eigenschaft".

Wir stellen jedoch fest: Die Lösung x der Gleichung  $n + x = m$  mit  $n, m \in \mathbb{N}$ ist nicht immer in  $\mathbb N$ , wohl aber in der Menge der ganzen Zahlen  $\mathbb Z$ , definiert durch

 $\mathbb{Z} = \{\ldots, -3, -2, -1, 0, 1, 2, \ldots\}.$ 

In Z können wir neben der Addition und der Multiplikation auch die Subtraktion

−: Z × Z → Z.

definieren. Es gibt ein ausgezeichnetes Element in Z, nämlich die Zahl 0. Sie ist die einzige Zahl für die gilt

$$
n+0=n \qquad \forall \; n \in \mathbb{Z}.
$$

Sie heißt daher neutrales Element der Addition. Hierbei heißt "∀" das Gleiche wie "für alle". Neutrales Element der Multiplikation ist die 1:

$$
n \cdot 1 = n \qquad \forall \; n \in \mathbb{Z}.
$$

Weiter stellen wir fest: Die Gleichung  $n \cdot x = m$  besitzt nicht immer eine Lösung in  $\mathbb Z$ . Also erweitern wir die Zahlenmenge noch einmal und definieren die rationalen Zahlen Q als die Menge

$$
\mathbb{Q} = \left\{\text{Lösungen von } mx = n \mid n,m \in \mathbb{Z}, m \neq 0\right\} = \left\{\left.\frac{n}{m}\right|n,m \in \mathbb{Z}, m \neq 0\right\}.
$$

Auf Q gibt es neben Addition, Subtraktion und Multiplikation auch die Division

$$
:{\mathbb Q}\times{\mathbb Q}\to{\mathbb Q},\quad \frac{m}{n}:\frac{p}{q}=\frac{m\cdot q}{n\cdot p}.
$$

Problem:  ${\mathbb Q}$  hat viele "Löcher", die Zahl  $\sqrt{2}$  gehört zum Beispiel nicht dazu, aber auch sehr viele andere Zahlen nicht. Man kann zeigen, dass alle unendlichen, nicht periodischen Dezimalbrüche nicht in Q liegen.

Füllt man all diese Löcher auf, so erhält man ein "Kontinuum von Zahlen", genannt die Menge der reellen Zahlen R. Sie besteht aus allen Dezimalbrüchen, also den endlichen und den unendlich periodischen Dezimalbrüchen (das sind die rationalen Zahlen) und den unendlich nicht periodischen Dezimalbrüchen sina aie rationaien zanien) und den unendlich nicht periodischen Dezimaibruchen<br>(den sog. irrationalen Zahlen; dazu gehört auch √2). Die **Operationen auf** ℝ sind

$$
+, -, \cdot : \mathbb{R} \times \mathbb{R} \to \mathbb{R}
$$
  

$$
\div : \mathbb{R} \times \mathbb{R} \setminus \{0\} \to \mathbb{R}
$$

Hierbei ist  $A \setminus B$  (gesprochen A ohne B) für zwei Mengen A und B die Menge aller Elemente aus A, die nicht zu B gehören, also  $A \setminus B = \{x \in A : x \notin B\}.$  $(x \notin B$  heißt "x nicht Element von B")

Wir definieren jetzt "induktiv" Potenzen:

$$
x^2 = x \cdot x, \quad x^3 = x \cdot x \cdot x = x^2 \cdot x, \quad \text{und } x^n = x^{n-1} \cdot x \text{ für } n \in \mathbb{N}.
$$

Wir betrachten algebraische Gleichungen über R. Das sind solche Gleichungen in  $x$  mit nur endlich vielen Potenzen in  $x$ .

#### Beispiele:

- 1.  $x^2 2 = 0$  besitzt die beiden Lösungen  $x = \pm$  $\sqrt{2} \in \mathbb{R} \setminus \mathbb{Q}$ .
- 2.  $5x^2 3x + 4 = 0$  allgemeine quadratische Gleichung
- 3.  $x^3 5 = 0$  kubische Gleichung
- 4.  $x^6 5x + 3 = 0$  Gleichung 6. Ordnung
- 5. Die Gleichung  $e^x=5$ , mit der 'Euler'schen Zahl'  $e$ , die Sie vielleicht aus der Schule bereits kennen, ist keine algebraische Gleichung, denn wie wir später in der Vorlesung sehen werden ist  $e^x = \sum_{k=0}^\infty$  $x^k$  $\frac{x^{\kappa}}{k!}$ .

Hier treffen wir wieder auf ein Problem:  $x^2 + 1 = 0$  hat keine reelle Lösung, man sagt, "R ist nicht algebraisch abgeschlossen". Um auch solche Gleichungen zu lösen, erweitern wir nochmals den Zahlenbereich.

Definition 1.2 (Imaginäre Einheit, komplexe Zahlen)

- 1. Die Imaginäre Einheit  $i =$ √  $\overline{-1}$  ist eine Lösung der Gleichung  $x^2=-1.$
- 2. Die Menge der komplexen Zahlen ist die Menge

$$
\mathbb{C} = \{ z = x + i \cdot y \mid x, y \in \mathbb{R} \}.
$$

3. Zu einer komplexen Zahl  $z \in \mathbb{C}$  mit der Darstellung  $z = x + iy$  mit  $x, y \in \mathbb{R}$ heißen  $x = \text{Re}(z)$  der Realteil von z und  $y = \text{Im}(z)$  der Imaginärteil von z. Real- und Imaginärteil sind reelle Zahlen.

**Operationen in**  $\mathbb{C}$ : Weil  $\mathbb{R} \subset \mathbb{C}$  (wenn  $y = 0$ ) und auf  $\mathbb{R}$  schon die Operationen +, −, ·, : definiert sind, wollen wir diese Operationen auf C erweitern. Dazu verwenden wir lediglich die Definition der imaginären Einheit  $i$  und die Rechenregeln, die wir aus  $\mathbb R$  kennen.

• Addition und Subtraktion: Zu  $z = x + iy \in \mathbb{C}$  und  $z' = x' + iy' \in \mathbb{C}$  ist

$$
z \pm z' = (x + iy) \pm (x' + iy') = (x \pm x') + i(y \pm y').
$$

Zwei komplexe Zahlen werden also addiert, indem man Real- und Imaginärteile jeweils addiert.

• Multiplikation funktioniert einfach durch Ausmultiplizieren und Beachtung von  $i^2 = -1$ :

$$
z \cdot z' = (x + iy) \cdot (x' + iy')
$$
  
=  $xx' + x(iy') + x'(iy) + (iy)(iy')$ , weil  $i \cdot i = -1$   
=  $\underbrace{(xx' - yy') + i(\underbrace{xy' + yx'}_{\text{Im}(zz')}$ 

• Die Division zweier komplexer Zahlen definieren wir als die Umkehroperation zur Multiplikation.

Definition 1.3 (Komplexe Konjugation, Betrag)

- 1. Zu  $z = x + iy$  heißt die Zahl  $\overline{z} := x iy$  die komplex konjugierte Zahl.
- 2. Der Betrag einer komplexen Zahl  $z = x + iy \in \mathbb{C}$  ist die reelle Zahl  $|z| := \sqrt{x^2 + y^2} \geq 0.$

Aus den obigen Definitionen ergeben sich nun direkt einige Regeln:

- 1. Es ist  $|z|=$ √  $z\cdot \overline{z}$ , denn man rechnet leicht nach:  $z\cdot \overline{z} = (x+iy)(x-iy) = 0$  $x^2 + iyx - xiy - i^2y^2 = x^2 + y^2 = |z|^2.$
- 2.  $z = \overline{z}$  ⇔ Im $(z) = 0$  (wobei ⇔ "genau dann, wenn" heißt)
- 3. Re(z) =  $\frac{z+\overline{z}}{2}$ , Im(z) =  $\frac{z-\overline{z}}{2i}$ 4.  $\overline{z}+\overline{z'}=\overline{z}+\overline{z'}, \qquad \overline{z}\overline{z'}=\overline{z}\cdot\overline{z'}$

Als Beispiel obiger Regeln können wir nun die kartesische Darstellung  $z^\prime = x^\prime {+}i\,y^\prime$ der Zahl  $\frac{1}{z}$  mit  $z = x + iy$  berechnen:

$$
\frac{1}{x+iy} = \frac{x-iy}{(x+iy)(x-iy)} = \frac{x-iy}{(x+iy)(x+iy)} = \frac{x}{x^2+y^2} - i\frac{y}{x^2+y^2}.
$$

Es ist also

$$
\operatorname{Re}\left(\tfrac{1}{z}\right) = \frac{x}{x^2 + y^2} = \frac{\operatorname{Re}(z)}{|z|^2}, \quad \text{ and } \quad \operatorname{Im}\left(\tfrac{1}{z}\right) = -\frac{z}{x^2 + y^2} = -\frac{\operatorname{Im}(z)}{|z|^2}.
$$

So wie man reelle Zahlen auf dem Zahlenstrahl grafisch darstellen kann, kann man komplexe Zahlen in der sog. Gauß'schen Zahlenebene veranschaulichen. Dazu fassen wir die komplexe Zahl  $z = x + iy$  als Vektor  $z = \binom{x}{y}$  $\left(\begin{smallmatrix} x\ y \end{smallmatrix}\right)\in\mathbb{R}^2$  der

Dimension 2 auf. Damit ist jede komplexe Zahl ein Punkt in der 2-dimensionalen Ebene:

Abbildung 1.1: Gauß'sche Zahlenebene:  $\mathbb{C} \cong \mathbb{R}^2 = \mathbb{R} \times \mathbb{R}$ 

Mit dem Satz von Pythagoras sehen wir, dass die Länge des Vektors  $z = \binom{x}{n}$  $\binom{x}{y}$ gleich  $\sqrt{x^2 + y^2}\,=\,|z|$  ist. Die Addition in  $\mathbb{C}\,\triangleq$  entspricht der Addition von Vektoren im  $\mathbb{R}^2$ :

$$
\begin{pmatrix} x \ y \end{pmatrix} + \begin{pmatrix} x' \ y' \end{pmatrix} = \begin{pmatrix} x + x' \ y + y' \end{pmatrix} = \begin{pmatrix} \text{Re}(z + z') \\ \text{Im}(z + z') \end{pmatrix}
$$

Wie man in der grafischen Veranschaulichung sofort sieht, gilt die Dreiecksun-

Abbildung 1.2: links: Addition komplexer Zahlen, rechts: Polardarstellung gleichung in C:

$$
|z + z'| \le |z| + |z'|.
$$

Polardarstellung komplexer Zahlen: Neben der kartesischen Darstellung komplexer Zahlen gibt die Polardarstellung, die einige Vorteile mit sich bringt. Insbesondere ermöglicht sie es, sehr effektiv komplexe Zahlen zu Multiplizieren (bzw. Potenzen  $z^n$  komplexer Zahlen  $z$  auszurechnen):

Anstelle von  $(x, y)$  verwenden wir nun  $(r, \varphi) = (|z|, \arg(z))$ , wobei gilt

$$
r = |z| = \sqrt{x^2 + y^2}, \ \varphi = \arg(z) \in [0, 2\pi], \quad z = \underbrace{r \cdot \cos \varphi}_{x} + i \cdot \underbrace{r \sin \varphi}_{y}.
$$

Wir führen nun die folgende Schreibweise ein: Wir definieren

$$
e^{i\varphi} := \cos\varphi + i\sin\varphi.
$$

Diese Definition können wir wie folgt rechtfertigen: Für die reelle Exponentialfunktion  $\exp(x) = e^x$ ,  $x \in \mathbb{R}$ , gilt die Funktionalgleichung  $e^{x+x'} = e^x \cdot e^{x'}$ . (Diese werden wir zu einem späteren Zeitpunkt noch genauer besprechen.) Die

#### Abbildung 1.3: Die reelle e-Funktion

neue Schreibweise  $e^{i\varphi}$  erfüllt genau die gleiche Gleichung:  $e^{i(\varphi+\psi)}=e^{i\varphi}\cdot e^{i\psi}$ , wie wir sofort einsehen können:

$$
e^{i\varphi} \cdot e^{i\psi} = (\cos \varphi + i \sin \varphi)(\cos \psi + i \sin \psi)
$$
  
=  $(\cos \varphi \cos \psi - \sin \varphi \sin \psi) + i(\sin \varphi \cos \psi + \cos \varphi \sin \psi)$   

$$
\stackrel{\text{AT}}{=} \cos(\varphi + \psi) + i \sin(\varphi + \psi)
$$
  
=  $e^{i(\varphi + \psi)},$ 

Dabei haben wir 'AT', ein Additionstheorem der Trigonometrie verwendet. Mit der Definition von  $e^{i\varphi}$  können wir die <code>Polardarstellung</code> komplexer Zahlen angeben:

$$
z = x + i \cdot y = r \cos \varphi + i \cdot r \cdot \sin \varphi
$$
  
=  $r(\cos \varphi + i \sin \varphi)$   
=  $r \cdot e^{i\varphi}$   
=  $|z| \cdot e^{i \arg(z)}$ 

Die Exponentialdarstellung (oder Polardarstellung) hat die folgenden elementaren Eigenschaften (die man mit der Definition alle sehr leicht einsehen kann):

1.  $|e^{i\varphi}| = 1$  (Dies ist der Satz von Pythagoras).

2. 
$$
\overline{e^{i\varphi}} = \cos\varphi - i\sin\varphi = \cos(-\varphi) + i\sin(-\varphi) = e^{-i\varphi}.
$$

- 3.  $e^{i0} = 1$ .
- 4.  $e^{i\frac{\pi}{2}} = i$ ,  $e^{i\pi} = -1$ ,  $e^{i\frac{3}{2}\pi} = -i$ ,  $e^{i2\pi} = 1$ ,  $e^{i2k\pi} = 1 \,\forall k \in \mathbb{Z}$ .
- 5. cos  $\varphi = \frac{e^{i\varphi}+e^{-i\varphi}}{2}$  $\frac{e^{-e^{-i\varphi}}}{2}$  und  $\sin \varphi = \frac{e^{i\varphi} - e^{-i\varphi}}{2i}$  $\frac{-e^{-i\varphi}}{2i}$ .
- 6. Zu zwei komplexen Zahlen  $z = r \cdot e^{i \varphi}$  und  $z' = r' e^{i \varphi'}$  berechnet sich das Produkt zu

$$
z \cdot z' = r \cdot e^{i\varphi} \cdot r' e^{i\varphi'} = rr' \cdot e^{i(\varphi + \varphi')}.
$$

Diese bedeutet also dass

$$
|zz'| = |z| \cdot |z'| \quad \text{und} \quad \arg(z \cdot z') = (\arg(z) + \arg(z')) \mod 2\pi
$$

ist. Dabei bedeutet mod  $2\pi$  "bis auf Vielfache von  $2\pi$ ", zum Beispiel  $-\pi = \pi \mod 2\pi$ ,  $5\pi = \pi \mod 2\pi$ . Man beachte:  $\varphi = \psi \mod 2\pi \Rightarrow$  $e^{i\varphi}=e^{i\psi}$ 

Die Eigenschaft Nr. 6 ist sehr praktisch und ermöglicht zum Beispiel die Berechnung von Potenzen  $z^n$  komplexer Zahlen  $z$ . Wir können uns die Rechenregel wie folgt merken: Bei der komplexen Multiplikation werden die Beträge multipliziert und die Argumente addiert.

Indem wir die Definition von  $e^{i\varphi}$  und die Eigenschaften der reellen Exponentialfunktion verwenden, können wir nun auch die komplexe Exponentialfunktion sinnvoll definieren: Zu  $z \in \mathbb{C}$  ist

$$
e^z = e^{\text{Re}(z) + i\text{Im}(z)} = e^{\text{Re}(z)} \cdot e^{i\text{Im}(z)} = e^{\text{Re}(z)} e^{i\text{Im}(z) \mod 2\pi}.
$$

Sofort erhalten wir die Regel  $(e^z)^n = e^{n \cdot z}$  für  $n \in \mathbb{N}, z \in \mathbb{C}$ .

Eine weitere Anwendung der Polardarstellung ist eng mit dem Potenzieren einer komplexen Zahl verbunden: Wir betrachten die quadratische Gleichung

 $z^2 = a$  mit  $a \in \mathbb{C}$ 

über der Grundmenge der komplexen Zahlen C. Anders als im Reellen (wo es nur für nicht-negative  $a > 0$  Lösungen gibt) hat diese Gleichung für jedes feste  $a \in \mathbb{C}$  genau zwei komplexe Lösungen:

$$
z_+ = \sqrt{a} \quad \text{and} \quad z_- = -\sqrt{a}.
$$

Nun ist  $\sqrt{a}$  zunächst mal nur eine Schreibweise und wir müssen uns überlegen wie diese Zahl zu einer vorgegebenen Zahl  $a \in \mathbb{C}$  tatsächlich aussieht. Dazu schreiben wir  $a$  in Polardarstellung:  $a = r \cdot e^{i \varphi},$  und wir erhalten

$$
\sqrt{a} \stackrel{\text{Def.}}{=} a^{\frac{1}{2}} = r^{\frac{1}{2}} \cdot (e^{i\varphi})^{\frac{1}{2}} = \sqrt{r} \cdot e^{i\frac{\varphi}{2}}.
$$

Da  $z_+$  = √  $\bar{a} =$  $\sqrt{r}e^{i\frac{\varphi}{2}}$  und  $e^{i\pi} = -1$  ist, ergibt sich zudem  $z_- = -\sqrt{ }$  $\overline{a}$  =  $e^{i\pi}\sqrt{r}e^{i\frac{\varphi}{2}}=$  $\sqrt{r}e^{i(\frac{\varphi}{2}+\pi)}$ 

Abbildung 1.4: Links: Die komplexen Lösungen von  $z^2=a$ ; rechts: Die komplexen Lösungen von  $z^5=1$ ; sie bilden die Ecken eines regelmäßigen  $5$ -Ecks

Noch allgemeiner können wir  $n$ -te Wurzeln betrachten: Die Gleichung

$$
z^n = a \quad \text{mit} \quad a \in \mathbb{C} \quad \text{und} \quad n \in \mathbb{N}
$$

besitzt genau  $n$  komplexe Lösungen. Mit  $a = r \cdot e^{i \varphi}$  haben diese die Form

$$
z_{\ell} = r^{\frac{1}{n}} \cdot e^{\frac{i}{n}(\varphi + 2\pi \ell)}, \qquad \ell = 0, \ldots, n-1.
$$

Mehr dazu in der Übung.

## <span id="page-11-0"></span>2 Algebraische Gleichungen

Wir wollen nun einen Schritt weiter gehen, und allgemeinere algebraische Gleichungen lösen. Dabei verstehen wir unter einer algebraischen Gleichung in der Lösungsvariable  $z \in \mathbb{C}$  eine Gleichung mit nur endlich vielen Potenzen in z, also

$$
a_n z^n + a_{n-1} z^{n-1} + \ldots + a_1 z + a_o = 0,
$$

mit festen Koeffizienten  $a_n, a_{n-1}, \ldots, a_o \in \mathbb{C}$ . Als ersten Spezialfall betrachten wir die allgemeine quadratische Gleichung

$$
z^2 + pz + q = 0 \quad \text{mit} \quad p, q \in \mathbb{C}.
$$

Diese Gleichung besitzt die beiden komplexen Lösungen

$$
z_{\pm} = -\frac{p}{2} \pm \sqrt{\left(\frac{p}{2}\right)^2 - q} = -\frac{p}{2} \pm \frac{1}{2} \sqrt{p^2 - 4q},
$$

was wir leicht einsehen können, denn es gilt  $z^2+pz+q=(z-z_+)(z-z_-)$ , wie die Rechnung

$$
(z - z_{+})(z - z_{-}) = \left(z + \frac{p}{2} - \sqrt{\left(\frac{p}{2}\right)^{2} - q}\right)\left(z + \frac{p}{2} + \sqrt{\left(\frac{p}{2}\right)^{2} - q}\right)
$$
  
=  $\left(z + \frac{p}{2}\right)^{2} - \left(\left(\frac{p}{2}\right)^{2} - q\right)$   
=  $z^{2} + zp + q$ 

zeigt. Der Ausdruck

$$
D = \left(\frac{p}{2}\right)^2 - q
$$

heißt auch Diskriminante. Einen Sonderfall erhalten wir, wenn wir nur reelle Koeffizienten  $p, q \in \mathbb{R}$  in der quadratischen Gleichung zulassen. Dann können wir mit Hilfe der Diskriminante eine Aussage über die Anzahl reeller Lösungen treffen:

- 1.  $D=0$  ⇒  $z_+=z_-$  genau eine reelle Lösung, da  $z^2+pz+q=(z-z_+)^2$
- 2.  $D > 0 \Rightarrow z_+ \neq z_ z_+, z_- \in \mathbb{R}$ , zwei reelle Lösungen
- 3.  $D < 0$  ⇒  $z_+ \neq z_- \in \mathbb{C} \backslash \mathbb{R}$ ,  $z_-=\overline{z_+}$ , keine reelle Lösung

Im dritten Fall hat die Gleichung zwei zueinander komplex konjugierte Lösungen  $z_-=\overline{z_+}.$ 

Beispiele:

• Die Gleichung  $z^2 - 2iz + 3 = 0$  hat die beiden Lösungen

$$
z_{\pm} = -\frac{-2i}{2} \pm \sqrt{\left(\frac{-2i}{2}\right)^2 - 3} = i \pm 2i
$$
, also  $z_{+} = 3i, z_{-} = -i$ .

• Die Gleichung  $z^2 + 2z + 2 = 0$  besitzt keine reellen Lösungen, da die Diskriminante  $D = 2^2 - 4 \cdot 2 = -4 < 0$  ist. Die beiden komplexen Lösungen sind  $z_{+} = -1 + i$  und  $z_{-} = -1 - i = \overline{z_{+}}$ . Also ist

$$
z^{2} + 2z + 2 = (z - (-1 + i))(z - (-1 - i)).
$$

Wir haben gesehen, dass quadratische Gleichungen über der Grundmenge C genau 2 Lösungen besitzen. Es stellt sich die Frage, wie das bei Gleichungen höherer Ordnung aussieht? Tatsächlich gilt der folgende wichtige Satz:

#### Fundamentalsatz der Algebra

Jedes komplexe Polynom kann in Linearfaktoren zerlegt werden, d.h. wenn

$$
f(z) = a_n z^n + a_{n-1} z^{n-1} + a_{n-2} z^{n-2} + \dots a_1 z + a_0
$$

mit  $a_n, a_{n-1}, \ldots, a_0 \in \mathbb{C}, a_n \neq 0$ , dann gilt

$$
f(z) = a_n(z - z_n)(z - z_{n-1}) \dots (z - z_1),
$$

wobei  $z_n, z_{n-1}, \ldots, z_1 \in \mathbb{C}$  die *Wurzeln* oder *Nullstellen* von f genannt werden. Der Beweis dieses Satzes ist zu aufwendig für diese Vorlesung und verwendet Mittel und Werkzeuge, die wir hier nicht zur Verfügung haben. Daher müssen Sie das an dieser Stelle glauben, oder Sie schlagen in Standard-Büchern über komplexe Analysis (Funktionentheorie) nach, beispielsweise in "Höhere Mathematik 2" von Meyberg/Vachenauer.

Falls  $a_n, a_{n-1}, \ldots, a_0$  ∈ ℝ, so ist mit  $z_i$  auch  $\overline{z_i}$  eine Wurzel. Denn dann ist

$$
0 = \overline{0} = \overline{f(z_i)} = \overline{a_n z_i^n + a_{n-1} z_i^{n-1} + \dots a_1 z_i + a_0}
$$
  
=  $a_n \overline{z_i^n} + a_{n-1} \overline{z_i}^{n-1} + \dots a_1 \overline{z_i} + a_0 = f(\overline{z_i})$ 

Beispiel: Die Gleichung  $z^n = 1, n \in \mathbb{N}$  besitzt genau  $n$  Lösungen. Diese heißen n–te Einheitswurzeln  $\{e^{2\pi i \frac{k}{n}}\mid k=0,1,2,\ldots,n-1\}.$ 

Begründung: Man berechnet:  $\left(e^{2\pi i \frac{k}{n}}\right)^n = e^{2\pi i \frac{k}{n}n} = e^{2\pi i k} = \left(e^{2\pi i}\right)^k = 1^k = 1$ 

Nach dem Fundamentalsatz gibt es genau  $n$  Lösungen, also haben wir alle bestimmt.

Der Fundamentalsatz macht zwar eine Aussage über die Existenz von Lösungen algebraischer Gleichungen, jedoch gibt er keine Formel zu deren Berechnung.

Für quadratische Gleichungen haben wir bereits eine Formel gefunden; für kubische Gleichungen (3. Ordnung) gibt es ebenfalls Formeln (die allerdings recht kompliziert sind und zu aufwendig für diese Vorlesung). Für Gleichungen vom Grad  $>$  4 gibt es aber keine Formeln mehr, die es erlauben, aus den Koeffizienten die Lösungen zu berechnen. Hier ist man darauf angewiesen, Lösungen zu 'raten' oder mit anderen Tricks zu finden. In speziellen Situationen kann das Verfahren der Polynomdivision helfen, Nullstellen zu finden. Konkret geht man folgendermaßen vor:

- 1. "Raten" der ersten Wurzel
- 2. Danach Polynomdivision
- 3. Vereinfachung bei reellen Koeffizienten

#### Beispiele:

1.  $f(z) = z^3 - 2z^2 + z - 2$ 

Wir "raten" die Nullstelle  $z_1=i$ . Tatsächlich ist  $i^3-2i^2+i-2=-i\ +$  $2 + i - 2 = 0$ . Da das Polynom reelle Koeffizienten hat, haben wir damit automatisch eine zweite Nullstelle, nämlich  $z_2 = \overline{z_1} = -i$ . Wir erhalten also

$$
f(z) = (z - z1)(z - z2)(z - z3)
$$
  
= (z - i)(z + i)(z - z<sub>3</sub>)  
= (z<sup>2</sup> + 1)(z - z<sub>3</sub>)

Sofort sehen wir hier, dass  $z_3 = -2$  sein muss, denn das konstante Glied von f ist gleich −2 und ergibt sich durch  $1 \cdot z_3 = -2$ . Somit hat f die drei Nullstellen:  $z_1 = i$ ,  $z_2 = -i$ ,  $z_3 = -2$ .

2.  $f(z) = z^3 + z^2(-2 + 2i) + z(-2i + 1) + (-4 + 2i)$ 

Wir geben eine Nullstelle vor, nämlich  $z_1 = 2 - i$ . Polynomdivision erlaubt es nun, den Grad des Polynom um 1 zu 'reduzieren':

$$
z^{3} + z^{2}(-2+2i) + z(-2i+1) + (-4+2i) : (z - (2 - i)) = z^{2} + zi + 2
$$
  
\n
$$
- (z^{3} + z^{2}(-2 + i))
$$
  
\n
$$
z^{2}i + z(-2i + 1) + (-4 + 2i)
$$
  
\n
$$
- (z^{2}i + z(-2i - 1))
$$
  
\n
$$
z \cdot 2 + (-4 + 2i)
$$
  
\n
$$
-(z \cdot 2 - 4 + 2i)
$$
  
\n0

Das bedeutet:  $f(z) = (z^2 + zi + 2)(z - 2 + i)$ . Die weiteren Nullstellen ergeben sich nun als die Lösungen der Gleichung  $z^2 + zi + 2 = 0$ . Diese wiederum berechnen wir mit der Lösungsformel:

$$
z_{2/3} = -\frac{i}{2} \pm \sqrt{\left(\frac{i}{2}\right)^2 - 2} = -\frac{i}{2} \pm i\frac{3}{2},
$$

also  $z_2 = i$  und  $z_3 = -2i$ . Wir erhalten demnach die Faktorisierung

$$
f(z) = (z - 2 + i)(z - i)(z + 2i).
$$

### <span id="page-14-0"></span>3 Induktionsbeweis und binomische Formel

Wir wollen in diesem Kapitel ein grundlegendes Beweisprinzip kennenlernen und es anwenden, um einige hilfreiche mathematischen Formeln zu zeigen. Wir beginnen mit einer Aufgabe, die – einer Anekdote nach – Carl-Friedrich Gauß von seinem Dorfschullehrer gestellt worden ist: Addiere alle natürlichen Zahlen von 1 bis 100 auf; berechne also

$$
1 + 2 + 3 + \cdots + 99 + 100 = ??"
$$

Wenn man hier naiv vorgehtund einfach der Reihe nach (von links nach rechts) die Zahlen addiert, benötigt man eine ganze Weile, um diese Summe auszurechnen. Gauß erkannte allerdigs ein System, welches sich folgendermaßen veranschaulichen lässt:

$$
1 + 2 + 3 + 4 + \dots + 97 + 98 + 99 + 100 = ?
$$
  
101  
101  

$$
= 50 \cdot 101 = 5050
$$

Abbildung 3.1: Aufgabe (gestellt von Gauß' Grundschullehrer):

Die Aussage können wir nun verallgemeinern: Mit Hilfe des Summenzeichens

$$
\sum_{k=1}^{n} a_k := a_1 + a_2 + \dots + a_n
$$

schreiben wir  $1\!+\!2\!+\!3\!+\!\ldots\!+\!n=\sum_{k=1}^nk$  und die obige Formel liest sich damit wie folgt:

$$
\sum_{k=1}^{100} k = 5050.
$$

Allgemeiner gilt die folgende Formel:

$$
\sum_{k=1}^{n} k = \frac{n(n+1)}{2}
$$

Wie kann man nun eine solche Aussage, die für jede natürliche Zahl  $n \in \mathbb{N}$ gelten soll, beweisen? Man kann die Formel ja nicht für jede Zahl  $n$  nachprüfen. Hier nutzt man die Struktur der natürlichen Zahlen aus: Man erhält die gesamte Menge der natürlichen Zahlen, indem man mit der Zahl 1 beginnt und dann fortwährend die Zahl 1 addiert:  $2 = 1 + 1, 3 = 1 + 1 + 1 = 2 + 1$  und so weiter. Dieses Prinzip nutzt man nun aus, um eine Aussage für alle natürlichen Zahlen zu beweisen:

#### Beweis durch Induktion:

1. Induktionsanfang: Überprüfen der Aussage am Anfang ( $n = 1$  oder kleinstes  $n$ , für das die Aussage gelten soll)

$$
1 = \sum_{k=1}^{1} k \stackrel{?}{=} \frac{1 \cdot (1+1)}{2} = 1
$$

2. Induktionsschritt: Die Aussage gelte bei n, zeige sie bei  $n + 1$ .

Danach folgt die Aussage für alle n durch Induktion  $1 \wedge 2 \wedge 3 \wedge 4 \ldots$ 

$$
\sum_{k=1}^{n+1} k \stackrel{?}{=} \frac{(n+1)(n+1+1)}{2}
$$

Aussage

$$
\sum_{k=1}^{n+1} k = \left(\sum_{k=1}^{n} k\right) + n + 1 \stackrel{\downarrow}{=} \left(\frac{n}{2} + 1\right) (n+1) = \frac{(n+1)(n+2)}{2}
$$

$$
= \frac{(n+1)(n+1+1)}{2}
$$

Damit ist die Aussage für alle  $n \in \mathbb{N}$  gezeigt. Binomische Formeln und binomischer Lehrsatz Für zwei beliebige komplexe Zahlen  $a, b \in \mathbb{C}$  gelten die Formeln:

$$
(a + b)2 = (a + b)(a + b) = a2 + 2ab + b2
$$
  
\n
$$
(a + b)3 = (a + b)2(a + b) = (a2 + 2ab + b2)(a + b)
$$
  
\n
$$
= a3 + 3a2b + 3ab2 + b3
$$

Diese Formeln kennen Sie – zumindest für reelle Zahlen  $a$  und  $b$  – bereits aus der Schule. Vielleicht wissen Sie auch, dass man diese Formel verallgemeinern kann: Für beliebiges  $n \in \mathbb{N}$  gilt der binomische Lehrsatz:

$$
(a+b)^n = \sum_{k=0}^n \binom{n}{k} a^{n-k} b^k,
$$
 (\*)

wobei der  ${\sf Binomial}$ koeffizient  $\binom{n}{k}$  $\binom{n}{k}$  definiert ist als

<span id="page-16-0"></span>
$$
\binom{n}{k} = \frac{n!}{k! \cdot (n-k)!}.
$$

Dabei müssen wir die folgende Notation beachten:  $0! = 1$  und die Fakultäten  $n! = n \cdot (n-1) \cdot (n-2) \cdot \ldots \cdot 1$ . Die Binomialkoeffizienten  $\binom{n}{k}$  $\binom{n}{k}$  kann man entweder mit ihrer Definition berechnen, oder aber man verwendet das Pascal'sche Dreieck:

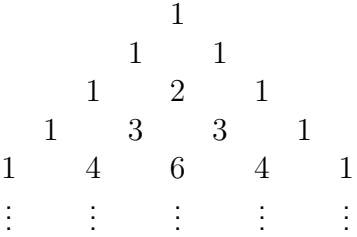

Es gilt: Der Wert des Binomialkoeffizienten  $\binom{n}{k}$  $\binom{n}{k}$  ist der  $(k+1)$ -te Eintrag in der  $(n + 1)$ -ten Zeile des Dreiecks.

Diese Aussage kann man wiederum durch Induktion beweisen:

**Induktionsanfang**  $n = 0$ : Erste Zeile ("Spitze" der Pyramide):  $\binom{0}{0}$  $\binom{0}{0} = 1$ Induktionsschritt  $n \sim n + 1$ :

$$
\binom{n}{k} + \binom{n}{k-1} = \frac{n!}{k!(n-k)!} + \frac{n!}{(k-1)!(n-k+1)!}
$$

$$
= \frac{n!((n-k+1)+k)}{k! \cdot (n-k+1)!} = \frac{n!(n+1)}{k!((n+1)-k)!}
$$

$$
= \frac{(n+1)!}{k!((n+1)-k)!} = \binom{n+1}{k}
$$

Jetzt beweisen wir den binomischen Lehrsatz ([∗](#page-16-0)) durch Induktion: Anfang:  $n = 1$ 

$$
(a+b)^1 \stackrel{?}{=} \sum_{k=0}^1 {1 \choose k} a^{1-k} \cdot b^k
$$
  
=  ${1 \choose 0} a^1 \cdot b^0 + {1 \choose 1} a^0 \cdot b^1$   
=  $\frac{1!}{0! \cdot 1!} a \cdot 1 + \frac{1!}{1! \cdot 0!} \cdot 1 \cdot b = a+b$ 

Induktionsschritt  $n \sim n + 1$ : Die Rechnung ist etwas länger, aber nicht sehr schwierig:

$$
(a + b)^{n+1} = (a + b)(a + b)^n
$$
  
\n
$$
= (a + b) \cdot \sum_{k=0}^{n} {n \choose k} a^{n-k} b^{k}
$$
  
\n
$$
= \sum_{k=0}^{n} {n \choose k} a^{n-k+1} b^k + \sum_{k=0}^{n} {n \choose k} a^{n-k} b^{k+1}
$$
  
\n
$$
= a^{n+1} + \sum_{k=1}^{n} {n \choose k} a^{n-k+1} b^k + \sum_{k=0}^{n-1} {n \choose k} a^{n-k} b^{k+1} + b^{n+1}
$$
  
\n
$$
= a^{n+1} + \sum_{k=1}^{n} {n \choose k} a^{n-k+1} b^k + \sum_{k=1}^{n} {n \choose k-1} a^{n-(k-1)} b^{(k-1)+1} + b^{n+1}
$$
  
\n
$$
= a^{n+1} + \sum_{k=1}^{n} {n \choose k} + {n \choose k-1} a^{n-k+1} b^k + b^{n+1}
$$
  
\n
$$
= a^{n+1} + \sum_{k=1}^{n} {n+1 \choose k} a^{(n+1)-k} b^k + b^{n+1}
$$
  
\n
$$
= \sum_{k=0}^{n+1} {n+1 \choose k} a^{n+1-k} b^k,
$$

<span id="page-17-0"></span>was genau die binomische Formel für  $n + 1$  ist!

# Teil II Analysis

## <span id="page-18-0"></span>4 Zahlenfolgen und ihre Konvergenz

Im ersten Abschnitt beschäftigen wir uns mit Zahlenfolgen und deren Eigenschaften. Folgen spielen eine große Rolle in der Analysis, denn wie wir sehen werden, beruhen zentrale Begriffe für Funktionen, wie Konvergenz, Stetigkeit und Differenzierbarkeit auf diesem Konzept. Wir beginnen mit einigen grundlegenden Definitionen.

Definition 4.1 (Zahlenfolge) Eine Folge von Zahlen ist eine Abbildung von N oder  $\mathbb{N}_0$  nach  $\mathbb{R}$  (oder  $\mathbb{C}$ ). Dabei bezeichnet  $\mathbb{N}_0 = \mathbb{N} \cup \{0\}$ .

Schreibweise:  $(x_n)_{n\in\mathbb{N}} = (x_n)_{n\geq 1}$  mit  $x_n \in \mathbb{R}$  oder  $x_n \in \mathbb{C}$ . Beispiele:

- 1.  $\left(\frac{1}{2}\right)$  $\frac{1}{2^n}\big)_{n\geq 0} = \frac{1}{2^0}$  $\frac{1}{2^0}, \frac{1}{2^1}$  $\frac{1}{2^1}, \frac{1}{2^2}$  $\frac{1}{2^2}, \frac{1}{2^3}$  $\frac{1}{2^3}, \ldots = 1, \frac{1}{2}$  $\frac{1}{2}, \frac{1}{4}$  $\frac{1}{4}, \frac{1}{8}$  $\frac{1}{8}, \cdots$ .
- 2.  $(x_n)_{n>1} = (1)_{n>1}$   $x_n = 1 \quad \forall n \in \mathbb{N}$ , konstante Folge  $1, 1, 1, \ldots$
- 3.  $\left((-1)^n \cdot \frac{1}{n}\right)$  $\frac{1}{n}\big)_{n\geq 1} = -1, \frac{1}{2}$  $\frac{1}{2}, -\frac{1}{3}$  $\frac{1}{3}, \frac{1}{4}$  $\frac{1}{4}, \ldots$ , alternierende Folge.
- 4.  $(n^2)_{n\geq 1} = 1, 4, 9, 16, \ldots$

Folgen sind nicht immer explizit gegeben. Manche Folgen sind rekursiv definiert, zum Beispiel

- 5. Fibonacci-Folge, definiert durch:  $f_0 = 0$ ,  $f_1 = 1$  und  $f_{n+1} = f_n + f_{n-1}$ . Das ergibt die Folge 0, 1, 1, 2, 3, 5, 8, 13, . . .
- 6. Wurzelfolge, definiert durch  $x_o=1$  und  $x_{n+1}=\frac{1}{2}$  $rac{1}{2}\left(x_n+\frac{2}{x_1}\right)$  $\bar{x}_n$ .

Von großem Interesse ist das 'Verhalten' der Folge 'im Unendlichen', d.h. für sehr große Werte von  $n \in \mathbb{N}$ .

Definition 4.2 (Konvergenz) Eine reelle Zahlenfolge  $(x_n)_{n\geq 1}$  heißt konvergent mit Grenzwert  $a \in \mathbb{R}$  genau dann wenn gilt

$$
\forall \varepsilon > 0 \exists N = N(\varepsilon) \in \mathbb{N} \quad \text{ sodass} \quad |x_n - a| < \varepsilon \quad \forall n \ge N.
$$

In diesem Fall schreibt man

 $\lim_{n\to\infty}x_n=a$  oder  $x_n\to a$  für  $n\to\infty$ .

Gibt es kein  $a \in \mathbb{R}$  mit dieser Eigenschaft, so heißt die Folge divergent.

Um die Konvergenz einer komplexen Zahlenfolge  $(z_n)_{n\in\mathbb{N}}$  mit  $z_n = x_n + iy_n$ zu überprüfen, betrachtet man die Folge der Realteile  $(x_n)_{n\in\mathbb{N}}$  und die Folge der Imaginärteile  $(y_n)_{n\in\mathbb{N}}$  getrennt voneinander: Die Folge  $(z_n)_{n\in\mathbb{N}}$  konvergiert genau dann wenn die Folgen  $(x_n)_{n\in\mathbb{N}}$  und  $(y_n)_{n\in\mathbb{N}}$  beide konvergieren.

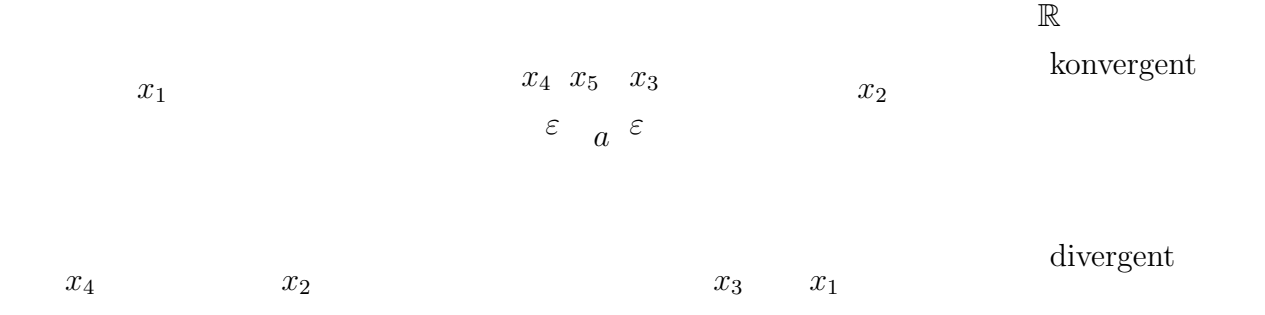

Abbildung 4.1: Wenn in jedem noch so kleinen Fenster um a (der Größe  $\varepsilon$ ) der gesamte Schwanz der Folge liegt, so konvergiert die Folge gegen  $a$ 

Zurück zu den Beispielen:

- Die Folge aus Beispiel 1 konvergiert gegen  $0: \lim_{n\to\infty}\frac{1}{2^n}=0.$
- Die Folge aus Beispiel 2 konvergiert gegen 1.
- $\lim_{n\to\infty}(-1)^n\frac{1}{n}=0.$
- Die Folge  $(n^2)_{n \in \mathbb{N}}$  ist divergent.
- Die Fibonacci-Folge ist divergent.
- Für die Wurzelfolge gilt:  $\lim_{n\to\infty}x_n=$ √ 2.
- $\bullet\,$  Die Eulersche Folge  $x_n := \big(1+\frac{1}{n}\big)^n$  konvergiert gegen die Eulersche Zahl e.
- Wir wollen zeigen, dass  $\lim_{n\to\infty}\frac{1}{n}=0$  ist. Dazu sei  $\varepsilon>0$  beliebig (klein). Wir suchen  $N \in \mathbb{N}$  sodass

$$
\left|\frac{1}{n}-0\right|<\varepsilon,\quad\forall~n\in\mathbb{N}.
$$

Wählen wir  $N:=\lfloor\frac{1}{\varepsilon}+1\rfloor=$ 'ganzzahliger Anteil von  $\frac{1}{\varepsilon}+1$ ', so ist  $N\in\mathbb{N}$ und  $N \geq \frac{1}{\varepsilon}$  $\frac{1}{\varepsilon}$ , also

$$
\left|\frac{1}{n}-0\right|=\frac{1}{n}\leq \frac{1}{N}\leq \frac{1}{1/\varepsilon}=\varepsilon.
$$

 $\bullet\,$  Die Folge  $x_n=(-1)^n$  ist divergent, weil für  $\varepsilon < 1$  jedes zweite Folgeglied nicht im ' $\varepsilon$ -Fenster' um 1 bzw. -1 liegt.

Um Grenzwerte 'komplizierterer' Folgen ausrechnen zu können, benötigen wir einige

Rechenregeln: Seien  $(x_n)_{n\in\mathbb{N}}$  und  $(y_n)_{n\in\mathbb{N}}$  zwei konvergente Zahlenfolgen mit Grenzwerten  $a = \lim_{n\to\infty} x_n$  und  $b = \lim_{n\to\infty} y_n$ , dann gilt (wie relativ leicht aus der Definition folgt):

a)  $\lim_{n\to\infty}(x_n+y_n)=a+b=\lim_{n\to\infty}x_n+\lim_{n\to\infty}y_n$ 

$$
\mathsf{b)}\ \lim_{n\to\infty}(x_n\cdot y_n)=a\cdot b,
$$

c) Für  $c \in \mathbb{R}$  gilt  $\lim_{n \to \infty} (c \cdot x_n) = c \cdot a$ .

d)  lst 
$$
b \neq 0
$$
, so  gilt  $\lim_{n \to \infty} \left( \frac{x_n}{y_n} \right) = \frac{a}{b}$ .

#### Beispiele:

1. Unter Verwendung der Regeln berechnet man:

$$
\lim_{n \to \infty} \left( \frac{1+n}{2n+3} \right)^2 \stackrel{b)}{=} \left( \lim_{n \to \infty} \frac{1+n}{2n+3} \right)^2
$$
\n
$$
= \left( \lim_{n \to \infty} \frac{\frac{1}{n} + 1}{2 + \frac{3}{n}} \right)^2 \stackrel{d)}{=} \left( \frac{\lim_{n \to \infty} \frac{1}{n} + 1}{\lim_{n \to \infty} 2 + \frac{3}{n}} \right)^2 \stackrel{a)}{=} \left( \frac{0+1}{2+0} \right)^2 = \frac{1}{4}.
$$

2.

$$
\lim_{n \to \infty} \frac{1+5n}{1+n^2} = \lim_{n \to \infty} \frac{\frac{1}{n^2} + \frac{5}{n}}{\frac{1}{n^2} + 1} = \frac{\lim \frac{1}{n^2} + \frac{5}{n}}{\lim \frac{1}{n^2} + 1} = \frac{0}{1} = 0
$$

3. Ist  $\lim_{n\to\infty} a_n = 0$  und  $|x_n| \leq |a_n|$ , so ist auch  $\lim_{n\to\infty} x_n = 0$ , denn: Zu jedem  $\varepsilon > 0$  gibt es ein  $N = N(\varepsilon) \in \mathbb{N}$  so dass  $|a_n| = |a_n - 0| < \varepsilon$  $\forall n \geq N$ . Also:  $|x_n - 0| = |x_n| \leq |a_n| < \varepsilon \ \forall n \geq N$ .

4. für festes  $x>0$  ist  $\lim_{n\to\infty}\frac{x^n}{n!}=0$  (Exponentielles Wachstum ist langsamer als die Fakultät.)

Begründung: Wir wählen  $N > 2x$ . Dann gilt für alle  $n \geq N$ 

$$
0 \le \frac{x^n}{n!} = \frac{x^N}{N!} \cdot \frac{x^{n-N}}{(N+1)(N+2)\dots(n-1)n}
$$
  

$$
\le \frac{x^N}{N!} \cdot \frac{x^{n-N}}{(2x)^{n-N}} = \frac{x^N}{N!} \cdot \left(\frac{1}{2}\right)^{-N} \cdot \left(\frac{1}{2}\right)^n
$$

Also ist  $\lim_{n\to\infty}\frac{x^n}{n!}=0$  mit Punkt 3. (Beachte:  $N>2x$  wird festgehalten, nur  $n \to \infty$ !)

5.  $x > 1$ , dann  $\lim_{n \to \infty} \sqrt[n]{x} = 1$ 

Begründung: Äquivalent: Wir müssen zeigen, dass  $y_n = \sqrt[n]{x} - 1$  eine Nullfolge ist. Nun ist sicher  $\sqrt[n]{x} \ge 1$ , also  $y_n \ge 0$ , und

$$
x = (y_n + 1)^n = y_n^0 + {n \choose 1} y_n^1 + {n \choose 2} y_n^2 + \ldots + {n \choose n} y_n^n \ge 1 + n y_n \ge n y_n
$$
  
\n
$$
\ge 0
$$

$$
\Rightarrow \ 0 \le y_n \le \frac{x}{n} \to 0
$$

 $\Rightarrow$   $\lim_{n\to\infty} y_n = 0$  mit Punkt 3.

Nächstes Ziel: Wenn der Grenzwert nicht gegeben ist und dennoch Konvergenz vorliegt, benötigt man neue Techniken, um die Konvergenz zu zeigen. Dazu znächst die folgende

**Definition 4.3** Eine reelle Zahlenfolge  $(x_n)_{n\in\mathbb{N}}$  heißt

- monoton wachsend, wenn  $x_{n+1} \ge x_n \ \forall n \in \mathbb{N}$ .
- monoton fallend, wenn  $x_{n+1} \leq x_n \ \forall n \in \mathbb{N}$ .
- beschränkt, wenn  $\exists c \geq 0$  mit  $|x_n| \leq c \quad \forall n \in \mathbb{N}$ .

Satz (Monotoniekriterium)

Jede beschränkte, monotone Folge ist konvergent. Begründung: Siehe Abbildung [4.2.](#page-22-0)

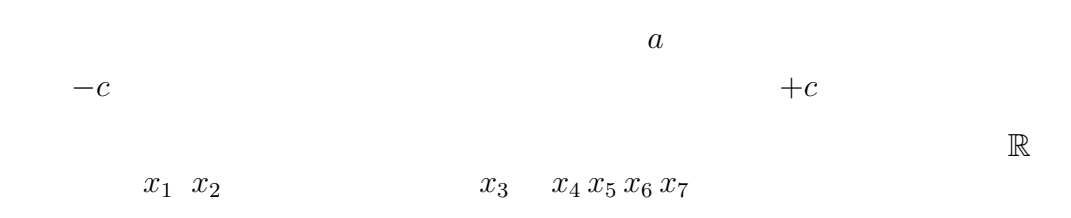

<span id="page-22-0"></span>Abbildung 4.2: Eine beschränkte monotone Folge kann nicht "weglaufen", deshalb muss sie konviergieren.

#### Anwendungsbeispiel: Wurzelfolge

$$
x_{n+1} = \frac{1}{2} \left( x_n + \frac{2}{x_n} \right) \quad \text{mit Anfangsbedingung} \quad x_0 = 1 \tag{*}
$$

Mit dem Taschenrechner berechnet man:  $x_1 = 1, 5$   $x_2 = 1, 416$   $x_3 = 1, 414$ wit dem Taschenrechner berechnet man:  $x_1 = 1,$   $5$  ,  $x_2 = 1,410$  ,  $x_3 = 1,414$ <br>und man sieht, dass diese Folge wohl gegen  $\sqrt{2}$  konvergiert. Wie können wir das nun wirklich zeigen?

Dazu hilft der vorherige Satz. Wir zeigen zunächst einmal dass die Folge tatsächlich gegen einen Grenzwert konvergiert. Dazu prüfen wir nach, ob die Folge monoton und beschränkt ist.

• Um zu sehen, dass die Folge beschränkt ist, verwenden wir die Ungleichung zwischen dem arithmetischen und geometrischen Mittel zweier Zahlen: Für zwei nicht-negative reelle Zahlen  $a, b \in \mathbb{R}_{\geq 0}$  gilt:

<span id="page-22-1"></span>
$$
\frac{a+b}{2} \ge \sqrt{a \cdot b},
$$

wie man leicht sehen kann, indem man beide Seiten der Ungleichung quadriert und dann die binomischen Formeln verwendet:

$$
\left(\frac{a+b}{2}\right)^2 \ge ab \Leftrightarrow \frac{a^2}{4} + \frac{ab}{2} + \frac{b^2}{4} \ge ab \Leftrightarrow \frac{a^2}{4} - \frac{ab}{2} + \frac{b^2}{4} \ge 0 \Leftrightarrow \left(\frac{a-b}{2}\right)^2 \ge 0.
$$

Mit dieser Ungleichung erhalten wir

$$
x_{n+1} = \underbrace{\frac{x_n + \frac{2}{x_n}}{2}}_{\text{arithmeticless Mittel}} \ge \underbrace{\sqrt{x_n \cdot \frac{2}{x_n}}}_{\text{geometrisches Mittel}} = \sqrt{2}
$$

Also  $x_n \geq$ √  $2$  für alle  $n\geq 1$ , d.h. die Folge ist von unten beschränkt. Nun zeigen wir, dass die Folge monoton fallend ist. Dazu formen wir um:

$$
x_{n+1} \le x_n \Leftrightarrow \frac{1}{2} \left( x_n + \frac{2}{x_n} \right) \le x_n \Leftrightarrow x_n + \frac{2}{x_n} \le 2x_n \Leftrightarrow \frac{2}{x_n} \le x_n \Leftrightarrow 2 \le x_n^2
$$
  

$$
\Leftrightarrow x_n \ge \sqrt{2}
$$

und da tatsächlich  $x_n^2\geq 2$ , ist die Folge monoton fallend.

⇒ Nach Monotoniekriterium konvergiert die Wurzelfolge gegen einen Grenzwert  $a \in \mathbb{R}$ . Diesen können wir nun mit Hilfe der Rekursionsformel (\*) berechnen:

$$
a = \lim_{n \to \infty} x_n = \lim_{n \to \infty} x_{n+1} = \lim_{n \to \infty} \frac{x_n + \frac{2}{x_n}}{2} = \frac{a + \frac{2}{a}}{2}
$$

 $\Rightarrow$  2a = a +  $\frac{2}{a}$ a  $\Rightarrow$   $a^2 = 2 \Rightarrow a_{\pm} = \pm$ √ 2 √

Da  $x_n \geq$  $2$ , ist nur die Lösung  $a_+ =$ √ 2 möglich und wir erhalten

$$
\lim_{n \to \infty} x_n = \sqrt{2}.
$$

#### Abschließende Beispiele:

1.

$$
\lim_{n \to \infty} \frac{n \cdot \cos(2n) + n^2}{3n + 4n^2} = \lim_{n \to \infty} \frac{\frac{1}{n} \cdot \cos(2n) + 1}{3\frac{1}{n} + 4} = \frac{\lim_{n \to \infty} \frac{1}{n} \cos(2n) + 1}{\lim_{n \to \infty} 3\frac{1}{n} + 4} = \frac{1}{4}
$$

2.  $\lim_{n\to\infty} n^2 = +\infty$  im Sinne folgender

Definition: Eine reelle Zahlenfolge  $(x_n)_{n\geq 1}$  heißt uneigentlich konvergent oder bestimmt divergent gegen  $\infty$ , falls gilt:  $\forall b \in \mathbb{R} \exists N \in \mathbb{N}$ mit  $x_n \geq b \quad \forall \; n \geq N$ .

Entsprechend:  $\lim_{n\to\infty}x_n=-\infty$ 

3.  $\lim_{n\to\infty}(-1)^nn^2$  konvergiert *nicht* uneigentlich und  $x_n=n\cdot\cos(n)$  auch nicht (wegen Vorzeichenwechsel). Man sagt die Folge ist unbestimmt divergent.

### <span id="page-23-0"></span>5 Grenzwerte von Funktionen

Fast im gesamten Teil 'Analysis' beschäftigen wir uns mit (reellen) Funktionen und deren Eigenschaften. Dabei ist eine reelle Funktion eine Zuordnung  $f$ :  $D \to \mathbb{R}$ , wobei  $D \subseteq \mathbb{R}$  Definitionsbereich heißt. f ordnet jedem Element aus D eindeutig ein Element aus R zu. Die Menge  $f(D) := \{f(x) : x \in D\}$  heißt das Bild von f oder der Wertebereich von f.

Beispiele für relle Funktionen sind sicher aus der Schule hinreichend viele bekannt, z.B. lineare Funktionen, Potenzfunktionen, rationale Funktionen etc. Mit Hilfe der im letzten Kapitel eingeführten Folgen können wir nun definieren, was das Symbol  $\lim_{x\to x^*} f(x)$  bedeuten soll.

**Definition 5.1** (Grenzwerte von Funktionen) Sei  $f : D \to \mathbb{R}, D \subseteq \mathbb{R}, x^* \in D$ (oder  $x^*$  Randpunkt von D). Man sagt:  $f$  hat für  $x$  gegen  $x^*$  den Grenzwert  $\bm{y}^*$ , wenn für jede Folge  $(x_n)_{n\geq 1}$  aus  $D\setminus\{x^*\}$  mit  $\lim_{n\to\infty}x_n=x^*$  gilt:

$$
\lim_{n \to \infty} f(x_n) = y^*.
$$

Dann schreibt man auch  $\lim_{x \to x^*} f(x) = y^*$ .

#### Beispiele:

1.  $f(x) = x^2$   $D = \mathbb{R}$   $x^* = 0$   $\lim_{x \to 0} x^2 = 0$ 

Begründung: Sei  $(x_n)_{n\geq 1}$  beliebige Folge mit  $\lim_{n\to\infty}x_n=0=x^*$ . Dann ist:

$$
\lim_{n \to \infty} f(x_n) = \lim_{n \to \infty} (x_n)^2 = (\lim_{n \to \infty} x_n)^2 = 0^2 = 0.
$$

2. 
$$
f(x) = \frac{x+1}{3x+2}
$$
  $D = \mathbb{R} \setminus \left\{-\frac{2}{3}\right\}$   $x^* = 1$    
\nSei  $(x_n)_{n \geq 1}$ beliebige Folge mit  $\lim_{n \to \infty} x_n = 1$ .   
\nDann ist

$$
\lim_{n \to \infty} f(x_n) = \lim_{n \to \infty} \frac{x_n + 1}{3x_n + 2} = \frac{1 + 1}{3 \cdot 1 + 2} = \frac{2}{5}.
$$

Wenn man weiß was damit gemeint ist, kann man das auch etwas kürzer schreiben (man muss dann aber im Hinterkopf behalten, dass sich hinter den Symbolen jeweils die obigen Definitionen mit den Folgen verbergen):

$$
\lim_{x \to 1} f(x) = \lim_{x \to 1} \frac{x+1}{3x+2} = \frac{1+1}{3 \cdot 1+2} = \frac{2}{5}.
$$

3.  $f(x) = \sin(\frac{1}{x})$  $\frac{1}{x}$ )  $D = \mathbb{R} \backslash \{0\}; x^* = 0$  (Randpunkt)  $\lim_{x\to 0} \sin\left(\frac{1}{x}\right)$  $\frac{1}{x}$ ) existiert nicht.

 $\mathsf{B}$ egründung: Wir betrachten die spezielle Folge  $x_n = \frac{1}{n\pi + \frac{\pi}{2}}$ , für die gilt:

$$
\lim_{n \to \infty} x_n = 0 = x^*.
$$

Dann ist aber  $f(x_n) = \sin\left(n\pi + \frac{\pi}{2}\right)$  $\left(\frac{\pi}{2}\right) \, = \, (-1)^n$  nicht konvergent! (siehe Abbildung [5.1.](#page-25-0))

<span id="page-25-0"></span>Abbildung 5.1:  $\sin(n\pi + \frac{\pi}{2})$  $(\frac{\pi}{2}) = (-1)^n$ 

4. Wir betrachten die Signum-Funktion:

$$
f(x) = sign(x) = \begin{cases} +1 & x \ge 0 \\ -1 & x < 0 \end{cases} = \begin{cases} \frac{x}{|x|} & x \ne 0 \\ 1 & x = 0 \end{cases} \qquad D = \mathbb{R}.
$$

Der Grenzwert  $\lim_{x\to 0}$ sign $(x)$  existiert nicht!

**Begründung:** Wir wählen die spezielle Folge  $x_n = (-1)^n \frac{1}{n}$ , für die gilt  $\lim_{n\to\infty}x_n=0.$ 

Dann ist die Folge  $f(x_n) = \text{sign}((-1)^n \frac{1}{n}) = (-1)^n$  nicht konvergent!

#### Definition 5.2 (Einseitiger Grenzwert)

Man sagt: f hat für x von oben (bzw. unten) gegen  $x^*$  den Grenzwert  $y^*$ , falls für alle Folgen  $(x_n)_{n\geq 1}$  mit  $\lim_{n\to\infty} x_n = x^*$ ,  $x_n > x^*$  (bzw.  $x_n < x^*$ ) gilt  $\lim_{n\to\infty} f(x_n) = y^*$ .

Schreibweise:  $\lim_{x \downarrow x^*} f(x) = y^*$  (bzw.  $\lim_{x \uparrow x^*} f(x) = y^*$ )

#### Beispiele:

- 1.  $\lim_{x \downarrow 0} \text{sign}(x) = 1 = \text{sign}(0) \neq \lim_{x \uparrow 0} \text{sign}(x) = -1$
- 2.  $\lim_{x\downarrow 0} \sin\left(\frac{1}{x}\right)$  $\frac{1}{x}$ ) existiert nicht!

Abbildung 5.2: Die Signum-Funktion

Es gilt: Der Grenzwert  $\lim_{x\to x^*} f(x) = y^*$  existiert genau dann, wenn die beiden einseitigen Grenzwerte  $\lim_{x \downarrow x^*} f(x)$  und  $\lim_{x \uparrow x^*} f(x) = y^*$  existieren und gleich sind!

Um auch für komplizierter Funktionen Grenzwerte berechnen zu können, definieren wir zunächst Summen und Produkte von Funktionen und stellen dann fest, dass Grenzwerte von Summen oder Produkten von Funktionen gleich der Summe bzw. dem Produkt der Grenzwerte der einzelnen Summanden bzw. Faktoren sind (sofern alle Summanden bzw. Faktoren konvergieren).

#### Definition 5.3 (Zusammengesetzte Funktionen)

Seien  $f, g: D \to \mathbb{R}$ ,  $x^* \in D$  oder Randpunkt von  $D$  und  $\lambda \in \mathbb{R}$ . Dann definieren wir die neuen Funktionen

•  $f + \lambda g : D \to \mathbb{R}$  durch

$$
(f + \lambda g)(x) = f(x) + g(x) \cdot \lambda, \qquad x \in D,
$$

•  $f \cdot q : D \to \mathbb{R}$  durch

$$
(f \cdot g)(x) = f(x) \cdot g(x), \qquad x \in D,
$$

 $\bullet$   $\frac{f}{a}$  $\frac{f}{g}: \tilde{D} = \{x \in D \mid g(x) \neq 0\} \rightarrow \mathbb{R}$  durch

$$
\frac{f}{g}(x) = \frac{f(x)}{g(x)}, \qquad x \in \tilde{D}.
$$

Beispiele: Für  $f(x) = x^2$ ,  $g(x) = x + 2$  und  $\lambda = 3$  ist

- $(f + \lambda g)(x) = x^2 + 3(x + 2) = x^2 + 3x + 6$
- $(f \cdot g)(x) = x^2 \cdot (x+2) = x^3 + 2x^2$
- $\bullet$   $\frac{f}{a}$  $\frac{f}{g}(x) = \frac{x^2}{x+2}$  für  $x \in \mathbb{R} \setminus \{-2\}$

**Satz:** (Grenzwertsätze) Seien  $f, g : D \to \mathbb{R}$ . Unter der Voraussetzung, dass  $\lim_{x \to x^*} f(x)$  und  $\lim_{x \to x^*} g(x)$  existieren, gilt:

•  $\lim_{x \to x^*} (f + \lambda g)(x) = \left( \lim_{x \to x^*} f(x) \right) + \lambda \left( \lim_{x \to x^*} g(x) \right)$ 

$$
\bullet \lim_{x \to x^*} (f \cdot g)(x) = \left(\lim_{x \to x^*} f(x)\right) \cdot \left(\lim_{x \to x^*} g(x)\right)
$$

 $\bullet \;\mathsf{lst}\; x^\ast \in \tilde{D} \text{ (Randpunkt reicht nicht)!)}, \text{ so gilt auch: } \lim\limits_{x \to x^\ast} \frac{f}{g}$  $\frac{f}{g}(x) = \frac{\lim_{x \to x^*} f(x)}{\lim_{x \to x} g(x)}$  $\lim_{x \to x^*} g(x)$ .

# <span id="page-27-0"></span>6 Stetige Funktionen

Wir wollen in diesem Kapitel den in der Analysis zentralen Begriff der "Stetigkeit" einer reellen Funktion einführen und anschließend Eigenschaften stetiger Funktionen diskutieren. Wir beginnen mit der

Definition 6.1 (Stetigkeit) Zu  $D \subset \mathbb{R}$  sei  $f : D \to \mathbb{R}$  gegeben und  $x^* \in D$  ein Punkt aus D. Die Funktion f heißt

- (i) stetig in  $x^*$ , wenn gilt:  $\lim_{x \to x^*} f(x) = f(x^*) = f(\lim_{x \to x^*} x)$ ,
- (ii) stetig auf D, wenn f stetig in jedem Punkt  $x^* \in D$  ist.

Der folgende Satz sagt uns, dass auch Linearkombinationen (Summen und Vielfache), sowie Produkte und Quotienten stetiger Funktionen stetig sind.

**Satz:** Seien  $f, g: D \to \mathbb{R}$  stetig auf  $D$  (oder in  $x^* \in D$ ),  $\lambda \in \mathbb{R}$ . Dann sind die Funktionen  $\ f+\lambda g$  und  $f\cdot g$  stetig auf  $D$  (bzw. in  $x^*\in D)$ , und  $\frac{f}{g}$  ist stetig auf  $\tilde{D} = \{x \in D \mid g(x) \neq 0\}$  (bzw. in  $x^* \in \tilde{\tilde{D}}$ )

Bemerkung: Die Stetigkeit solch zusammengesetzter Funktionen folgt direkt aus den Grenzwertsätzen.

Eine direkte Folgerung des obigen Satzes ist:

#### Korollar:

(i) Polynome sind stetig auf  $D = \mathbb{R}$ , denn sie sind Summen von Produkten der stetigen Funktion  $f(x) = x$  mit sich selbst.

(ii) Rationale Funktionen  $f(x) = \frac{P(x)}{Q(x)},$  wobei  $P,Q$  Polynome sind, sind stetig auf  $D = \{x \in \mathbb{R} \mid Q(x) \neq 0\}.$ 

An dieser Stelle wollen wir eine in der Analysis wichtige Funktion einführen. Wir benötigen dazu die Euler'sche Zahl e, die wir als den Grenzwert der Folge  $a_n = \left(1 + \frac{1}{n}\right)^n$  definieren. Im Übrigen muss man zuerst zeigen, dass die Folge  $a_n$ tatsächlich konvergent ist. Dies ist nicht ganz so einfach, aber dennoch möglich, denn man kann nachweisen, dass die Folge  $a_n$  monoton wachsend ist und zudem  $a_n \leq 3$  für alle  $n \in \mathbb{N}$  gilt. Wie wir bereits wissen, genügt das für den Nachweis der Konvergenz.

#### Definition 6.2 (Exponentialfunktion, Logarithmusfunktion)

• Für  $a > 0$  heißt die Funktion

$$
f : \mathbb{R} \to \mathbb{R}, \quad x \mapsto a^x
$$

Exponentialfunktion zur Basis a. Die Exponentialfunktion mit der speziellen Basis  $a = e$ :

$$
\exp : \mathbb{R} \to \mathbb{R}, \quad x \mapsto \exp(x) = e^x
$$

heißt natürliche Exponentialfunktion.

• Zu  $b > 0$ ,  $b \neq 1$  heißt die Funktion

$$
f: \mathbb{R}_{>0} \to \mathbb{R}, \quad x \mapsto \log_b x
$$

Logarithmusfunktion zur Basis b. Die spezielle Logarithmusfunktion zur Basis  $b = e$ :

 $\ln : \mathbb{R}_{>0} \to \mathbb{R}, \quad x \mapsto \ln(x) = \log_e(x)$ 

heißt natürliche Logarithmusfunktion.

Bemerkung: Die Exponentialfunktionen erfüllen die Funktionalgleichung

$$
a^{x+y} = a^x \cdot a^y, \quad \text{ für alle } x, y \in \mathbb{R}.
$$

Für die Logarithmusfunktionen gilt hingegen die Funktionalgleichung

$$
\log_b(x \cdot y) = \log_b(x) + \log_b(y), \quad \text{ für alle } x, y \in \mathbb{R}_{>0}.
$$

Exponential- und Logarithmusfunktionen, sowie einige wichtige andere elementare Funktionen sind stetig auf ihrem Definitionsbereich. Diese wichtige Eigenschaft halten wir fest im folgenden

Satz: Die Funktionen  $\sin: \mathbb{R} \to \mathbb{R}$ ,  $\cos: \mathbb{R} \to \mathbb{R}$  sowie die Exponenentialfunktio-**Satz**. Die Funktionen sm.  $\mathbb{R} \to \mathbb{R}$ , cos.  $\mathbb{R} \to \mathbb{R}$  sowie die Exponenentialium (10-<br>nen sind stetig auf  $\mathbb{R}$ , Wurzelfunktionen  $\sqrt[n]{\cdot}$ :  $\mathbb{R}_{\geq 0} \to \mathbb{R}$ ,  $x \mapsto \sqrt[n]{x}$  auf  $\mathbb{R}_{\geq 0}$  und Logarithmen auf  $\mathbb{R}_{>0}$ .

Um kompliziertere Funktionen, die sich als Hintereinanderschaltungen von Funktionen schreiben lassen (sog. Kompositionen) untersuchen zu können, benötigen wir noch den folgenden

Satz: Seien  $f: D_1 \to \mathbb{R}$  und  $g: D_2 \to \mathbb{R}$  stetig und sei  $f(x) \in D_2$  für alle  $x \in D_1$ . Dann ist auch die Funktion

 $g \circ f : D_1 \to \mathbb{R}$ ,  $(g \circ f)(x) = g(f(x))$  (Komposition von f und g)

stetig.

#### Beispiele:

- 1.  $f(x) = \frac{x^2+1}{x^2+5}$  ist stetig auf  $D = \mathbb{R}$ .
- 2.  $f(x) = \frac{x^2+1}{x^2-5}$  $\frac{x^2+1}{x^2-5}$  ist stetig auf  $D=\mathbb{R}\backslash{\{-\sqrt{5},$ √ 5}.
- 3.  $f(x) = \frac{2\sin(x) + e^x}{x^2 + 1}$  ist stetig auf  $D = \mathbb{R}$  (weil  $\sin(x), e^x, x^2 + 1 \neq 0$  stetige Funktionen sind).
- 4.  $f(x) = \sin(x^2)$  ist stetig auf  $D = \mathbb{R}$  (weil  $f$  die Komposition der stetigen Funktionen sin und  $g(x) = x^2$  ist)

<span id="page-29-0"></span>Abbildung 6.1: Die Signum-Funktion

5.  $sign(x) = \begin{cases} \frac{x}{|x|} & x \neq 0 \\ 1 & x \end{cases}$ 1  $x = 0$ ist stetig auf  $\mathbb{R}\backslash\{0\}$ , aber unstetig bei 0, denn der  $\lim_{x\to 0}$  sign(x) existiert nicht (kann also auch nicht gleich sign(0) = 1 sein). Siehe Abbildung [6.1.](#page-29-0)

6. Wir stellen uns die Frage: Auf welchem Definitionsbereich ist  $f(x) =$  $x^2$  $\frac{x^2}{1+\cos(x)}$  stetig?

Lösung: Dazu muss man sich den Nenner anschauen. Die Nullstellen des Nenners sind Punkte mit  $\cos(x) = -1$ , also  $x = \pi + 2n\pi$  mit  $n \in \mathbb{Z}$ . Daher ist  $D = \{x \in \mathbb{R} \mid 1 + \cos(x) \neq 0\} = \mathbb{R} \setminus \{\pi(1 + 2n) \mid n \in \mathbb{Z}\}\.$  Auf  $D$  ist die Funktion als Komposition stetiger Funktionen stetig.

7. Wir betrachten die Funktion  $f(x) = \frac{x^2+x-2}{x^2-1}$  D =  $\{x \in \mathbb{R} \mid x \neq 0\}$  $1, -1$ } =  $\mathbb{R}\setminus\{-1, 1\}$ 

Nach obigem Satz ist  $f$  stetig auf  $D$ . Wir müssen lediglich noch untersuchen, was an den Stellen 1 und −1 gilt. (siehe hierzu auch Abbildung [6.2.](#page-30-0))

<span id="page-30-0"></span>Abbildung 6.2: Eine rationale Funktion mit einer Polstelle

•  $x = 1$ : Sowohl Zähler als auch Nenner sind gleich 0, aber diese Nullstellen "heben sich auf". Es gilt nämlich

$$
\lim_{x \to 1} f(x) = \lim_{x \to 1} \frac{x^2 + x - 2}{x^2 - 1} = \lim_{x \to 1} \frac{(x - 1)(x + 2)}{(x - 1)(x + 1)} = \lim_{x \to 1} \frac{x + 2}{x + 1}
$$

$$
= \frac{\lim_{x \to 1} x + 2}{\lim_{x \to 1} x + 1} = \frac{3}{2}.
$$

Wenn man  $f(1) := \frac{3}{2}$  setzt, dann gilt:  $\lim_{x\to 1} f(x) = f(1)$ , d.h.  $f$ ist stetig in 1. Man sagt: " $f$  ist stetig fortsetzbar" in  $x = 1$ . Die Fortsetzung

$$
\tilde{f}(x) := \begin{cases} f(x) & \text{auf } \mathbb{R} \setminus \{-1, 1\}, \\ \frac{3}{2} & \text{für } x = 1 \end{cases}
$$

ist stetig auf  $\mathbb{R} \setminus \{-1\}$ .

•  $x = -1$ : Der Nenner ist gleich 0, aber der Zähler ist  $-2 \neq 0$ . Damit liegt eine Polstelle vor: es ist

$$
\lim_{x \uparrow -1} f(x) = -\infty, \quad \lim_{x \downarrow -1} f(x) = +\infty.
$$

8. Wir fragen uns: Ist die Funktion  $f(x)=\frac{\sin(x)}{x}$  mit  $D=\mathbb{R}\setminus\{0\}$  in  $0$  stetig fortsetzbar?

Die Antwort ist: Ja! Denn es gilt

$$
\lim_{x \to 0} \frac{\sin x}{x} = 1,
$$

d.h. stetige Fortsetzung ist die Funktion

$$
\tilde{f}(x) = \begin{cases} \frac{\sin(x)}{x}, & \text{für } x \neq 0, \\ 1, & \text{für } x = 0. \end{cases}
$$

Beweis des Limes mit Elementargeometrie: Längenvergleich:  $sin(x) \leq x \leq tan(x) = \frac{sin(x)}{cos(x)}$ Somit  $\frac{\sin(x)}{x} \leq 1$  und  $\frac{\sin x}{x} \geq \cos(x)$ .  $\Rightarrow$  cos(x)  $\leq \frac{\sin(x)}{x} \leq 1$ 1 Stetigk.des  $\cos(x)$   $\lim_{x\to 0} \cos(x)$   $\leq$  $\lim_{x\to 0} \frac{\sin x}{x} \le \lim_{x\to 0} 1 = 1$ 

Abbildung 6.3: Vergleich von  $sin(x)$ , x und  $tan(x)$ 

Zusammenfassung zur Stetigkeit durch Beispiele: Anschaulich kann man sich Stetigkeit bzw. Unstetigkeit so vorstellen, wie in den folgenden beiden Skizzen. Allerdings muss man mit den Bildern auch vorsichtig sein, denn so manche Unstetigkeitsstelle sieht etwas anders aus als auf den Bildern...

Abbildung 6.4: Stetige Funktionen

Abbildung 6.5: Beide Funktionen sind unstetig in  $x^*$ , aber die rechte ist stetig fortsetzbar.

Wir besprechen nun noch ein wichtige Eigenschaft stetiger Funktionen, den sogenannten

**Zwischenwertsatz:** Sei  $I \subset \mathbb{R}$  ein Intervall,  $f : I \to \mathbb{R}$  stetig und  $a, b \in I$ . Dann existiert zu jedem  $c \in [f(a), f(b)]$  (bzw.  $c \in [f(b), f(a)]$ , falls  $f(b) < f(a)$ ) mindestens ein Punkt  $x^* \in [a, b]$  mit  $f(x^*) = c$ . Man sagt: " $x^*$  ist c-Stelle von  $f^*$ .

Erläuterung: "Intuitiv" ist die Aussage des Zwischenwertsatzes klar, wenn man sich stetige Funktionen als solche vorstellt, die keine Sprünge machen. Denn dann muss zum Beispiel die Funktion auf dem Intervall [a, b] mit  $f(a) < 0$  und  $f(b) > 0$ irgendwann auf dem Weg von  $a$  nach  $b$  die  $x$ -Achse schneiden. Wir wollen diesen Satz aber jetzt auch beweisen, denn der Beweis ist konstruktiv und liefert auch eine gute Möglichkeit der numerischen Approximation von Nullstellen.

Abbildung 6.6: links: stetige Funktion mit mehreren c-Stellen im Intervall [a, b]; rechts: unstetige Funktion ohne c-Stelle im Intervall  $[a, b]$ 

#### Beweis: (Newton'sche Intervallhalbierungsmethode)

Wir führen den Beweis für den Fall  $f(a) < c$  und  $f(b) > c$  durch. Im umgekehrten Fall funktioniert das ganz genauso.

Ohne Beschränkung der Allgemeinheit können wir annehmen, dass  $c = 0$  ist, denn falls dies nicht der Fall ist, betrachten wir anstatt der Funktion  $f$  einfach die um c verschobene Funktion  $\tilde{f} := f - c$ . Dann ist  $f = c \Leftrightarrow \tilde{f} = 0$ .

1. Schritt: Wir definieren das Intervall  $[x_o, y_o]$  durch  $x_o = a$ ,  $y_o = b$  und haben nach Voraussetzung  $f(a) < 0$  und  $f(b) > 0$ . Der Mittelpunkt des Intervalls ist  $x_o + \frac{y_o - x_o}{2} = \frac{x_o + y_o}{2}$  $\frac{+y_{o}}{2}$ . Jetzt führen wir eine Fallunterscheidung durch:

- 1. Fall:  $f\left(\frac{y_o+x_o}{2}\right)$  $\left(\frac{+ x_o}{2}\right) \, = \, 0.$  Dann sind wir fertig und haben eine Nullstelle gefunden.
- 2. Fall:  $f\left(\frac{y_o+x_o}{2}\right)$  $\left(\frac{+ x_o}{2}\right) > 0$ . Dann wählen wir als neues Intervall das linke der beiden Teilintervalle, also  $x_1 = x_o, y_1 = \frac{y_o + x_o}{2}$  $\frac{+x_o}{2}$ .
- 3. Fall:  $f\left(\frac{y_o+x_o}{2}\right)$  $\left(\frac{+ x_o}{2}\right) < 0$ . Dann wählen wir als neues Intervall das rechte der beiden Teilintervalle, also  $x_1 = \frac{y_o + x_o}{2}$  $\frac{+x_o}{2}, y_1 = y_0.$

2. Schritt: Dieses Verfahren führen wir nun iterativ fort. Haben wir im  $n$ -ten Schritt das Intervall  $[x_n, y_n]$  mit  $f(x_n) < 0$  und  $f(y_n) > 0$  bereits konstruiert, so konstruieren wir das Intervall  $[x_{n+1}, y_{n+1}]$  wie folgt:

• Falls  $f\left(\frac{x_n+y_n}{2}\right)$  $\left(\frac{+y_{n}}{2}\right)=0$ , stoppt das Verfahren und wir haben eine Nullstelle gefunden.

- Falls  $f\left(\frac{x_n+y_n}{2}\right)$  $\left(\frac{2+y_n}{2}\right) > 0$ , setzen wir  $x_{n+1} = x_n$  und  $y_{n+1} = \frac{x_n+y_n}{2}$  $rac{+y_n}{2}$ .
- Falls  $f\left(\frac{x_n+y_n}{2}\right)$  $\left(\frac{+y_n}{2}\right) < 0$ , setzen wir  $x_{n+1} = \frac{x_n+y_n}{2}$  $\frac{+y_n}{2}$  und  $y_{n+1} = y_n$ .

Die so konstruierte Folge von linken Intervallgrenzen  $(x_n)_{n\geq 1}$  ist beschränkt und monoton wachsend, also existiert der Grenzwert  $x^*:=\lim_{n\to\infty}x_n.$  Die Folge der rechten Intervallgrenzen  $(y_n)_{n\geq 1}$  ist beschränkt und monoton fallend und somit existiert auch  $y^* := \lim_{n\to\infty} y_n$ . Die beiden Grenzwerte müssen aber übereinstimmen, weil  $y_n - x_n = \frac{b-a}{2^n}$  $rac{v-a}{2^n}$   $x^* \rightarrow 0$  gilt, also  $y^* = x^*$ .

Nach Konstruktion der Invertalle gilt  $f(x_n) \leq 0 \leq f(y_n)$  und damit erhalten wir mit der Stetigkeit von f:

$$
f(x^*)
$$
<sup>(weil<sub>det</sub>)</sup>  $\lim_{n \to \infty} f(x_n) \leq 0 \leq \lim_{n \to \infty} f(y_n) = f(x^*),$ 

also  $f(x^*) = 0$ .  $x^*$  ist daher die gesuchte Nullstelle.

# <span id="page-34-0"></span>7 Differentiation – Theorie der Ableitung

Wir wollen in diesem Kapitel Funktionen lokal, d.h. in der Umgebung eines Punktes, durch affin-lineare Funktionen (Tangenten) approximieren. Dies ist nicht immer möglich und wir wollen in diesem Kapitel sehen, unter welchen Voraussetzungen es funktioniert. Wir betrachten Abbildung [7.1:](#page-34-1) Ziel ist es, den Funk-

<span id="page-34-1"></span>Abbildung 7.1: Tangente und Steigungsdreieck

tionsgraphen nahe des Punktes  $x<sub>o</sub>$  affin-linear zu approximieren, d.h. die Funktionsgleichung  $y = ax + b$  der (roten) Tangente durch den Punkt  $(x_o, f(x_o))$ zu bestimmen. Um die Steigung  $a$  der Tangente zu berechnen, betrachten wir zunächst einen zweiten Punkt  $x^\prime$  und berechnen die Steigung der Sekante durch die Punkte  $(x_o,f(x_o))$  und  $(x',f(x'))$ . Diese können wir mit Hilfe des blauen Steigungsdreiecks berechnen. Es ist

$$
a_{sec}(x') = \frac{f(x') - f(x_o)}{x' - x_o}.
$$

Obiger Ausdruck hängt von beiden Punkten  $x'$  und  $x_o$  ab und heißt Differen- $\boldsymbol z$ enquotient von  $f$  in  $x_o$  und  $x'.$   $a$  erhalten wir dann durch die Grenzwertbildung

$$
a = \lim_{x' \to x_o} a_{sec}(x') = \lim_{x' \to x_o} \frac{f(x') - f(x_o)}{x' - x_o} =: f'(x_o),
$$

falls der Grenzwert existiert. Da die Tangente durch den Punkt  $(x_o, f(x_o))$  verläuft, ergibt sich die Gleichung

$$
y = f(x_0) + a(x - x_0) = ax + (\underbrace{f(x_0) - ax_0}_{b}).
$$

Die obige Betrachtung gibt Anlass zu folgender

**Definition 7.1** Sei  $D \subset \mathbb{R}$ ,  $x_o \in D$  und  $f: D \to \mathbb{R}$ . f heißt differenzierbar im Punkt  $x_o$ , falls der Grenzwert

$$
f'(x_o) := \lim_{x' \to x_o} \frac{f(x') - f(x_o)}{x' - x_o}
$$

existiert. Im Falle der Existenz heißt  $f'(x_o)$  die Ableitung von f im Punkt  $x_o$ .

Bemerkung: Oft verwendet man auch die folgenden Notationen für die Ableitung von f in  $x_o$ :

$$
f'(x_0)
$$
,  $\frac{df}{dx}(x_0)$ ,  $\left(\frac{d}{dx}f\right)(x_0)$ .

Wir wollen die Ableitung nun etwas anders interpretieren, und schreiben dazu die Definition etwas um: Wir definieren  $x'=x_o+\varepsilon$  und haben daher  $x'\to x_o\Leftrightarrow$  $\varepsilon \to 0$ . Damit ist

$$
f'(x_0) = \lim_{\varepsilon \to 0} \frac{f(x_0 + \varepsilon) - f(x_0)}{\varepsilon}.
$$

Geometrisch ist  $f'(x_o)$  die Steigung der Tangente an  $f$  im Punkt  $x_o$ . Analytisch können wir das als Approximation der Funktion f durch ihre Tangente in einer Umgebung des Punktes  $x_o$  auffassen:

$$
f(x') = f(x_0) + f'(x_0)(x' - x_0) + R(x'),
$$
wobei  $R$  einen "Rest" bezeichnet, mit der Eigenschaft dass

$$
\lim_{x \to x_0} \frac{R(x')}{x' - x_0} = 0 \qquad \overset{\text{Notation}}{\Leftrightarrow} \qquad R(x') = o(x' - x_0).
$$

(dabei heißt  $o =$  "von kleinerer Ordnung als", "geht schneller gegen 0 als") Beispiele:

1. Die konstante Funktion  $f(x) \equiv a$  besitzt die Ableitung  $f'(x) \equiv 0$ , denn man rechnet nach:

$$
f'(x) = \lim_{\varepsilon \to 0} \frac{f(x + \varepsilon) - f(x)}{\varepsilon} = \lim_{\varepsilon \to 0} \frac{a - a}{\varepsilon} = \lim_{\varepsilon \to 0} \frac{0}{\varepsilon} = 0.
$$

Die konstanten Funktionen sind die einzigen Funktionen mit Ableitung 0!

2. Wir berechnen die Ableitung der Funktion  $f(x) = x^2$  an der Stelle  $x_o = 2$ .

$$
f'(2) = \lim_{\varepsilon \to 0} \frac{f(2+\varepsilon) - f(2)}{\varepsilon} = \lim_{\varepsilon \to 0} \frac{(2+\varepsilon)^2 - 2^2}{\varepsilon}
$$

$$
= \lim_{\varepsilon \to 0} \frac{4 + 4\varepsilon + \varepsilon^2 - 4}{\varepsilon} = \lim_{\varepsilon \to 0} \frac{4\varepsilon + \varepsilon^2}{\varepsilon} = \lim_{\varepsilon \to 0} 4 + \varepsilon = 4.
$$

Allgemeiner gilt:  $f'(x) = 2x$ 

3. Wir berechnen die Ableitung der Potenzfunktion  $f(x) = x^n$  mit  $n \in$ N,  $n \geq 2$ :

$$
f'(x) = \lim_{\varepsilon \to 0} \frac{f(x + \varepsilon) - f(x)}{\varepsilon} = \lim_{\varepsilon \to 0} \frac{(x + \varepsilon)^n - x^n}{\varepsilon}
$$
  
\n
$$
= \lim_{\varepsilon \to 0} \frac{\left(\sum_{k=0}^n {n \choose k} x^k \varepsilon^{n-k}\right) - x^n}{\varepsilon}
$$
  
\n
$$
= \lim_{\varepsilon \to 0} \frac{\sum_{k=0}^{n-1} {n \choose k} x^k \varepsilon^{n-k} + {n \choose n} x^n \varepsilon^{n-n} - x^n}{\varepsilon}
$$
  
\n
$$
= \sum_{k=0}^{n-1} {n \choose k} x^k \lim_{\varepsilon \to 0 \atop =1, \text{ when } k=n-1} \varepsilon
$$
  
\n
$$
= {n \choose n-1} x^{n-1} = n \cdot x^{n-1}
$$

Wir haben somit die Potenzregel gezeigt:

$$
\frac{d}{dx}x^n = n \cdot x^{n-1}.
$$

4. Wir betrachten die Funktion  $f(x) = |x|$  und zeigen, dass  $f'(0)$  nicht existiert.

Begründung: Es ist

$$
\lim_{\varepsilon \to 0} \frac{f(\varepsilon) - f(0)}{\varepsilon} = \lim_{\varepsilon \to 0} \frac{|\varepsilon|}{\varepsilon} = \lim_{\varepsilon \to 0} \text{sign}(\varepsilon).
$$

Der letzte Grenzwert existiert nicht, wie wir bereits im Kapitel vorher gesehen hatten. Daher kann  $f'(0)$  nicht existieren. Die Funktion  $f$  ist jedoch differenzierbar in allen anderen Punkten  $x \neq 0$  mit

$$
\frac{d}{dx}|x| = \text{sign}(x) \quad (x \neq 0)
$$

und f ist stetig in  $x = 0$ .

Dieses Beispiel zeigt, dass nicht jede stetige Funktion auch differenzierbar ist!

5. Wir berechnen die Ableitung von  $f(x) = \frac{1}{x}$  für  $x \neq 0$ :

$$
f'(x) = \lim_{\varepsilon \to 0} \frac{f(x+\varepsilon) - f(x)}{\varepsilon} = \lim_{\varepsilon \to 0} \frac{1}{\varepsilon} \left( \frac{1}{x+\varepsilon} - \frac{1}{x} \right) = \lim_{\varepsilon \to 0} \frac{x - (x-\varepsilon)}{\varepsilon x(x+\varepsilon)}
$$

$$
= \lim_{\varepsilon \to 0} \frac{-1}{x(x+\varepsilon)} = -\frac{1}{x^2}.
$$

Allgemeiner gilt für beliebiges  $\gamma \in \mathbb{R}$ :

$$
\frac{d}{dx}x^{\gamma} = \gamma x^{\gamma - 1}.
$$

Den Beweis dieser Aussage verschieben wir auf später.

Differenzierbarkeit ist eine stärkere Aussage als Stetigkeit, was der folgende Satz besagt:

Satz: Ist  $f$  im Punkt  $x$  differenzierbar, so ist  $f$  in  $x$  stetig.

Der Beweis dieser Aussage ist nicht schwierig, wenn wir die Definition der Differenzierbarkeit verwenden:

Beweis: Zu zeigen ist, dass

$$
\lim_{x' \to x} f(x') = f(x), \quad \text{d.h. } \lim_{x' \to x} (f(x') - f(x)) = 0
$$

ist. Dies folgt aber mit der Differenzierbarkeit von  $f$ , denn:

$$
\lim_{x' \to x} (f(x') - f(x)) = \lim_{x' \to x} \underbrace{\frac{f(x') - f(x)}{x' - x}}_{\to f'(x)} \underbrace{(x' - x)}_{\to 0} = f'(x) \cdot 0 = 0.
$$

Die folgenden Rechenregeln helfen, kompliziertere Funktionen zu differenzieren. Es gilt der folgende

Satz: (Rechenregeln für Ableitungen) Seien  $f, g$  zwei im Punkt  $x \in \mathbb{R}$  differenzierbare Funktionen und  $\lambda \in \mathbb{R}$ . Dann gilt

- (i)  $(f + \lambda g)'(x) = f'(x) + \lambda g'(x)$  (Linearität der Ableitung)
- (ii)  $(f \cdot g)'(x) = f'(x) \cdot g(x) + g'(x) \cdot f(x)$  (Produktregel)
- (iii)  $\left(\frac{f}{f}\right)$ g  $\int' (x) = \frac{f'(x) \cdot g(x) - f(x) \cdot g'(x)}{[0,1]^2}$  $[g(x)]^2$ (Quotientenregel)
- (iv) Falls  $g(x)$  im Definitionsbereich von f liegt, gilt für die Ableitung der Verkettung  $f \circ q(x) = f(q(x))$ :

$$
(f \circ g)'(x) = f'(g(x)) \cdot g'(x) \qquad \text{(Kettenregel)}
$$

Die Beweise dieser Rechenregeln führen wir exemplarisch am Beispiel der Produktregel aus. Für die anderen Rechenregeln funktioniert das mehr oder weniger ähnlich.

$$
(f \cdot g)'(x) = \lim_{\varepsilon \to 0} \frac{(f \cdot g)(x + \varepsilon) - (f \cdot g)(x)}{\varepsilon}
$$
  
= 
$$
\lim_{\varepsilon \to 0} \frac{f(x + \varepsilon) \cdot g(x + \varepsilon) - f(x) \cdot g(x) + f(x)g(x + \varepsilon) - f(x) \cdot g(x + \varepsilon)}{\varepsilon}
$$
  
= 
$$
\lim_{\varepsilon \to 0} \left( \frac{f(x + \varepsilon)g(x + \varepsilon) - f(x)g(x + \varepsilon)}{\varepsilon} + \frac{f(x)g(x + \varepsilon) - f(x)g(x)}{\varepsilon} \right)
$$
  
= 
$$
\left( \lim_{\varepsilon \to 0} \frac{f(x + \varepsilon) - f(x)}{\varepsilon} \right) \left( \lim_{\varepsilon \to 0} g(x + \varepsilon) \right) + f(x) \lim_{\varepsilon \to 0} \frac{g(x + \varepsilon) - g(x)}{\varepsilon}
$$
  
= 
$$
f'(x) \cdot g(x) + f(x) \cdot g'(x)
$$

Beispiele: Mit obigen Regeln können wir die Ableitungen von komplizierteren Funktionen berechnen:

1.  $\frac{d}{dx}(5x^3+2x-1) = \frac{d}{dx}(5x^3)+\frac{d}{dx}(2x)+\frac{d}{dx}(-1) = 5\cdot3\cdot x^2+2+0 = 15x^2+2$ 2.  $\frac{d}{dx}((x^2 + x - 2)(x - 5)) = (2x + 1)(x - 5) + (x^2 + x - 2)(1) = 2x^2$  $9x - 5 + x^2 + x - 2 = 3x^2 - 8x - 7$ 

3. 
$$
\frac{d}{dx}(x^2+2)^7 = 7(x^2+2)^6 \cdot 2x = 14x(x^2+2)^6
$$
  
4. 
$$
\frac{d}{dx}\left(\frac{x^2+2}{x^2+1}\right) = \frac{2x(x^2+1)-2x\cdot(x^2+2)}{(x^2+1)^2} = \frac{2x^3+2x-(2x^3+4x)}{(x^2+1)^2} = \frac{-2x}{(x^2+1)^2}
$$

5.  $\frac{d}{dx}(x^2+1)^{\frac{1}{3}} = \frac{1}{3}$  $\frac{1}{3} \cdot (x^2 + 1)^{-\frac{2}{3}} \cdot 2x = \frac{2x}{3}$  $\frac{2x}{3} \cdot (x^2+1)^{-\frac{2}{3}}$ 

Zum Abschluss dieses Kapitels sehen wir uns noch die trigonometrischen Funktionen und die Exponentialfunktion an.

Satz: (Ableitungen von sin und cos) Für die trigonometrischen Funktionen  $\sin: \mathbb{R} \to \mathbb{R}$  und  $\cos: \mathbb{R} \to \mathbb{R}$  gilt

$$
\frac{d}{dx}\cos(x) = -\sin(x) \qquad \frac{d}{dx}\sin(x) = \cos(x).
$$

Beweis: Dieser erfolgt in mehreren Schritten. Wir verwenden dazu zwei bereits berechnete Grenzwerte und die Additionstheoreme für sin und cos.

 $\bullet$  1. Schritt: Es ist  $\lim_{x\to 0} \frac{\sin(x)}{x} = 1$  (Dies haben wir bereits vorher berechnet) und somit

$$
\left(\frac{d}{dx}\sin\right)(0) = \lim_{\varepsilon \to 0} \frac{\sin(\varepsilon) - \sin(0)}{\varepsilon} = \lim_{\varepsilon \to 0} \frac{\sin(\varepsilon)}{\varepsilon} = 1.
$$

● 2. Schritt: Damit erhalten wir  $\lim_{x\to 0} \frac{\cos(x)-1}{x}=0$ , denn es ist

$$
\lim_{x \to 0} \frac{\cos(x) - 1}{x} = \lim_{x \to 0} \frac{\cos(x) - 1}{x} \cdot \left[ \frac{\cos(x) + 1}{\cos(x) + 1} \right] = \lim_{x \to 0} \frac{\cos^2(x) - 1}{x[\cos(x) + 1]}
$$

$$
= \lim_{x \to 0} \frac{-\sin^2(x)}{x[\cos(x) + 1]} = \lim_{x \to 0} \frac{\sin(x)}{x} (-\sin(x)) \cdot \frac{1}{\cos(x) + 1}
$$

$$
= 1 \cdot (-0) \cdot \frac{1}{2} = 0.
$$

• 3. Schritt: Mit den Additionstheoremen folgt nun:

$$
\frac{d}{dx}\sin(x) = \lim_{\varepsilon \to 0} \frac{\sin(x + \varepsilon) - \sin(x)}{\varepsilon}
$$
\n
$$
= \lim_{\varepsilon \to 0} \frac{\cos(x)\sin(\varepsilon) + \cos(\varepsilon)\sin(x) - \sin(x)}{\varepsilon}
$$
\n
$$
= \lim_{\varepsilon \to 0} \frac{\cos(x)\sin(\varepsilon)}{\varepsilon} + \lim_{\varepsilon \to 0} \frac{\cos(\varepsilon) - 1}{\varepsilon} \sin(x)
$$
\n
$$
= \cos(x) \cdot 1 + 0 \cdot \sin(x) = \cos(x),
$$

also

$$
\frac{d}{dx}\sin(x) = \cos(x).
$$

• 4. Schritt: Da  $cos(x) = sin(x + \frac{\pi}{2})$  $(\frac{\pi}{2})$  ist, gilt auch

$$
\frac{d}{dx}\cos(x) = \frac{d}{dx}\sin\left(x + \frac{\pi}{2}\right) = \cos\left(x + \frac{\pi}{2}\right) = -\sin(x).
$$

Beispiel: Als Anwendung davon hat man zum Beispiel

$$
\frac{d}{dx}\sin(\sqrt{x}) = \cos(\sqrt{x})\,\frac{1}{2\sqrt{x}}
$$

nach der Kettenregel.

Mit den Ableitungen von sin und cos und der Quotientenregel folgt nun leicht auch die Ableitung der **Tangens-Funktion**  $\tan \colon \mathbb{R} \setminus \{(2k+1)\frac{\pi}{2}, k \in \mathbb{Z}\} \to \mathbb{R}$ ,  $x \mapsto \tan(x) = \frac{\sin(x)}{\cos(x)}$ :

$$
\frac{d}{dx}\tan(x) = \frac{1}{\cos^2(x)} = 1 + \tan^2(x) > 0.
$$

Begründung:

$$
\frac{d}{dx}\tan(x) = \frac{d}{dx}\frac{\sin(x)}{\cos(x)} = \frac{\left(\frac{d}{dx}\sin(x)\right)\cos(x) - \sin(x)\left(\frac{d}{dx}\cos(x)\right)}{\cos^2(x)}
$$

$$
= \frac{\cos^2(x) - \sin(x)(-\sin(x))}{\cos^2(x)} = \frac{1}{\cos^2(x)}.
$$

Für die Ableitung der Cotangens-Funktion  $\cot: \mathbb{R} \setminus \{2k\frac{\pi}{2}\}$  $\frac{\pi}{2}, k \in \mathbb{Z} \} \rightarrow \mathbb{R}$ ,  $x\mapsto \cot(x):=\frac{\cos(x)}{\sin(x)}$  rechnet man ebenso nach dass

$$
\frac{d}{dx}\cot(x) = -\frac{1}{\sin^2(x)}.
$$

Zuletzt halten wir noch folgende wichtige Beobachtung fest, die wir aber nur teilweise beweisen:

Satz und Definition: Die Exponentialfunktion  $\exp : D = \mathbb{R} \rightarrow \mathbb{R}_{>0}$  ist die einzige Funktion, die das folgende Anfangswertproblem löst:

$$
\frac{d}{dx}f(x) = f(x) \quad , \quad f(0) = 1 \qquad \left[ \begin{array}{c} \text{Differentialgleichung} \\ \text{plus Anfangsbedingung} \end{array} \right]
$$

Begründung für die Eindeutigkeit: Seien  $f$  und  $q$  zwei Lösungen des obigen Anfangswertproblems. Dann folgt:

$$
\frac{d}{dx}\left(\frac{f}{g}\right)(x) = \frac{f'(x)g(x) - g(x)'f(x)}{(g(x))^2} = \frac{f(x)g(x) - g(x)f(x)}{(g(x))^2} = 0 \qquad \forall x
$$

Dies bedeutet dass  $\frac{f(x)}{g(x)}=c=\text{konst.}$  ist. Insbesondere ist aber

$$
\frac{f(0)}{g(0)} = \frac{1}{1} = 1 = c,
$$

also  $c=1$  und daher  $\frac{f(x)}{g(x)}=1 \quad \forall \; x$ , also  $f(x)=g(x)$ .

Dass diese eindeutige Funktion nun identisch ist mit der Exponentialfunktion  $x\, \mapsto\, e^x$  (mit der Euler'schen Zahl  $e$ ), die wir im letzten Kapitel eingeführt haben, muss man noch beweisen. Dies ist aber nicht so einfach und wir ersparen es uns aber an dieser Stelle.

Aus der obigen Definition des Exponentialfunktion ergibt sich direkt die Exponentialregel:

$$
\frac{d}{dx}\exp(x) = \exp(x) = e^x.
$$

Mit Hilfe der Exponentialfunktion können wir nun auch die hyperbolischen Funk-

<span id="page-41-0"></span>Abbildung 7.2: Die Graphen der Funktionen 'Sinus hyperbolicus' und 'Cosinus hyperbolicus'.

tionen definieren:

**Definition 7.2** Die Funktionen "Sinus hyperbolicus" sinh:  $\mathbb{R} \to \mathbb{R}$  und "Cosinus

hyperbolicus"  $\cosh : \mathbb{R} \to \mathbb{R}$  sind definiert als

$$
sinh(x) := \frac{e^x - e^x}{2}
$$
,  $cosh(x) := \frac{e^x + e^{-x}}{2}$ .

Für die Ableitungen der hyperbolischen Funktionen ergibt sich nun direkt:

$$
\frac{d}{dx}\cosh(x) = \frac{d}{dx}\frac{e^x + e^{-x}}{2} = \frac{e^x - e^{-x}}{2} = \sinh(x)
$$

und

$$
\frac{d}{dx}\sinh(x) = \frac{d}{dx}\frac{e^x - e^{-x}}{2} = \cosh(x).
$$

Wie man mit den obigen Definitionen leicht nachrechnen kann, gilt zwischen dem Sinus hyperbolicus und dem Kosinus hyperbolicus ein ähnlicher Zusammenhang wie zwischen Sinus– und Kosinusfunktion, nämlich:

$$
\cosh^2(x) - \sinh^2(x) = 1, \qquad \forall x \in \mathbb{R}.
$$

Diese Formel werden wir im nächsten Kapitel noch benötigen, um die Ableitungen der Umkehrfunktionen der hyperbolischen Funktionen zu berechnen.

## 8 Umkehrfunktionen und ihre Ableitungen

In diesem Kapitel wollen wir uns überlegen, unter welchen Umständen Funktionen  $f: D \to \mathbb{R}$  mit  $D \subseteq \mathbb{R}$  umkehrbar sind und wie man Umkehrfunktionen und deren Ableitung (falls existent) berechnet. Als Anwendung der Formel zur Berechnung der Ableitung der Umkehrfunktion betrachten wir die inversen trigonometrischen Funktionen und die inversen hyperbolischen Funktionen. Zunächst aber eine

**Definition 8.1** (Umkehrbarkeit, Umkehrfunktion) Sei  $f : D \to \mathbb{R}$  mit  $D \subseteq \mathbb{R}$ eine Funktion.

1) Die Menge

 $f(D) := \{y \in \mathbb{R} | \exists x \in D \text{ mit } f(x) = y\}$ 

heißt Bild von  $f$  bzw. das Bild von  $D$  unter  $f$ .

2) f heißt umkehrbar wenn es zu jedem Bildpunkt einen eindeutigen Urbildpunkt gibt, d.h. wenn die Implikation

$$
f(x) = f(x') \quad \text{mit} \quad x, x' \in D \Rightarrow x = x'
$$

gilt.

3) Ist  $f: D \to f(D)$  umkehrbar, so ist die Umkehrfunktion  $f^{-1}: f(D) \to f(D)$ D definiert durch

 $f^{-1}(f(x)) = x \forall x \in D$  oder  $f(f^{-1}(y)) = y \forall y \in f(D)$ .

Abbildung 8.1: Eine nicht umkehrbare Funtion

Vorsicht ist bei der Schreibweise der Umkehrfunktion geboten. Das Symbol  $f^{-1}(x)$ bezeichnet die Umkehrfunktion zu  $f$  im Punkt  $x$ ,  $\mathsf{nicht}$  etwa  $\frac{1}{f(x)} = (f(x))^{-1}!$ Beispiele:

- 1. Die Funktion  $f(x) = x^2$  ist auf der Menge  $D = [0, \infty)$  umkehrbar mit Um-Le Funktion  $f(x) = x$  ist auf der Menge  $D = [0, \infty)$  denness gilt  $f(f^{-1}(x)) =$  $(\sqrt{x})^2 = x$ . Ebenso ist die Funktion  $f(x) = x^2$  umkehrbar auf der Menge  $D=(-\infty,0]$  mit Umkehrfunktion  $f^{-1}(x)=-\sqrt{x}, x \in f(D)=[0,\infty).$
- 2.  $f(x) = x^2$  ist auf der Menge  $D = \mathbb{R}$  nicht umkehrbar, weil für die Punkte  $x, -x \in D$  gilt:  $f(x) = f(-x)$ .
- 3. Die Kosinusfunktion

 $\cos : [0, \pi] \to [-1, 1]$ 

ist umkehrbar, weil  $\cos([0, \pi]) = [-1, 1]$ und cos auf  $[0, \pi]$  streng monoton (fallend) ist. (f heißt streng monoton fallend, falls aus  $x < x'$  folgt, dass  $f(x) > f(x')$ .)

Die Umkehrfunktion heißt Arkuskosinusfunktion

 $\arccos : [-1, 1] \rightarrow [0, \pi].$ 

Sie erfüllt  $cos(arccos(x)) = x$ .

4. Die Sinusfunktion

 $\sin : \left[-\frac{\pi}{2}\right]$  $\frac{\pi}{2}, \frac{\pi}{2}$  $\frac{\pi}{2}$   $\rightarrow$   $[-1, 1]$ 

ist umkehrbar. Die Umkehrung

 $arcsin : [-1,1] \rightarrow [-\frac{\pi}{2}]$  $\frac{\pi}{2}, \frac{\pi}{2}$  $\frac{\pi}{2}$ ]

heißt Arkussinusfunktion.

5. Die Umkehrfunktion zur Tangensfunktion

$$
\tan : \left( -\frac{\pi}{2}, \frac{\pi}{2} \right) \to \mathbb{R}
$$

heißt Arkustangensfunktion:

 $\arctan: \mathbb{R} \to \left(-\frac{\pi}{2}\right)$  $\frac{\pi}{2}, \frac{\pi}{2}$  $\frac{\pi}{2}$ .

6. Die Exponentialfunktion

$$
\exp : \mathbb{R} \to \mathbb{R}_{>0} = (0, \infty)
$$

ist umkehrbar. Die Umkehrfunktion

$$
\exp^{-1} = \ln : (0, \infty) \to \mathbb{R}
$$

ist die natürliche Logarithmusfunktion. Es gilt:

$$
\begin{cases} \exp(x) = y \Leftrightarrow \ln(y) = x, \\ \ln(1) = 0, \ln(e) = 1. \end{cases}
$$

Der folgende wichtige Satz ermöglicht es uns nun, von der Differenzierbarkeit einer Funktion auf die Differenzierbarkeit ihrer Umkehrfunktion zu schließen. Zudem liefert er eine Formel zur Berechnung der Ableitung der Umkehrfunktion, wenn man lediglich die Ableitung der Funktion selbst kennt.

Satz: Sei  $f: D \to f(D)$ ,  $D \subseteq \mathbb{R}$ , umkehrbar und differenzierbar mit Ableitung  $f'(x) \, \neq \, 0 \, \ \forall x \, \in \, D.$  Dann ist auch die Umkehrfunktion  $f^{-1} \, : \, f(D) \, \rightarrow \, D$ 

differenzierbar und es gilt

$$
(f^{-1})'(x) = \frac{1}{f'(f^{-1}(x))}, \quad \text{für } x \in f(D).
$$

Begründung: Das sieht man leicht mit der Kettenregel. Zuerst stellt man fest dass  $x = f(f^{-1}(x))$   $\forall x \in f(D)$  gilt. Damit ist dann

$$
1 = \frac{d}{dx}x = \frac{d}{dx}(f(f^{-1}(x)))^{\text{Kettenregel}} f'(f^{-1}(x)) \cdot (f^{-1})'(x).
$$

Dies bedeutet aber:

$$
(f^{-1})'(x) = \frac{1}{f'(f^{-1}(x))}.
$$

Grafisch kann man den Zusammenhang zwischen den Ableitungen von Funktion und Umkehrfunktion mit Abbildung [8.2](#page-45-0) einsehen: Da die rote und die blaue Tangente zueinander an der Winkelhalbierenden gespiegelt sind, stehen die Steigungen m und  $\tilde{m}$  der beiden Tangenten in folgender Beziehung:  $m \cdot \tilde{m} = 1$ . Setzt man die Berührpunkte  $(x, f^{-1}(x))$  und  $(f^{-1}(x), f(f^{-1}(x)))$  ein, so ergibt sich sofort die obige Regel für die Ableitung der Umkehrfunktion.

<span id="page-45-0"></span>Abbildung 8.2: Zusammenhang zwischen den Ableitungen von Funktion und Umkehrfunktion

#### Beispiele:

1. Zur Funktion  $f(x) = x^2$  mit  $x \in (0, \infty)$  ist die Umkehrfunktion  $f^{-1}(x) =$  $\overline{x}$ . Mit  $f'(x) = 2x$  erhalten wir für die Ableitung der Umkehrfunktion

$$
\frac{d}{dx}\sqrt{x} = \frac{1}{2\sqrt{x}}.
$$

2. Für die Umkehrfunktionen der trigonometrischen Funktionen Arkussinus und Arkuskosinus gilt

$$
\frac{d}{dx} \operatorname{arccos}(x) = \frac{1}{-\sin(\arccos(x))}
$$
\n
$$
\text{Pythagoras} = \frac{-1}{\sqrt{1 - \cos(\arccos(x))^2}}
$$
\n
$$
= \frac{-1}{\sqrt{1 - x^2}}
$$

und analog

$$
\frac{d}{dx}\arcsin(x) = \frac{1}{\sqrt{1-x^2}}.
$$

3. Ähnlich berechnen wir die Ableitung der Akrustangensfunktion und verwenden dazu dass  $\tan'(x) = 1 + \tan^2(x)$  ist:

$$
\left(\frac{d}{dx}\arctan\right)(x) = \frac{1}{\tan'(\arctan(x))}
$$

$$
= \frac{1}{1 + \tan^2(\arctan)}
$$

$$
= \frac{1}{1 + x^2}
$$

4. Auch die Logarithmusfunktion läßt sich mit dieser Regel leicht differenzieren:

$$
\ln'(x) = \frac{1}{\exp(\ln(x))} = \frac{1}{x}.
$$

Zuletzt werfen wir noch einen Blick auf die Umkehrfunktionen der hyperbolischen Funktionen, die wir im letzten Kapitel kennengelernt haben:

Definition 8.2 Die Umkehrfunktionen zu den hyperbolischen Funktionen sinh:  $\mathbb{R} \to \mathbb{R}$  und cosh:  $\mathbb{R}_{\geq 0} \to \mathbb{R}$  heißen Areasinus hyperbolicus– bzw. Areakosinus hyperbolicus– Funktion:

$$
Arsinh: \mathbb{R} \to \mathbb{R}, \qquad Arcosh: [1, \infty) \to \mathbb{R}.
$$

Bemerkung: Man beachte, dass die Funktion  $\cosh(x)$  nur auf dem Intervall [0,∞) streng monoton und daher umkehrbar ist. (siehe dazu auch Abbildung [7.2\)](#page-41-0)

Mit der Definition der hyperbolischen Funktionen sinh und cosh ergibt sich für die Areafunktionen direkt der folgende

Satz: (Darstellungsformeln und Ableitungen der Areafunktionen) Für die inversen hyperbolischen Funktionen gelten die Formeln

$$
Arsinh(x) = \ln (x + \sqrt{x^2 + 1}), \qquad Arcosh(x) = \ln (x + \sqrt{x^2 - 1}).
$$

Zudem ist

$$
\frac{d}{dx}\operatorname{Arsinh}(x) = \frac{1}{\sqrt{x^2 + 1}}, \qquad \frac{d}{dx}\operatorname{Arcosh}(x) = \frac{1}{\sqrt{x^2 - 1}}.
$$

Abbildung 8.3: Die Hyperbelfunktionen sinh und cosh und ihre Umkehrfunktionen Arsinh und Arcosh

Begründung: Die Darstellungsformeln rechnet man im Grunde nach, indem man die Darstellungsformeln für  $sinh(x)$  bzw.  $cosh(x)$  nach x auflöst. Dazu macht man folgenden Trick: Man setzt  $y := \sinh(x)$ , und erhählt mit obigem Zusammenhang zwischen  $sinh(x)$  und  $cosh(x)$ :

$$
\cosh(x) = \sqrt{1 + y^2}.
$$

Andererseits ist mit den Darstellungsformeln für  $sinh(x)$  und  $cosh(x)$ 

$$
\sinh(x) + \cosh(x) = \frac{1}{2} \left( e^x - e^{-x} \right) + \frac{1}{2} \left( e^x + e^{-x} \right) = e^x, \text{ also } y + \sqrt{1 + y^2} = e^x.
$$

Daher erhält man schließlich

$$
x = \ln(y + \sqrt{1 + y^2}).
$$

Vertauschen der Variablen  $x$  und  $y$  liefert jetzt die gewünschte Darstellungsformel für Arsinh(x). Für die Funktion Arcosh(x) geht das genauso. Die Ableitungen berechnet man wieder mit dem Satz über die Ableitung der Umkehrfunktion: Da  $\sinh'(x) = \cosh(x)$  ist, ergibt sich

$$
\frac{d}{dx} \operatorname{Arsinh}(x) = \frac{1}{\frac{d}{dx} \sinh\left(\operatorname{Arsinh}(x)\right)} = \frac{1}{\cosh\left(\operatorname{Arsinh}(x)\right)}
$$

$$
= \frac{1}{\sqrt{\sinh^2\left(\operatorname{Arsinh}(x)\right) + 1}} = \frac{1}{\sqrt{x^2 + 1}}.
$$

Analog für die Ableitung von  $\text{Arcosh}(x)$ .

## 9 Regel von de l'Hospital

Wir besprechen nun eine recht praktische Anwendung der Differenzierbarkeit bei der Berechnung von Grenzwerten bei Ausdrücken der Form " $_0^{0}$ " bzw. " $_\infty^{\infty}$ ". Hier stößt man mit den klassischen Argumenten, die wir bisher kennengelernt haben, schnell auf Schwierigkeiten. Die Regel von de l'Hospital hilft Grenzwerte mit Hilfe von Ableitungen zu berechnen:

Satz: Sei I ein Intervall,  $f, g: I \to \mathbb{R}$ ,  $f, g$  differenzierbare Funktionen und  $x_0 \in$ I oder ein Randpunkt von I (im Fall  $I = \mathbb{R}$  auch ist auch  $x_0 = \pm \infty$  zugelassen). Weiter sei  $f(x_0)=g(x_0)=0$  oder  $\lim_{x\to x_0}f(x)=\lim_{x\to x_0}g(x)=\pm\infty.$  Dann gilt die Regel

$$
\lim_{x \to x_0} \frac{f(x)}{g(x)} = \lim_{x \to x_0} \frac{f'(x)}{g'(x)},
$$

falls der zweite Limes existiert.

Beweis: Wir zeigen die Regel nur in dem Spezialfall  $g'(x_0) \neq 0, x_0 \in \mathbb{R}$ . Der allgemeine Fall ist schwieriger zu beweisen und führt für diese Vorlesung zu weit. Im gerade genannten Spezialfall erhalten wir:

$$
\lim_{x \to x_0} \frac{f(x)}{g(x)} = \lim_{x \to x_0} \frac{f(x) - f(x_0)}{g(x) - g(x_0)} = \lim_{x \to x_0} \frac{\frac{f(x) - f(x_0)}{x - x_0}}{\frac{g(x) - g(x_0)}{x - x_0}} = \frac{\lim_{x \to x_0} \frac{f(x) - f(x_0)}{x - x_0}}{\lim_{x \to x_0} \frac{g(x) - g(x_0)}{x - x_0}}
$$

$$
= \frac{f'(x_0)}{g'(x_0)} = \lim_{x \to x_0} \frac{f'(x)}{g'(x)}
$$

Beispiele:

1.  $\lim_{x\to 0} \frac{\sin(x)}{x} = \lim_{x\to 0} \frac{\cos(x)}{1} = 1$ 2.  $\lim_{x\to 0} \frac{1-\cos(x)}{x^2} = \lim_{x\to 0} \frac{\sin(x)}{2x} = \frac{1}{2}$  $\frac{1}{2}$   $\lim_{x\to 0} \frac{\cos(x)}{1} = \frac{1}{2}$ 2 3.  $\lim_{x\to 1} \frac{\ln(x)}{1-x} = \lim_{x\to 1} \frac{\frac{1}{x}}{-1} = -1$ 4.  $\lim_{x\to\infty} \frac{\ln(x)}{\sqrt{x}} = \lim_{x\to\infty} \frac{\frac{1}{x}}{\frac{1}{x}}$  $\frac{\frac{1}{x}}{2} \frac{1}{x^{-1/2}} = \lim_{x \to \infty} 2 \frac{1}{x^{1/2}} = 0$ 5.  $\lim_{x\to 0} x \ln x = \lim_{x\to 0} \frac{\ln(x)}{\frac{1}{x}} = \lim_{x\to 0} \frac{\frac{1}{x}}{-\frac{1}{x^2}} = \lim_{x\to 0} (-x) = 0$ 6.  $\lim_{x\to 0} \frac{e^x - x - 1}{x^2} = \lim_{x\to 0} \frac{e^x - 1}{2x} = \lim_{x\to 0} \frac{e^x}{2} = \frac{1}{2}$ 2

Bemerkung: lst  $f: D \to \mathbb{R}$  differenzierbar mit Ableitung  $f': D \to \mathbb{R}$ , so muss  $f'$  nicht stetig sein. Hier ist ein Beispiel:

$$
f: \mathbb{R} \to \mathbb{R}, \qquad f(x) = \begin{cases} x^2 \sin(x^{-1}) & (x \neq 0) \\ 0 & (x = 0) \end{cases}
$$

Dann ist f differenzierbar bei  $x = 0$ , denn

$$
\lim_{x \to 0} \frac{f(x) - f(0)}{x - 0} = \lim_{x \to 0} x \sin(x^{-1}) = 0,
$$

da  $|x \sin(x^{-1})| \le |x|$ . Bei  $x \ne 0$  ist  $f'(x) = 2x \sin(x^{-1}) + x^2 \cos(x^{-1}) (-x^{-2}) =$  $2x\sin(x^{-1})-\cos(x^{-1})$ , so dass  $\lim_{x\to 0}f'(x)$  nicht existiert,  $f'$  also insbesondere bei  $x = 0$  nicht stetig ist.

### <span id="page-49-1"></span>10 Extrema

<span id="page-49-0"></span>Wir wenden jetzt das Ableitungs-Kalkül an, um wichtige Aussagen über das Verhalten von Funktionen zu treffen. Die Ableitung einer (differenzierbaren) Funktion f, die für jeden Punkt  $x$  die Steigung der Tangente an f angibt, steht in engem Zusammenhang mit dem Monotonieverhalten der Funktion. Insbesondere sind Punkte mit Ableitung 0 Kandidaten für Stellen, in denen die Ableitung ihr Vorzeichen wechselt, sich also das Monotonieverhalten ändert (zum Beispiel von monoton wachsend auf monoton fallen oder umgekehrt). Die (erste) Ableitung einer differenzierbaren Funktion ist also hervorragend geeignet, lokale Extremstellen von  $f$  aufzufinden.

Definition 10.1 (Minimum, Infimum, lokales Minimum) Gegeben sei eine Funktion  $f: D \to \mathbb{R}$  mit Definitionsmenge  $D \subseteq \mathbb{R}$ .

(i) Man sagt: f nimmt bei  $x^* \in D$  sein Minimum  $y^*$  auf D an genau dann wenn gilt:

$$
f(x) \ge f(x^*) = y^* \qquad \forall x \in D.
$$

Notation:  $y^* = \min_{x \in D} f(x)$ .

Gilt Gleichheit nur für  $x^* \in D$ , so spricht man von einem strikten Minimum.

(ii)  $y^*$  heißt Infimum (oder größte untere Schranke) von  $f$  auf  $D$ , genau dann wenn gilt

$$
\begin{cases} f(x) \ge y^* & \text{für alle } x \in D, \text{ und} \\ \exists \text{ monotone Folge } (x_n)_{n \in \mathbb{N}}, \ x_n \in D & \text{mit } \lim_{n \to \infty} f(x_n) = y^*.\end{cases}
$$

Notation:  $y^* = \inf_{x \in D} f(x)$ .

(iii) Man sagt: f nimmt bei  $x^*$  ein lokales Minimum  $f(x^*)$  an, genau dann wenn gilt:  $\exists \varepsilon > 0$  so dass  $f(x) \ge f(x^*) \forall x \in D$  mit  $|x - x^*| \le \varepsilon$ .

Vollkommen analog dazu definiert man die Begriffe Maximum ( $\min_{x \in D} f(x)$ ), Supremum ( $\inf_{x \in D} f(x)$ ) und lokales Maximum.

Achtung: Es ist möglich, dass  $y^* =$  Infimum einer Funktion auf  $D = \mathbb{R}$  ist, die Funktion aber kein globales Minimum hat; dasselbe gilt für Infimum und Minimum, siehe Abbildung [10.](#page-49-0)

#### Beispiele:

- 1) Für die Funktion  $f : [0,1) \to \mathbb{R}$ ,  $f(x) = x^2$  ist  $0 = \min_{x \in D} f(x) =$  $\inf_{x\in D} f(x)$  und  $1 = \sup_{x\in D} f(x)$ . f besitzt aber kein Maximum auf D =  $[0, 1)$ .
- 2) Für die konstante Funktion  $f : \mathbb{R} \to \mathbb{R}$ ,  $f(x) = \frac{3}{2}$  ist  $\min_{x \in \mathbb{R}} f(x) =$  $\max_{x \in \mathbb{R}} f(x) = \sup_{x \in \mathbb{R}} f(x) = \inf_{x \in \mathbb{R}} f(x) = \frac{3}{2}.$

#### Merksätze:

- Jedes Maximum ist auch ein Supremum, jedes Minimum ein Infimum.
- Supremum und Infimum existieren immer (wenn man auch  $\pm\infty$  als mögliche Werte zulässt). Das ist eine Grundeigenschaft der reellen Zahlen ("Füllen aller Lücken" in Q).

Abbildung 10.1: Eine Funktion auf  $\mathbb R$  mit endlichem Supremum aber ohne globales Maximum

• Maximum und Minimum exstieren nicht immer (siehe Beispiel oben).

Die Frage ist, wie man einer Funktion ansehen kann, ob Maximum und Minimum existieren oder nicht. Der folgende Satz gibt darauf zumindest partiell eine Antwort. Er liefert eine hinreichende Bedingung für die Existenz von Maximum und Minimum.

Satz: Seien  $a < b \in \mathbb{R}$ ,  $[a, b]$  ein endliches abgeschlossenes Intervall und f:  $[a, b] \rightarrow \mathbb{R}$  stetig. Dann nimmt f Maximum und Minimum auf  $D = [a, b]$  an.

Begründung Wir zeigen das fürs Maximum.

Sei  $y^* = \sup_{x \in D} f(x)$ . Dieses existiert immer, es kann allerdings  $y^* = +\infty$  sein. Jetzt müssen wir zeigen, dass das Supremum auch angenommen wird, d.h. dass es einen Punkt  $x^* \in D = [a, b]$  mit  $f(x^*) = y^*$  gibt.

Sei dazu  $(x_n)_{n\geq 1}$  eine monotone Folge mit  $\lim_{n\to\infty} f(x_n) = y^*$ . Da  $a \leq x_n \leq$ b, ist  $(x_n)_{n\geq 1}$  beschränkt. Aus dem Monotoniekriterium folgt die Existenz von  $x^*:=\lim_{n\to\infty}x_n.$  Da  $f$  stetig ist, gilt dann aber

$$
f(x^*) = f(\lim_{n \to \infty} x_n) = \lim_{n \to \infty} f(x_n) = y^*.
$$

Damit ist dann auch klar, dass  $y^* \neq \infty$  sein muss.

Nun wollen wir ein Kriterium angeben, welches für differenzierbare Funktionen Kandidaten für lokale Extrema liefert.

Satz: (notwendige Bedingung für Existenz von lokalen Maxima und Minima) Sei  $f:D\to\mathbb{R}$  differenzierbar,  $x^*$  innerer Punkt von  $D$  (kein Randpunkt). Nimmt  $f$  im Punkt  $x^*$  ein lokales Extremum (Maximum oder Minimum) an, so gilt  $f'(x^*) = 0.$ 

Wir wollen diese Aussage nicht beweisen, jedoch kann man das relativ leicht einsehen, wenn man sich das folgende Bild anschaut.

Angenommen es wäre  $f'(x^*) \neq 0$ . Dann gäbe es in jeder Umgebung von  $x^*$  sowohl größere als auch kleinere Werte als  $f(x^*)$ . Dann kann  $f$  in  $x^*$ aber kein lokales Extremum besitzen.

Aus den beiden vorherigen Sätzen können wir nun ein Verfahren ableiten, wie wir globale Extrema einer Funktion ermitteln können:

Bestimmung globaler Extrema: Es gibt zwei Arten von Extrema:

- 1. Punkte x mit  $f'(x) = 0$
- 2. Randpunkte

Wollen wir globale Extrema einer differenzierbaren Funktion auf einem abgeschlossenen endlichen Intervall  $[a, b]$  bestimmen (diese existieren ja nach obigem Satz), so müssen wir zum einen das Innere des Intervalls, also das offene Intervall  $(a, b)$  untersuchen. Auf  $(a, b)$  finden wir lokale Extrema, indem wir die erste Ableitung von f untersuchen. Anschließend müssen wir dann aber die Randpunkte  $a$  und  $b$  noch getrennt untersuchen (indem wir zum Beispiel die Funktionswerte  $f(a)$  und  $f(b)$  berechnen und mit den evtl. bereits gefundenen Extremstellen im Inneren vergleichen.

Beispiel: Wir untersuchen die Funktion  $f(x) = \frac{x^2-3}{x+2}$  auf dem Intervall  $D = [-\frac{3}{2}, 2]$  auf Extrema. Da  $f$  stetig und das Intervall  $D$  abgeschlossen ist, existieren  $-\frac{3}{2}$  $\frac{3}{2},2\big]$  auf Extrema. Da  $f$  stetig und das Intervall  $D$  abgeschlossen ist, existieren Maximum und Minimum. Die Ableitung ist

$$
f'(x) = \frac{2x(x+2) - (x^2 - 3)}{(x+2)^2} = \frac{x^2 + 4x + 3}{(x+2)^2} = \frac{(x+3)(x+1)}{(x+2)^2}.
$$

Als Kandidaten für Extrema ergeben sich die Nullstellen von  $f'$ , also die Punkte  $x = -3$  und  $x = -1$ . Da  $x = -3 \notin D$  ist, fällt dieser Kandidat weg. Es ist  $f(-1) = -2.$ 

Wir werten  $f$  in den Randpunkten aus und erhalten:  $f\bigl(-\frac{3}{2}\bigr)$  $(\frac{3}{2}) = -\frac{3}{2}$  $\frac{3}{2}$  und  $f(2) = \frac{1}{4}$ . Von den möglichen Werten  $-2$ ,  $-\frac{3}{2}$  $\frac{3}{2}$  und  $\frac{1}{4}$  ist  $-2$  der kleinste und  $\frac{1}{4}$  der größte. Also ist

$$
\max_{x \in D} f(x) = \frac{1}{4} , \quad \min_{x \in D} f(x) = -2
$$

## 11 Mittelwertsatz und Kurvendiskussion

Wir wollen nun den Begriff der Ableitung verwenden, um noch weitere Aussagen über charakteristische Punkte einer Funktion zu machen. Wir beginnen mit einer ersten Anwendung der Differenzierbarkeit, die – wie wir sehen werden – weitreichende Konsequenzen hat.

**Satz:** (Mittelwertsatz) Sei  $I \subset \mathbb{R}$  ein Intervall und  $f: I \to \mathbb{R}$  eine differenziarbere Funktion. Weiter seien  $a, b \in I$  mit  $a < b$ . Dann existiert eine Stelle  $c \in I$ mit  $a \leq c \leq b$  mit

$$
\frac{f(b) - f(a)}{b - a} = f'(c).
$$

Bemerkungen:

- $\bullet$   $\frac{f(b)-f(a)}{b-a}$ <u>)−1(a)</u> ist die mittlere Steigung zwischen den Punkten  $a$  und  $b$ .
- $\bullet$  c ist im Allgemeinen nicht eindeutig, aber trotzdem hilfreich, siehe Skizze!

Beweis des Mittelwertsatzes: Wir betrachten die Hilfsfunktion  $q(x) := f(x)$  $f(a) - \frac{f(b)-f(a)}{b-a}$  $\frac{b-a}{b-a}(x-a)$ . Für diese gilt  $g(a) = 0 = g(b)$  und  $g'(x) = f'(x)$  $f(b)-f(a)$  $\frac{D-f(a)}{b-a}$ . Siehe dazu die nachfolgende Skizze.

$$
g(x)
$$

$$
a \qquad \qquad b \qquad \qquad x
$$

Wir suchen also eine Stelle  $c \in [a,b]$  mit  $g'(c) = 0.$  Aus Kapitel [10](#page-49-1) wissen wir bereits, dass  $g$  definiert und stetig auf dem endlichem, abgeschlossenen Intervall

 $[a, b]$  ist und somit die Extrema (sowohl Minimum als auch Maximum) von  $q$  auf  $[a, b]$  angenommen werden. Falls ein Extremum im Inneren von  $[a, b]$ , also bei einer Stelle  $c \in (a, b)$  angenommen wird, so ist der gesuchte Punkt c gefunden. Falls nicht, das heisst, wenn beide Extrema an den Rändern von  $[a, b]$  liegen, dann muss  $g(x) = 0$  für alle  $x \in [a, b]$  sein und somit gilt für jedes  $c \in (a, b)$ :  $g'(c) = 0.$ 

Im Folgenden diskutieren wir drei wichtige und direkte Anwendungen des Mittelwertsatzes.

• Schrankensatz: Sei  $f : [a, b] \to \mathbb{R}$  stetig und auf  $(a, b)$  differenzierbar mit  $|f'(x)| \leq M$  für alle  $x \in (a, b)$ . Dann gilt

$$
|f(b) - f(a)| \le M(b - a) = M|b - a|.
$$

Begründung: Aus dem Mittelwertsatz folgt:  $f(b) - f(a) = f'(c)(b - a)$ für ein  $c \in [a, b]$ . Damit ist

$$
|f(b) - f(a)| = |f'(c)| \cdot (b - a) \le M(b - a).
$$

• Monotoniekriterium Sei  $f: I \to \mathbb{R}$  differenzierbar mit Ableitung  $f'(x) \geq 0$ 0 für alle  $x \in I$ . Dann ist f monoton wachsend auf I, d.h. für allle  $a, b \in I$ mit  $a \leq b$  gilt  $f(a) \leq f(b)$ . Ist sogar  $f'(x) > 0$  für alle  $x \in I$ , so ist f streng monoton wachsend auf I.

 $\mathsf{Ähnlich}\colon f'(x) < 0 \; \Rightarrow \; f$  streng monoton fallend.

Begründung für den Fall  $f'(x) > 0$ : Seien  $a, b \in I$  beliebig mit  $a < b$ . Mit dem Mittelwertsatz existiert ein  $c \in [a, b]$  sodass

$$
f(b) - f(a) = \underbrace{f'(c)}_{>0} \underbrace{(b-a)}_{>0}.
$$

Dies bedeutet aber  $f(b) > f(a)$ . Somit ist f streng monoton wachsend auf  $I$ .

Beispiel: Die Funktion  $\tan:(-\frac{\pi}{2})$  $\frac{\pi}{2}, \frac{\pi}{2}$  $\left(\frac{\pi}{2}\right) \rightarrow \mathbb{R}$  ist streng monoton wachsend, weil

$$
\frac{d}{dx}\tan(x) = \frac{1}{\cos^2(x)} > 0.
$$

• Konstanzkriterium: Sei  $f: I \to \mathbb{R}$  differenzierbar mit  $f'(x) = 0$  für alle  $x \in I$ . Dann ist  $f(x) = c =$  konst für alle  $x \in I$ .

Begründung: Wir wenden das schwache Monotoniekriterium zweimal an, um zu zeigen, dass f sowohl monoton wachsend als auch monoton fallend ist. Damit ist  $f =$  konst.

#### Eine Anwendung des Konstanzkriteriums ist die folgende:

Wir hatten bereits gesehen, dass exp die eindeutige Lösung des Anfangswertproblems  $f' = f$ ,  $f(0) = 1$  ist. Jetzt zeigen wir dass  $\cos$  die eindeutige Lösung des Anfangswertproblems 2. Ordnung

$$
f'' = (f')' = -f
$$
,  $f(0) = 1$ ,  $f'(0) = 0$ 

ist. (Differentialgleichung 2. Ordnung mit zwei Anfangswerten)

Begründung: Seien  $f, q$  zwei Lösungen des Anfangswertproblems und wir zeigen dass  $f \equiv g$  sein muss. Weil sowohl f als auch g Lösung der DGL sind, gilt

$$
\frac{d}{dx}(f'g - fg') = f''g + f'g' - f'g' - fg''
$$

$$
= f''g - fg''
$$

$$
= -f \cdot g + f \cdot g = 0.
$$

Mit dem Konstanzkriterium folgt  $f'g - fg' = c =$  konstant. Wegen der Anfangsbedingung haben wir weiter

$$
f'(0)g(0) - f(0)g'(0) = 0,
$$

also  $c = 0$ . Dies verwenden wir um zu berechnen:

$$
\frac{d}{dx}\left(\frac{f}{g}\right) = \frac{f'g - fg'}{g^2} = 0,
$$

Wiederum das Konstanzkriterium besagt dann  $\frac{f}{g}=\tilde{c}=$  konstant, und wegen der Anfangsbedingung ist  $\frac{f(0)}{g(0)} = \frac{1}{1}$  $\frac{1}{1} = \tilde{c} = 1$ , also  $f \equiv g$ .

Wir wollen uns nun mit Ableitungen höherer Ordnung beschäftigen und definieren dazu induktiv die Ableitung n–ter Ordnung ( $n \geq 1$ ) der Funktion  $f: I \to \mathbb{R}$ als

$$
f^{(n)}(x) = \frac{d^n}{dx^n} f(x) := \frac{d}{dx} \left( \frac{d^{n-1}}{dx^{n-1}} f \right)(x).
$$

Dies bedeutet also insbesondere:

$$
f''(x) = \frac{d}{dx}f'(x) = [f'(x)]'.
$$

Bemerkung: Bei dieser Definition haben wir stillschweigend vorausgesetzt, dass die entsprechenden Ableitungen existieren. Streng genommen muss man zunächst die Differenzierbarkeit  $n$ -ter Ordnung prüfen, aber auch das kann man wiederum induktiv tun: Eine Funktion ist n–mal differenzierbar im Punkt  $x_o \in I$ , wenn sie  $(n - 1)$ –mal differenzierbar in  $x<sub>o</sub>$  ist und der Differentialquotient

$$
f^{(n)}(x_o) := \lim_{x \to x_o} \frac{f^{(n-1)}(x) - f^{(n-1)}(x_o)}{x - x_o}
$$

existiert.

In praktischen Anwendungen, also zum Beispiel bei der Untersuchung einer konkreten Funktion hinsichtlich 'interessanter' Eigenschaften, sind vor allem die erste und zweite Ableitung von großem Interesse. Die geometrische Interpretation der zweiten Ableitung einer Funktion ist die 'Krümmung'. Dazu zuerst folgende

Definition 11.1 Sei  $f: I \to \mathbb{R}$ .

• f heißt konvex auf I, falls für alle  $a, b \in I$  mit  $a < b$  gilt:

$$
f(x) \le f(a) + \frac{f(b) - f(a)}{b - a}(x - a), \quad \text{für alle } a < x < b.
$$

• f heißt konkav auf I, falls für alle  $a, b \in I$  mit  $a < b$  gilt:

$$
f(x) \ge f(a) + \frac{f(b) - f(a)}{b - a}(x - a), \quad \text{für alle } a < x < b.
$$

Bemerkung: Äquivalent zur Bedingung  $f(x) \le f(a) + \frac{f(b)-f(a)}{b-a}(x-a)$  für alle  $a < x < b$  ist

$$
\frac{f(b) - f(a)}{b - a} \ge \frac{f(x) - f(a)}{x - a}, \quad \text{ für alle } a < x < b.
$$

Abbildung 11.1: Definition: Konvexität

$$
y = f(x)
$$

f konkav

 $\overline{x}$ 

Mit Hilfe der zweiten Ableitung lässt sich die Konvexität einer Funktion äquivalent beschreiben:

Satz: Sei  $f: I \to \mathbb{R}$  zweimal differenzierbar. Dann gelten die beiden folgenden Äquivalenzen:

- (i) f konvex  $\iff$   $f'(x)$  monoton wachsend  $\iff$   $f''(x) \geq 0$ .
- (ii) f konkav  $\iff f''(x) \leq 0.$

Beachte: Es gibt konvexe Funktionen, die nicht differenzierbar sind, siehe Abbildung [11.2.](#page-58-0)

<span id="page-58-0"></span>Abbildung 11.2: Eine strikt konvexe Funktion, die nicht überall differenzierbar ist.

**Definition 11.2** Sei  $f: I \to \mathbb{R}$  zweimal differenzierbar.  $c \in I$  heißt Inflektionspunkt oder Wendepunkt falls die zweite Ableitung im Punkt c ihr Vorzeichen wechselt.

Bemerkung: In einem Wendepunkt ändert sich also die Krümmung der Funktion, entweder von konkav nach konvex, oder umgekehrt.

Ein hinreichendes Kriterium für das Vorliegen eines Wendepunktes im Punkt  $c \in I$  ist

 $f''(c) = 0$  und  $f'''(c) \neq 0$ .

Beispiel: Wir betrachten die auf ganz R definierte Funktion  $f(x) = \sin(x)$  mit den Ableitungen  $f'(x) = \cos(x)$  und  $f''(x) = -\sin(x)$ . Man rechnet sofort nach, dass bei  $n\pi$ ,  $\pi \in \mathbb{Z}$  Inflektionspunkte vorliegen.

Mit Hilfe der zweiten Ableitung kann man auch ein hinreichendes Kriterium für das Vorliegen eines lokalen Extremums formulieren:

Zweiter Ableitungstest: Sei  $f: I \to R$  zweimal differenzierbar und  $c \in I$  mit  $f'(c) = 0$  (c heißt dann kritischer Punkt). Dann gilt:

- (i)  $f''(c) > 0 \implies c$  ist lokales Minimum.
- (ii)  $f''(c) < 0 \implies c$  ist lokales Maximum.

Im Fall  $f''(c) = 0$  ist keine Aussage möglich. Hier muss man die Ableitungen höherer Ordnung untersuchen oder sich anderweitig (zum Beispiel indem man die erste Ableitung in einer Umgebung des Punktes  $c$  direkt untersucht) behelfen. Zuletzt in diesem Kapitel besprechen wir eine 'standard' Kurvendiskussion. Darunter verstehen wir eine Liste von Charakteristika einer gegebenen Funktion, die man – je nach zu untersuchendem Problem – mehr oder weniger vollständig abarbeitet. Dazu gehören:

- 1. Definitionsbereich von  $f$  bestimmen
- 2. Polstellen  $=$  Singularitäten
- 3. Nullstellen von f
- 4.  $f'$ ,  $f''$  und evtl.  $f'''$  (für Wendepunkte) ausrechnen.
- 5. Nullstellen von  $f' =$  kritische Punkte
- 6. lokale Extrema (zweite Ableitung)
- 7. Monotonie
- 8. Wendepunkte
- 9. Konvexität und Konkavität
- 10. Asymptotiken bei Polen
- 11. Asymptotiken bei  $\pm \infty$ , d.h. lim<sub>x→ $\pm \infty$ </sub>  $f(x) =$ ?
- <span id="page-59-0"></span>12. Alle Informationen in Graphen zeichnen

Bemerkung: Im konkreten Fall hält man sich meist nicht strikt an dieses Rezept, denn verschiedene Funktionen haben verschiedene Besonderheiten, die man in einer Kurvendiskussion mehr oder weniger genau untersucht. Ziel einer Kurvendiskussion ist meist, sich ein Bild vom Verlauf des Funktionsgraphen zu machen und 'ausgezeichnete' Punkte, wie lokale Extrema, Wendepunkte, Polstellen und Asymptoten herauszufinden.

Zwei verschiedene Funktionen sollen im Folgenden diskutiert werden:

Beispiel 1:  $f(x) = e^x(x - 1)$ 

- 1./2.  $D = \mathbb{R} \Rightarrow$  keine Pole
	- 3. Nullstelle von  $f: x_0 = 1$
	- 4.  $f'(x) = e^x(x-1) + e^x = x \cdot e^x$  $f''(x) = e^x + xe^x = e^x(x+1)$  $f'''(x) = e^x(x+1) + e^x = e^x(x+2)$
	- 5. Nullstelle von  $f'$ :  $x_1 = 0$
	- 6.  $f''(x_1) = f''(0) = e^0(0+1) = 1 > 0 \Rightarrow$  lokales Minimum bei  $x = 0$ , Minimalwert  $f(0) = -1$
	- 7. f monoton wachsend  $\Leftrightarrow f'(x) \geq 0 \Leftrightarrow x \geq 0$ f monoton fallend  $\Leftrightarrow f'(x) \leq 0 \Leftrightarrow x \leq 0$
	- 8. Wendepunkt bei  $x_2 = -1$ , da  $f''(-1) = 0$  und  $f'''(-1) = e^{-1} \neq 0$ . Wert am Wendepunkt  $f(-1) = -\frac{2}{e}$ e
	- 9. f konvex  $\Leftrightarrow f''(x) \geq 0 \Leftrightarrow x \geq -1$ f konkav $\Leftrightarrow f''(x) \leq 0 \Leftrightarrow x \leq -1$
	- 10. entfällt
	- 11.  $\lim_{x \to -\infty} e^x(x-1) = 0$ ,  $\lim_{x \to +\infty} e^x(x-1) = +\infty$
	- 12. Funktionsgraph siehe Abbildung [11](#page-59-0)

Beispiel 2: Kurvendiskussion von  $f(x) = \frac{x^2}{x+1}$  $x+2$ 

- 1. Vorbereitung:  $f(x) = \frac{x^2}{x+1}$  $x+2$ Polynomdiv.  $x-2+\frac{4}{x+2}$  $D = \mathbb{R}\backslash \{-2\}$
- 2. Polstelle = Singularität bei  $x = -2$

Abbildung 11.3: Graph der Funktion  $f(x) = e^x(x-1)$ .

- 3. Nullstelle  $x_0 = 0$
- 4. Ableitungen  $f'(x) = 1 \frac{4}{(x+1)^2}$  $\frac{4}{(x+2)^2}$ ,  $f''(x) = \frac{8}{(x+2)^3}$ ,  $f'''(x) = -\frac{24}{(x+2)}$  $(x+2)^4$
- 5.  $f'(x) = 0 \Leftrightarrow (x+2)^2 = 4 \Leftrightarrow x+2 = \pm 2$ Also kritische Punkte:  $x_1 = 0, x_2 = -4$
- 6.  $f''(0) = 1 > 0 \Rightarrow$  lokales Minimum bei  $x_1 = 0$ , Minimalwert  $f(0) = 0$  $f''(-4) = -1 < 0 \Rightarrow$  lok. Max. bei  $x_2 = -4$ , Maximalwert  $f(-4) = -8$
- 7. f monoton wachsend  $\Leftrightarrow f'(x) \geq 0 \Leftrightarrow x \geq 0$  oder  $x \leq -4$ f monoton fallend  $\Leftrightarrow f'(x) \leq 0 \Leftrightarrow -4 \leq x \leq 0$
- 8. f" hat keine Nullstelle, also keine Wendepunkte
- 9. Krümmung:

 $f''(x) > 0$  für  $x > -2$ , also dort strikt konvex  $f''(x) < 0$  für  $x < -2$ , also dort strikt konkav

10. 
$$
\lim_{x \uparrow -2} f(x) = -\infty
$$
,  $\lim_{x \downarrow -2} f(x) = +\infty$ 

11. 
$$
\lim_{x \to -\infty} f(x) = -\infty, \quad \lim_{x \to +\infty} f(x) = +\infty
$$

12.

# 12 Taylor–Reihe (Potenzreihenentwicklung)

Unser Ziel in diesem Abschnitt ist es, Funktionen lokal – das heißt in der Umgebung eines Punktes – durch Polynome zu approximieren. Dabei sollte es im Idealfall so sein, dass, wenn die Funktion genügend 'glatt' ist, diese Approximation für Polynome zunehmender Ordnung immer 'besser' wird. Zunächst eine

Beispiel: Motivation zur Taylor–Reihe: Wir betrachten die Funktion

$$
g(x) = a_o + a_1(x - x_o) + a_2(x - x_o)^2 + \ldots + a_n(x - x_o)^n = \sum_{k=0}^n a_k(x - x_o)^k,
$$

also ein Polynom  $n$ -ter Ordnung und wir berechnen sukzessive die Ableitungen  $k$ -ter Ordnung von g:

$$
g(x) = \sum_{k=0}^{n} a_k (x - x_0)^k
$$

$$
g'(x) = \sum_{k=0}^{n} a_k k(x - x_0)^{k-1} = \sum_{k=1}^{n} a_k k(x - x_0)^{k-1}
$$

$$
g''(x) = \sum_{k=2}^{n} a_k k(k-1)(x - x_0)^{k-2}
$$

$$
\vdots =
$$

$$
g^{(n)}(x) = n \cdot (n-1)(n-2) \dots 1a_n = n!a_n
$$

$$
g^{(n+1)}(x) = 0.
$$

Indem wir diese Ableitungen an der Stelle  $x_o$  auswerten, erhalten wir nun

$$
g(x_o) = a_0
$$
  
\n
$$
g'(x_o) = a_1
$$
  
\n
$$
g''(x_o) = 2!a_2
$$
  
\n
$$
\vdots
$$
  
\n
$$
g^{(n)}(x_o) = n!a_n.
$$

Dies bedeutet, dass die Ableitung  $k$ -ter Ordnung an der Stelle  $x_o$  den Koeffizienten  $a_k$  im obigen Polynom zurückliefert. Stellt man die gerade erhaltenen Formeln für  $g^{(k)}(x_o)$  nämlich nach  $a_k$  um, so ergibt sich

$$
a_k = \frac{g^{(k)}(x_o)}{k!}.
$$

Wir setzen diese Formel für die Koeffizienten  $a_k$  wieder in obiges Polynom ein und erhalten die Darstellungsformel

$$
f(x) = \sum_{k=0}^{n} \frac{g^{(k)}(x_o)}{k!} (x - x_o)^k.
$$

Diese Darstellung heißt Taylor-Reihe der Funktion  $g$  um den Punkt  $x_o$ . Natürlich haben wir das jetzt nur im Spezialfall eines Polynoms berechnet und in solchen Fällen hat die Taylor-Reihe nur endlich viele Summanden. Man kann das Konzept aber auch auf allgemeine, hinreichend oft differenzierbare Funktionen übertragen. Das ist die Aussage des Satzes von Taylor:

**Satz** (Satz von Taylor) Sei  $f: I \to \mathbb{R}$  eine  $(n+1)$ –mal differenzierbare Funktion und  $x_o \in I$ . Dann gilt die folgende Darstellungsformel

$$
f(x) = \sum_{\substack{k=0 \ \text{Taylor-Polynom der Ordnung } n}}^n \frac{f^{(k)}(x_o)}{k!} (x - x_o)^k + \underbrace{R_n(x)}_{\text{Rest}},
$$

wobei der Rest (wirklich) klein ist. Genauer gilt

$$
R_n(x) = o((x - x_o)^n)
$$
, das heißt  $\lim_{x \to x_0} \frac{R_n(x)}{(x - x_o)^n} = 0$ .

Zudem gibt es eine Darstellungsformel für das Restglied  $R_n(x)$ , welche es oft erlaubt festzustellen, wie "gut" die Approximation der Funktion durch das Taylor-Polynom von  $n$ -ter Ordnung wirklich ist:

### Restglieddarstellung von Lagrange:

$$
\exists \xi \in I \text{ zwischen } x_o \text{ und } x \text{ mit } |\xi - x_0| \le |x - x_0|
$$

sodass

$$
R_n(x) = \frac{f^{(n+1)}(\xi)}{(n+1)!} (x - x_0)^{n+1}.
$$

Das Taylor-Polynom der Ordnung  $n$  stellt also eine Approximation der Funktion f in der Umgebung des Punktes  $x<sub>o</sub>$  dar. Die Approximation 0-ter Ordnung, also durch ein Taylor-Polynom der Ordnung 0 ist einfach die konstante Funktion  $f(x) = f(x_o)$ , die Approximation 1-ter Ordnung kennen wir bereits, denn sie ist nichts anderes als die Approximation durch die Tangente im Punkt  $x_o$ (affin-lineare Approximation). Die Approximation 2–ter Ordnung ist dann diejenige durch eine Parabel, und so weiter... Am Beispiel der Funktion  $f(x) = e^x$  ist dies in Abbildung [12.1](#page-65-0) dargestellt.

Zusammengefasst also:

- 0. Taylor–Approximation:  $f(x) = f(x_0)$ .
- 1. Taylor–Approximation:  $f(x) = f(x_0) + f'(x_0)(x x_0)$ .
- 2. Taylor–Approximation:  $f(x) = f(x_0) + f'(x_0)(x-x_0) + \frac{f^{(2)}(x_0)}{2!}(x-x_0)^2$ .

#### Bemerkung:

•  $n = 0$ : 0-te Taylorapproximation ist nur der Mittelwertsatz: Aus

$$
\frac{f(x) - f(x_0)}{x - x_0} = f'(\xi)
$$

folgt

$$
f(x) = f(x_0) + f'(\xi)(x - x_0) = f(x_0) + R_0(x).
$$

<span id="page-65-0"></span>Abbildung 12.1: Die Funktion  $e^x$  und die Taylor-Polynome 0-ter, 1-ter, 2-ter und 3-ter Ordnung im Entwicklungspunkt  $x_o = 0$ 

•  $n = 1$  : 1-te Taylor-Approximation haben wir bereits im Kapitel über Differenzierbarkeit gesehen (siehe Seite [36\)](#page-35-0):

$$
f(x) = f(x_0) + f'(x_0)(x - x_0) + R_1(x).
$$

Beispiel 1: Wir berechnen das Taylor-Polynom  $n$ -ter Ordnung für die Funktion  $f(x) = e^x$  um den Entwicklungspunkt  $x_o = 0$ . Dazu benötigen wir zunächst die Ableitungen von  $f$ . Diese sind aber einfach:

$$
f'(x) = e^x
$$
  $f''(x) = e^x$  ...  $f^{(n)}(x) = e^x$ .

Somit erhalten wir  $f(0)=f'(0)=\ldots=f^{(n)}(0)=1$  und das Taylor-Polynom  $n$ –ter Ordnung berechnet sich zu

$$
f(x) = \sum_{k=0}^{n} \frac{f^{(k)}(0)}{k!} (x-0)^k + R_n(x) = \sum_{k=0}^{n} \frac{1}{k!} x^k + R_n(x).
$$

Jetzt können wir uns fragen, was mit  $R_n(x)$  im Fall sehr großer  $n$ , also bei  $n \to \infty$ , passiert. Dazu hilft uns die Darstellungsformel von Lagrange, welche besagt, dass es eine Stelle  $\xi$  mit  $|\xi - x_o| < |x - x_o|$  gibt sodass

$$
|R_n(x)| = \left|\frac{f^{(n+1)}(\xi)}{(n+1)!}\right| \cdot |x - x_0|^{n+1} = e^{\xi} \cdot \frac{|x|^{n+1}}{(n+1)!} \le e^{|x|} \cdot \frac{|x|^{n+1}}{(n+1)!}
$$

ist. Letzterer Ausdruck konvergiert für  $n \to \infty$  gegen Null:

$$
\lim_{n \to \infty} \frac{|x - x_0|^{n+1}}{(n+1)!} = 0,
$$

wie wir bereits vorher (bei der Berechnung von Grenzwerten, Seite [22\)](#page-21-0) einmal gezeigt haben. Dies bedeutet: Die Taylor-Reihe der Exponentialfunktion ist

$$
e^x = \sum_{k=0}^{\infty} \frac{x^k}{k!}.
$$

**Beispiel 2:** Wir sehen uns die Funktion  $f(x) = sin(x)$  and und entwickeln diese in eine Taylor-Reihe um den Punkt  $x<sub>o</sub> = 0$ . Dazu berechnen wir wieder die Ableitungen

$$
f(x) = \sin(x), \qquad f^{(4m)}(x) = \sin(x)
$$
  
\n
$$
f'(x) = \cos(x), \qquad f^{(4m+1)}(x) = \cos(x)
$$
  
\n
$$
f''(x) = -\sin(x), \qquad f^{(4m+2)}(x) = -\sin(x)
$$
  
\n
$$
f'''(x) = -\cos(x), \qquad f^{(4m+3)}(x) = -\cos(x)
$$

Wir werten die Ableitungen an der Stelle  $x_o = 0$  aus und erhalten

$$
f^{(4m)}(0) = 0
$$
,  $f^{(4m+1)}(0) = 1$ ,  $f^{(4m+2)}(0) = 0$ ,  $f^{(4m+3)}(0) = -1$ .

für  $m \in \mathbb{N} \cup \{0\}$ . Damit ergibt sich

$$
\sin(x) = \sum_{\ell=0}^{n} \frac{(-1)^{\ell}}{(2\ell+1)!} x^{2\ell+1} + R_{2n+1}(x).
$$

Mit einem Restglied  $R_{2n+1}(x)$ . Wiederum wollen wir den Fehler abschätzen, der sich im Restglied ausdrückt und wir verwenden wieder die Darstellungsformel von Lagrange. Wie wir oben gesehen haben, ist jede Ableitung von der Form  $\pm \cos(x)$  oder  $\pm \sin(x)$ , d.h. es gilt in jedem Fall  $|f^{(k)}(x)| \leq 1$  für alle  $x$ , egal welche Orndung  $k$ . Wir haben also

$$
|R_{2n+1}(x)| = \left|\frac{f^{(2n+2)}(\xi)}{(2n+2)!}(x-0)^{2n+2}\right| \le \frac{|x|^{2n+2}}{(2n+2)!} \xrightarrow{n \to \infty} 0, \quad \forall x \in \mathbb{R}.
$$

Damit erhalten wir die Taylor-Reihe der Sinus-Funktion:

$$
\sin(x) = \sum_{\ell=0}^{\infty} \frac{(-1)^{\ell}}{(2\ell+1)!} x^{2\ell+1}
$$

.

Analog kann man das auch für die Kosinus-Funktion berechnen und man erhält:

$$
\cos(x) = \sum_{\ell=0}^{\infty} \frac{(-1)^{\ell}}{(2\ell)!} x^{2\ell}
$$

Beispiel 3: Die Taylor-Reihe der Funktion  $f(x) = \frac{1}{1-x}$  um den Punkt  $x_o = 0$ kennen wir bereits. Denn wenn wir uns an die Summenformel für die geometrische Reihe erinnern, so ist

$$
\frac{1}{1-x} = \sum_{k=0}^{\infty} x^k,
$$

für  $x \in \mathbb{R}$  mit  $|x| < 1$ . Diese können wir jetzt auch mit der Taylor–Formel ausrechnen: Wir berechnen wieder die Ableitungen  $n$ -ter Ordnung und werten sie an der Stelle  $x_o = 0$  aus:

$$
f(x) = (1-x)^{-1} \rightarrow f(0) = 1 = 0!
$$
  
\n
$$
f'(x) = (1-x)^{-2} \rightarrow f'(0) = 1!
$$
  
\n
$$
f''(x) = 2 \cdot (1-x)^{-3} \rightarrow f''(0) = 2!
$$
  
\n
$$
f'''(x) = 2 \cdot 3 \cdot (1-x)^{-4} = 6 \cdot (1-x)^{-4} \rightarrow f'''(0) = 3!
$$
  
\n
$$
\vdots
$$
  
\n
$$
f^{(n)}(x) = n!(1-x)^{-n-1} \rightarrow f^{(n)}(x) = n!
$$

Damit ergibt sich

$$
f(x) = \sum_{k=0}^{n} \frac{k!}{k!} x^{k} + R_{n}(x) = \sum_{k=0}^{n} x^{k} + R_{n}(x).
$$

Wiederum kann man mit der Lagrange-Darstellung sehen, dass  $R_n(x) \to 0$  konvergiert, bei  $n \to \infty$ , sofern  $|x| < 1$  ist und dies liefert die bereits bekannte obige Summenformel für die geometrische Reihe.

Beispiel 4: Mit der Taylor–Reihe aus Beispiel 3 kann man eine ganze Klasse von Taylor-Reihen berechnen. Zum Beispiel erhält man mit  $y = (x - 1)^2$  die Taylor-Reihe von

$$
f(x) = \frac{1}{1 - (x - 1)^2} = \frac{1}{1 - y} = \sum_{k=0}^{\infty} y^k = \sum_{k=0}^{\infty} (x - 1)^{2k},
$$

#### um den Punkt  $x_o = 1$ .

Taylor–Reihen haben eine Vielzahl von Anwendungen, da Polynome und sog. Potenzreihen

$$
\sum_{k=0}^{\infty} a_k (x - x_o)^k,
$$

wie die Taylor-Reihe eine ist, eine Menge praktischer Eigenschaften haben und oft viel einfacher handhabbar sind als die Funktion f selbst. Für viele Probleme genügt es auch, wenn man die Funktion nur bis zu einer gewissen Ordnung  $n$ approximiert. Dann hat man keine Potenzreihe vorliegen, sondern lediglich ein Polynom der Ordnung n.

Eine sehr praktische Anwendung von Taylor–Reihen besteht in der Bestimmung lokaler Extrema einer gegebenen Funktion  $f$ . Dazu das folgende

Beispiel: Wir betrachten die Funktion  $f(x) = x^n$  mit festem  $n \in \mathbb{N}$ . Für diese gilt:  $f'(0) = 0$ , d.h.  $x_o = 0$  ist kritischer Punkt von  $f$ . Für die höheren Ableitungen erhalten wir

$$
f^{(k)} = n(n-1)\dots(n-k+1)x^{n-k}.
$$

Das bedeutet:

$$
f^{(k)}(0) = \begin{cases} 0 & k \neq n, \\ n! & k = n. \end{cases}
$$

Die Frage ist nun, ob im Punkt  $x_o = 0$  ein Maximum, ein Minimum oder ein Wendepunkt vorliegt. Für die spezielle Funktion  $f(x) = x^n$  ist dies leicht zu entscheiden, weil die Funktionsgraphen sehr einfach sind. Sehen wir uns diese an, so stellen wir folgendes fest: Offenbar hat man im Falle einer geraden Potenz  $f(x) = x^{2k}$  ein Extremum vorliegen, im Fall einer ungeraden Potenz  $f(x)=x^{2k+1}$  einen Wendepunkt. Mit Hilfe der Taylor-Approximation und dieser Beobachtung lässt sich nun auch für beliebige (genügend oft differenzierbare) Funktionen diese Entscheidung treffen:

<code>Satz:</code> Sei  $f$   $n$ –mal differenzierbar,  $x_o$  kritischer Punkt,  $f'(x_o) = 0 = f^{(2)}(x_o) = 0$  $f^{(3)}(x_o) = \ldots = f^{(n-1)}(x_o)$ , aber  $f^{(n)}(x_o) \neq 0$ .

- 1. Ist  $n$  ungerade, so liegt in  $x<sub>o</sub>$  ein Wendepunkt vor.
- 2. Ist  $n$  gerade und  $f^{(n)}(x_o) > 0$ , so liegt in  $x_o$  ein lokales Minimum vor, im Fall  $f^{(n)}(x_o) < 0$  hingegen ein lokales Maximum.

Begründung: Mit der Taylor-Formel ist das ganz einfach: Man hat

$$
f(x) = f(x_0) + \underbrace{\frac{f^{(n)}(x_0)}{n!}(x - x_0)^n}_{\text{verhält sich wie im Bsp.}} + \underbrace{R_n(x)}_{\text{klein im Vergleich zu }\frac{f^n(x_0)}{n!}(x - x_0)^n}
$$

.

Abbildung 12.2: Links: Gerade Potenz  $f(x) = x^{2k}$ , rechts: Ungerade Potenz  $f(x) = x^{2k+1}.$ 

Ein letztes Beispiel dazu: Wir betrachten die Funktion  $f(x) = e^{-x^3}$ . Dann ist  $f^\prime(x)=-3x^2e^{-x^3}$  und somit  $x_o=0$  kritischer Punkt von  $\overline{f}.$  Zur Entscheidung über Maximum, Minimum oder Wendepunkt hilft die zweite Ableitung nicht, denn es ist  $f''(x) = -6xe^{-x^3} + 9x^4e^{-x^3}$  und daher  $f''(0) = 0.$  Erst die dritte Ableitung gibt Aufschluss, denn  $f^{(3)}(x) = -6e^{-x^3} + 18x^3e^{-x^3} + 36x^3e^{-x^3} - 27x^6e^{-x^3}$  und damit  $f^{(3)}(0)=-6 < 0$ , also liegt in  $x_o=0$  ein Wendepunkt vor.

Alternativ, mit deutlich weniger Aufwand, kann man das auch direkt mit der Taylor–Reihe sehen, denn wir kennen ja die Taylor–Reihe der Exponentialfunktion bereits:

$$
e^z = \sum_{k=0}^{\infty} \frac{z^k}{k!}.
$$

Die Taylor–Reihe von  $f(x) = e^{-x^3}$  können wir damit sofort berechnen, denn wir ersetzen in der obigen Reihendarstellung einfach  $z$  durch  $-x^3$  und erhalten damit

$$
e^{-x^3} = \sum_{k=0}^{\infty} \frac{[(-x)^3]^k}{k!} = \sum_{k=0}^{\infty} (-1)^k \frac{x^{3k}}{k!}.
$$

Schreibt man die ersten Glieder der Summe aus, so ergibt sich

$$
e^{-x^3} = 1 - x^3 + \frac{1}{2}x^6 - \frac{1}{6}x^9 \pm \dots
$$

Nahe der Stelle  $x_o = 0$  sieht die Funktion also aus wie  $1 - x^3$ , denn die höheren Potenzen sind im Vergleich zu  $x^3$  verschwindend klein, wenn man nur nahe

genug an  $x_o=0$  herangeht. Die Funktion  $1-x^3$  besitzt aber in  $x_o=0$  einen Wendepunkt, also muss auch  $f$  dort einen Wendepunkt haben.

## 13 Das Riemann-Integral

Wir wollen die Fläche berechnen, die zwischen dem Graphen einer Funktion und der x-Achse in einem vorgegebenen Intervall eingeschlossen wird. Die Idee dazu ist, die Fläche durch Rechtecksflächen – deren Flächeninhalt man leicht berechnen kann – zu approximieren.

$$
yf_j^+ f_j^-
$$

$$
x_0 = a \qquad x_j x_{j+1} \qquad \qquad b = x_n
$$

Wir bezeichnen die Fläche als

$$
\mathsf{Fläche} = \int_{a}^{b} f(x) dx.
$$

Das Intervall  $[a, b]$  teilen wir nun in  $n$  gleich lange Teilstücke der Länge  $\Delta x = \frac{b-a}{n}$ n ein. Als Fußpunkte bezeichnen wir die jeweils linke Intervallgrenze, also  $x_i =$  $a + i\Delta x$ ,  $j = 0, 1, \ldots, n$ , und wir bezeichnen weiter

$$
f_j^+ := \max_{[x_j, x_{j+1}]} f, \quad \text{und} \quad f_j^- := \min_{[x_j, x_{j+1}]} f.
$$

Die Riemannsche Obersumme der Funktion  $f$  auf dem Intervall  $[a, b]$  ist dann die Summe über alle Rechtecksflächen der 'großen' Rechtecke:

$$
\sum_{j=0}^{n-1} \Delta x \cdot f_j^+ = I^+(n),
$$

die Riemannsche Untersumme ist die Summe der 'kleinen' Rechtecksflächen:

$$
I^{-}(n) = \sum_{j=0}^{n-1} \Delta x \cdot f_j^{-}.
$$

Wie wir aus der Konstruktion leich sehen können, ist der Flächeninhalt der kleinen Rechtecke kleiner als die Fläche unter dem Graphen von f, der Flächeninhalt der großen Rechtecke ist hingegen größer als die Fläche unter dem Graphen von  $f$ , sodass gilt:  $I^-(n) \leq \text{Fläche} \leq I^+(n)$ .

Nun wird man intuitiv dazu tendieren, die Intervalle  $[x_j, x_{j+1}]$  zu verkleinern, d.h. die Anzahl  $n$  der Unterteilungen zu vergrößern und erwarten, dass dadurch der Fehler in der Approximation der Fläche unter dem Graphen von f kleiner wird. In der Grenze  $n \to \infty$  sollte der Fehler dann gegen 0 konvergieren. Dies führt uns auf die Definition des Riemann–Integrals:

**Definition 13.1** Eine Funktion  $f : [a, b] \rightarrow \mathbb{R}$  heißt (Riemann–) integrierbar, falls gilt

$$
\lim_{n \to \infty} I^+(n) = \lim_{n \to \infty} I^-(n).
$$

Der gemeinsame Limes wir dann bezeichnet mit:  $\int_a^b f(x) dx$ .

**Bemerkung:** Oft sieht man in der Literatur auch die Bezeichnung  $\int_a^b dx f(x)$ . Nicht für jede Funktion existiert der obige Limes, d.h. nicht jede Funktion ist Riemann–integrierbar. Allerdings genügt es bereits, dass  $f$  stetig ist, damit das Integral existiert:

**Satz:** f stetig  $\Rightarrow$  f integrierbar.

Der Beweis dieser Aussage ist nicht schwierig, dennoch verzichten wir an dieser Stelle aus Zeitgründen darauf.

Wir wollen das Integral einer ganz einfachen Funktion mit Hilfe der Definition berechnen. Dazu folgendes

Beispiel: Wir berechnen das Integral  $\int_1^2 f(x)\,dx$ .

Da es sich hier um eine Dreiecksfläche handelt, kann man natürlich sofort angeben, was bei der Integralberechnung herauskommen muss, nämlich

$$
\int_{1}^{2} x \, dx = 1 + 0.5 = \frac{3}{2}.
$$

 $\overline{y}$ 

x
Jetzt berechnen wir das mit Hilfe der Definition des Integrals. Wir teilen das Intervall  $[a,b]$  mit  $a=1$  und  $b=2$  in  $n$  Teilintervalle der Länge  $\Delta x = \frac{2-1}{n} = \frac{1}{n}$ und erhalten als Stützstellen die Punkte  $x_j = 1 + j\frac{1}{n}$ . Weil die Funktion monoton  $\frac{1}{n}$ . Weil die Funktion monoton wachsend ist, haben wir außerdem  $f_j^-=f(x_j)=\overset{\circ}{x}_j$  und  $f_j^+=f(x_{j+1})=x_{j+1}.$ Damit berechnen wir:

$$
I^{-}(n) = \sum_{j=0}^{n-1} \Delta x \underbrace{x_j}_{=f_j^-} = \frac{1}{n} \sum_{j=0}^{n-1} \left( 1 + \frac{j}{n} \right)
$$
  

$$
= \frac{1}{n} \left[ \left( \sum_{j=0}^{n-1} 1 \right) + \frac{1}{n} \left( \sum_{j=0}^{n-1} j \right) \right]
$$
  

$$
= \frac{1}{n} \left[ n + \frac{1}{n} \left( \frac{(n-1) \cdot n}{2} \right) \right] = \frac{2n^2 + n^2 - n}{2n^2} = \frac{3 - \frac{1}{n}}{2}
$$
  

$$
\xrightarrow[n \to \infty]{} \frac{3}{2}
$$

Hier haben wir zur Berechnung der Summen die Summenformel von Gauß verwendet, die wir in einer der ersten Vorlesungen bereits gezeigt hatten. Wir erhalten also

$$
\lim_{n \to \infty} I^{-}(n) = \frac{3}{2} = \lim_{n \to \infty} I^{+}(n) = \int_{1}^{2} x \, dx.
$$

Beachte: Hier braucht man  $I^+(n)$  gar nicht zu berechnen, weil man auf Grund der Stetigkeit von  $f$  bereits weiß, dass  $f$  integrierbar ist und somit der Grenzwert  $\lim_{n\to\infty}I^+(n)$  = existiert und mit dem Grenzwert der Untersumme übereinstimmt.

Aus der Definition des Integrals folgen nun direkt einige hilfreiche Rechenregeln zur Berechnung etwas komplizierterer Integrale:

Rechenregeln: Sind  $f, g : [a, b] \to \mathbb{R}$  integrierbar,  $\lambda \in \mathbb{R}$ ,  $a < c < b$ , so gilt:

(i)  $\int_a^b (f + \lambda g)(x) dx = \int_a^b f(x) dx + \lambda \int_a^b g(x) dx$  (Linearität des Integrals)

(ii) 
$$
f(x) \le g(x)
$$
  $\forall x \in [a, b] \Rightarrow \int_a^b f(x) dx \le \int_a^b g(x) dx$  (Monotonic)

(iii) 
$$
\left| \int_a^b f(x) dx \right| \leq \int_a^b |f(x)| dx
$$
 (Integralabschätzung)

(iv) 
$$
\int_a^b f(x) dx + \int_c^b f(x) dx = \int_a^b f(x) dx
$$

Begründung: Geometrisch kann man diese Regeln direkt für die endlichen Riemann-Summen einsehen. Im Grenzübergang  $n \to \infty$  bleiben die Gleichheitsbzw. Ungleichheitszeichen erhalten. Damit übertragen sich die Regeln auch auf die Integrale.

**Bemerkung:** lst  $a < b$ , so definiert man  $\int_b^a f(t) dt := -\int_a^b f(t) dt$ . Mit dieser Festlegung übertragen sich alle Rechenregeln auf beliebige Punkte  $a, b, c$  im Definitionsbereich von  $f$ .

Wir formulieren jetzt eine wichtige Abschätzung für Integrale, die – wie wir sehen werden – einige hilfreiche Konsequenzen hat.

Satz (Integralabschätzung) Ist  $f : [a, b] \rightarrow \mathbb{R}$  integrierbar, f beschränkt auf  $[a, b]$ , d.h.  $m \le f(x) \le M \ \forall x \in [a, b]$ . Dann gilt die Abschätzung

$$
m(b-a) \le \int_a^b f(x) \, dx \le M(b-a).
$$

Begründung: Das sieht man ganz einfach geometrisch, wenn man die Fläche unter f mit den beiden Rechtecksflächen vergleicht:

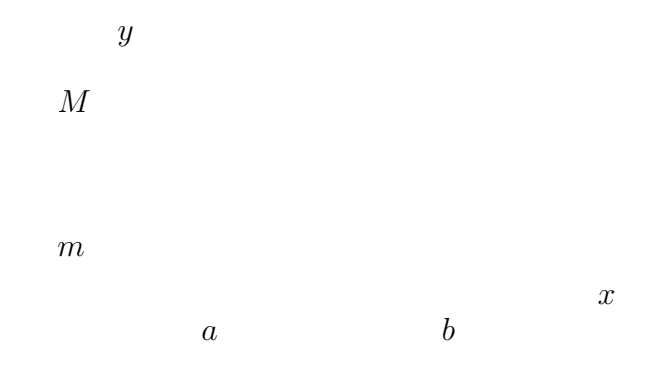

Eine direkte Folgerung aus der Integralabschätzung ist der

Mittelwertsatz der Integralrechnung: Ist  $f : [a, b] \rightarrow \mathbb{R}$  stetig (also auch integrierbar), dann existiert eine Stelle  $c \in [a, b]$  mit der Eigenschaft dass

$$
f(c) = \frac{1}{b-a} \int_a^b f(x) \, dx.
$$

Begründung: Da  $f$  stetig ist, ist  $f$  insbesondere integrierbar und es gilt die Integralabschätzung. Wir wählen  $m = \min_{a \leq x \leq b} f(x)$  und  $M = \max_{a \leq x \leq b} f(x)$ . Weil f stetig ist, existieren zwei Punkte  $u, v \in [a, b]$  mit  $m = f(u), M = f(v)$ . Der Zwischenwertsatz für stetige Funktionen garantiert nun, dass f jeden Wert im Intervall  $[m, M]$  annimmt, insbesondere auch

$$
\frac{1}{b-a} \int_{a}^{b} f(x) \, dx \in [m, M].
$$

**Definition 13.2** Sei  $f : [a, b] \rightarrow \mathbb{R}$  integrierbar. Dann heißt

$$
F(x) := \int_{a}^{x} f(t)dt
$$

ein unbestimmtes Integral von  $f$ .

Wir sehen uns das eben definierte unbestimmte Integral von  $f$  genauer an und berechnen die Ableitung von  $F$  an der Stelle  $x$ :

$$
\frac{F(x+\varepsilon) - F(x)}{\varepsilon} = \frac{1}{\varepsilon} \left[ \int_{a}^{x+\varepsilon} f(t) dt - \int_{a}^{x} f(t) dt \right]
$$

$$
\stackrel{\text{(iv)}}{=} \frac{1}{\varepsilon} \left[ \int_{a}^{x} f(t) dt + \int_{x}^{x+\varepsilon} f(t) dt - \int_{a}^{x} f(t) dt \right]
$$

$$
= \frac{1}{\varepsilon} \int_{x}^{x+\varepsilon} f(t) dt \stackrel{\text{MWS}}{=} \frac{1}{\varepsilon} \cdot \varepsilon f(c_{\varepsilon}) \quad \text{mit} \quad c_{\varepsilon} \in [x, x + \varepsilon]
$$

$$
\stackrel{\varepsilon \to 0}{\to} f(x), \text{ wenn } f \text{ stetig.}
$$

Das bedeutet: Wenn  $f$  stetig ist, dann ist das unbestimmte Integral  $F$  differenzierbar und es gilt

$$
\frac{d}{dx}F(x) = \lim_{\varepsilon \to 0} \frac{F(x + \varepsilon) - F(x)}{\varepsilon} = f(x).
$$

Dies gibt Anlass zur folgenden

**Definition 13.3** Sei  $f: I \to \mathbb{R}$  eine beliebige Funktion. Eine Funktion  $F: I \to$  $\mathbb R$  heißt <code>Stammfunktion</code> von  $f$ , falls  $F'(x) = f(x)$  für alle  $x \in I$  gilt.

Gerade haben wir schon nachgerechnet, dass das unbesimmte Integral einer stetigen Funktion eine Stammfunktion ist. Dies ist eine Teilaussage des folgenden wichtigen Satzes:

#### Hauptsatz der Differential– und Integralrechnung

Sei  $f : [a, b] \rightarrow \mathbb{R}$  eine stetige Funktion. Dann gelten die folgenden Aussagen

- (i) Das unbestimmte Integral  $F(x) = \int_a^x f(t) dt$  ist eine Stammfunktion von f, d.h.  $F'(x) = f(x)$ .
- (ii) Jede Stammfunktion G von f ist von der Form  $G(x) = F(x) + C \quad C \in \mathbb{R}$ .
- (iii) Insbesondere gilt für alle Stammfunktionen  $G$ :

$$
\int_{a}^{b} f(t) dt = G(b) - G(a) = [G]_{a}^{b} = G|_{a}^{b}
$$

#### Begründung:

- (i) haben wir bereits oben nachgerechnet.
- (ii) Wir berechnen die Ableitung  $(G-F)'(x) = G'(x) F'(x) = f(x) f(x) =$ 0 für alle x. Mit dem Konstanzsatz folgt, dass  $G - F$  konstant ist, d.h.  $G(x) = F(x) + C$  für alle x.

(iii) 
$$
\int_a^b F(t) dt = F(b) - F(a) = G(b) - C - (G(a) - C) = G(b) - G(a)
$$
.

**Schreibweise:** Für  $F(x) + C$  mit beliebigem C schreibt man auch  $\int f(x) dx$ (ohne Integrationsgrenzen!) und nennt diesen Ausdruck das unbestimmte Intgral von  $f$ .

Wir verwenden den Hauptsatz, um ein paar einfache Integrale zu berechnen: Beispiel 1:  $\int_0^{\pi} \sin(t) dt$ . Mit Riemann-Summen ist die Berechnung dieses Integrals schwierig, denn man muss Grenzwerte von recht komplizierten Summen ausrechnen:

$$
\lim_{n \to \infty} \frac{\pi - 0}{n} \sum_{j=0}^{n-1} \sin((j-1)\pi) = \lim_{n \to \infty} I_{-}(n)
$$

Mit dem Hauptsatz ist das aber einfach:

 $G(x) = -\cos(x)$  ist eine Stammfunktion von  $f(x) = \sin(x)$ 

Damit ergibt sich für das Integral:

$$
\int_0^\pi \sin x \, dx = G\vert_0^\pi = -\cos x \vert_0^\pi = -\cos \pi - (-\cos(0)) = 1 + 1 = 2.
$$

Beispiel 2: Jede Stammfunktion des Polynoms  $f(x) = a_0 + a_1x + a_2x^2 + \ldots$  $a_nx^n$  mit  $n \in \mathbb{N}$  hat die Form

$$
G(x) = a_0 x + \frac{1}{2} a_1 x^2 + \frac{1}{3} a_2 x^3 + \ldots + \frac{1}{n+1} a_n x^{n+1} + c.
$$

Beispiel 3: Ist  $f(x) = x^a$ , mit  $a \in \mathbb{R}$ , dann gilt für das Integral:

$$
\int x^a dx = \begin{cases} \frac{1}{a+1} x^{a+1} & \text{falls } a \neq -1, \\ \ln|x| & \text{falls } a = -1 \end{cases}
$$

Insbesondere ist also

$$
\int \frac{1}{x} dx = \ln|x| + C, \qquad \int \frac{1}{x^2} dx = -\frac{1}{x} + C.
$$

Bemerkungen:

1. Jede Funktion, die stückweise stetig ist mit endlich vielen stetigen Teilstücken, ist integrierbar. Denn man betrachtet einfach die Summe der Integrale über die stetigen Teilstücke und addiert diese auf. Für jedes Teilstück gilt der Hauptsatz.

Beispiel 1: Für die abschnittsweise definierte Funktion

$$
f(x) = \left\{ \begin{array}{ll} 1 & x \ge 0 \\ -1 & x < 0 \end{array} \right\} = \text{sign}(x)
$$

gilt

$$
\int_{-a}^{a} f(x) dx = \int_{-a}^{0} (-1) dx + \int_{0}^{a} 1 dx = -a + a = 0.
$$

**Beispiel 2:** Sind  $a, b > 0$ , so gilt

$$
\int_{-a}^{b} |x| dx = \int_{-a}^{0} -x dx + \int_{0}^{b} x dx = -\frac{1}{2}x^{2}\Big|_{-a}^{0} + \frac{1}{2}x^{2}\Big|_{0}^{b}
$$

$$
= -\frac{1}{2}(0^{2} - (-a)^{2}) + \frac{1}{2}(b^{2} - 0^{2}) = \frac{1}{2}(a^{2} + b^{2})
$$

2. Viele Funktionen besitzen gar keine Stammfunktion oder zumindest keine, die sich durch elementare Funktionen ausdrücken lässt.

Beispiel 1: Fresnel–Integral

$$
\text{Fresnel}(x) = \int_0^x \sin\left(\frac{\pi t^2}{2}\right) dt
$$

Beispiel 2: Gauß'sches Fehlerintegral

$$
\operatorname{erf}(x) = \frac{2}{\sqrt{\pi}} \int_0^x e^{-t^2} dt
$$

Die Normierung mit  $\frac{2}{\sqrt{3}}$  $\frac{2}{\pi}$  ist so gewählt, dass  $\lim_{x\to\infty}\mathrm{erf}(x)=1$  ist.

Jetzt wollen wir auch Flächen über unendlich lange Intervalle betrachten. Dazu die folgende

**Definition 13.4** Sei  $f : [a, \infty) \to \mathbb{R}$  integrierbar auf  $[a, b]$  für alle  $b < \infty$ . Dann ist das uneigentliche Integral (bei =  $\infty$ ) definiert als:

$$
\int_{a}^{\infty} f(x) dx = \lim_{b \to \infty} \int_{a}^{b} f(x) dx,
$$

falls der Limes existiert. Analog definiert man

$$
\int_{-\infty}^{\infty} f(x) dx = \lim_{a \to -\infty} \int_{a}^{\infty} f(x) dx.
$$

Beispiel: Wir berechnen

$$
\int_0^\infty \frac{1}{1+x^2} dx = \lim_{b \to \infty} \int_0^b \frac{1}{1+x^2} dx
$$
  
= 
$$
\lim_{b \to \infty} [\arctan(x)]_0^b
$$
  
= 
$$
\lim_{b \to \infty} (\arctan b - \arctan(0)) = \frac{\pi}{2} - 0 = \frac{\pi}{2}
$$

Wie wir gesehen haben, ist der Flächeninhalt endlich, obwohl die 'Spitze' (siehe untenstehende Zeichnung) unendlich lang ist.

 $\boldsymbol{y}$ 

Ähnlich können wir auch unbestimmte Integrale in der Nähe einer Singularität definieren:

 $\boldsymbol{x}$ 

**Definition 13.5** Sei  $f : (a, b] \to \mathbb{R}$  gegeben, wobei a eventuell eine Singularität ist (z.B.  $f(x) = \left(\frac{1}{x-1}\right)$  $\frac{1}{x-a}$ °,  $\alpha > 0$ ). Dann definiert man

$$
\int_a^b f(x) dx = \lim_{c \downarrow a} \int_c^b f(x) dx,
$$

falls der Grenzwert existiert.

Beispiel: Wir berechnen

$$
\int_0^1 x^{-\alpha} dx = \lim_{c \downarrow 0} \int_c^1 x^{-\alpha} dx = \lim_{c \downarrow 0} \begin{cases} \frac{1}{1 - \alpha} x^{1 - \alpha} \Big|_c^1 & (\alpha \neq 1) \\ \ln(x) \Big|_c^1 & (\alpha = 1) \end{cases}
$$

$$
= \lim_{c \downarrow 0} \begin{cases} \frac{1}{1 - \alpha} (1 - c^{1 - \alpha}) & (\alpha \neq 1) \\ \ln(1) - \ln(c) & (\alpha = 1) \end{cases} = \begin{cases} \frac{1}{1 - \alpha} & (\alpha < 1) \\ +\infty & (\alpha \geq 1) \end{cases}
$$

### 14 Integrationstechniken

Das Finden von Stammfunktionen zu gegebenen Funktionen ist im Allgemeinen sehr kompliziert. Dennoch gibt es einige Techniken, die es erlauben, komplizierte Integrale in einfachere umzuformen. Einige dieser Grundtechniken wollen wir in diesem Kapitel kennenlernen. Hierbei hilft uns, dass wir bereits wissen, dass Differenzieren und Integrieren Umkehroperationen zueinander sind. Die Idee ist, die bekannten Differentiationsregeln mit Hilfe dieser Beobachtung auf die Integration zu übertragen und auf diese Weise effektive Regeln zur Integration zu erhalten.

Substitutionsregel. Dabei handelt es sich, grob gesprochen, um die Umkehrung der Kettenregel der Differentiation.

Sei F Stammfunktion von  $f, x : [a, b] \rightarrow \mathbb{R}$  eine umkehrbare Funktion mit stetiger Ableitung und Werten, die nur im Definitionsbereich von  $f$  liegen. Dann ist

$$
\frac{d}{dt}F(x(t)) = F'(x(t)) \cdot x'(t) = f(x(t)) \cdot x'(t)
$$

Wir integrieren die linke Seite der obigen Identität und erhalten mit dem Hauptsatz der Differential– und Integralrechnung:

$$
\int_a^b \frac{d}{dt} F(x(t)) dt = [F(x(t))]_a^b = [F]_{x(a)}^{x(b)} = \int_{x(a)}^{x(b)} f(x) dx.
$$

Integrieren wir auch die rechte Seite, so ergibt sich die Substitionsregel:

$$
\int_{a}^{b} f(x(t))x'(t) dt = \int_{x(a)}^{x(b)} f(x) dx.
$$

Achtung: Die Namen  $f, x$  und  $t$  können auch anders verwendet oder durch ganz andere Namen ersetzt werden!

Beispiel 1: Wir wollen das Integral

$$
\int_1^7 \frac{1}{(5x-2)^3} \, dx
$$

berechnen. Dazu führen wir die Substitution  $z = z(x) := 5x - 2$  durch, d.h.  $x = \frac{z+2}{5}$  $\frac{+2}{5}$ . Mit  $\frac{dz}{dx} = 5$ , bzw. formal auch  $dz = 5\,dx$  oder  $dx = \frac{1}{5}$  $\frac{1}{5}$  d $z$  haben wir dann

$$
\int_1^7 \frac{1}{(5x-2)^3} dx = \int_{z(1)}^{z(7)} \frac{1}{z^3} \cdot \frac{1}{5} dz = \frac{1}{5} \int_3^{33} \frac{1}{z^3} dz = \frac{1}{5} \left[ -\frac{1}{3z^2} \right]_3^{33}
$$

$$
=-\frac{1}{10}\left(\frac{1}{33^2}-\frac{1}{3^2}\right)=\frac{4}{363}.
$$

Beispiel 2: Um das Integral

$$
\int_{1}^{7} \frac{1}{(5x^2 - 2)^3} \, dx
$$

zu berechnen, könnte man versucht sein, die Substitution  $z\,=\,5x^2-2$ , d.h.  $x=\sqrt{\frac{1}{5}}$  $\frac{1}{5}(z+2)$  durchzuführen. Mit  $\frac{dz}{dx} = 10x$ , also  $dx = \frac{1}{10}$  $\frac{1}{10x} dz = \frac{1}{10\sqrt{\frac{1}{5}(z+2)}} dz$ hätten man dann

$$
\int_1^7 \frac{1}{(5x^2 - 2)^3} dx = \int_{5 \cdot 1 - 2}^{5 \cdot 7^2 - 2} \frac{1}{z^3} \frac{1}{10\sqrt{\frac{1}{5}(z+2)}} dz,
$$

also ein noch viel komplizierteres Integral. Die Substitution ist in diesem Fall somit nutzlos. Es ist oft sehr schwierig, eine geeignete Substitution zu finden und man benötigt einige Übung und Erfahrung, um vor allem bei sehr unübersichtlichen oder komplizierten Integralen tatsächlich Vereinfachungen zu schaffen.

Beispiel 3: Führt man zur Berechnung des Integrals  $\int_0^\pi \sin(x)\,dx$  die Substitu-**Deisplei 3.** Funte man zur Berechnung des integrals  $J_0$  sin(x) dx die 3ubstitution  $z = \sin(x)$  mit  $\frac{dz}{dx} = \cos(x) = \sqrt{1 - z^2}$  durch, so ergibt sich das Integral

$$
\int_{\sin(0)}^{\sin(\pi)} \frac{z}{\sqrt{1-z^2}} dz = \int_0^0 \frac{z}{\sqrt{1-z^2}} dz = 0.
$$

Offensichtlich ist aber, wie man ohne Substitution direkt berechnen kann

$$
\int_0^\pi \sin(x) \, dx = 2.
$$

Die Substitution ist also an dieser Stelle offenbar falsch! Dies liegt daran, dass die Funktion  $z = sin(x)$  auf dem Intervall  $[0, \pi]$  nicht umkehrbar ist.

Beispiel 4: Zuletzt wollen wir die Fläche eines Halbkreises vom Radius  $r$  berechnen.

r

Den Halbkreisbogen schreiben wir dazu als Funktion

$$
f(x) = \sqrt{r^2 - x^2}, \quad x \in [-r, r].
$$

Dies sieht man zum Beispiel mit dem Satz des Pythagoras.  $-r$  Die Fläche unter dem Halbkreisbogen ist somit gegeben durch das bestimmte Integral

$$
\int_{-r}^{r} \sqrt{r^2 - x^2} \, dx = \int_{-r}^{r} r \sqrt{1 - \left(\frac{x}{r}\right)^2} r \, \frac{dx}{r}.
$$

Indem wir  $t = \frac{x}{r}$  $\frac{x}{r}$ , d.h.  $dt = dx \, \frac{1}{r}$  setzen, erhalten wir in einem ersten Schritt

$$
\int_{-r}^{r} r\sqrt{1 - \left(\frac{x}{r}\right)^2} r\frac{dx}{r} = r^2 \int_{-1}^{1} \sqrt{1 - t^2} dt.
$$

Etwas allgemeiner suchen wir also eine Stammfunktion zur Funktion  $f(t) =$  $1-t^2\,dt$ , oder anders ausgedrückt, wir wollen das unbestimmte Integral

$$
F(x) = \int_{-1}^{x} \sqrt{1 - t^2} \, dt
$$

berechnen. Sieht man den Integranden etwas genauer an, so erkennt man, dass berecnnen. Sient man den integranden etwas genauer an, so erkennt man, dass<br>sich die Sache vereinfacht, wenn man  $t = \sin(\alpha)$  einsetzt, denn dann ist  $\sqrt{1-t^2} =$  $\sqrt{1-(\sin(\alpha))^2} = \cos(\alpha)$  und der Ausdruck im Integral wird erheblich einfacher. Zunächst müssen wir prüfen, ob wir diese Substitution durchführen dürfen. Die Funktion  $t = \sin(\alpha)$  ist im Intervall  $-\frac{\pi}{2} < \alpha < \frac{\pi}{2}$  monoton mit  $\sin(-\frac{\pi}{2})$  $(\frac{\pi}{2}) = -1$ und  $\sin(\frac{\pi}{2}) = 1$ . D.h. die Funktion ist umkehrbar und die Substitution ist demnach erlaubt. Mit  $\frac{dt}{d\alpha}=\cos(\alpha)$  und der Identität  $\cos^2(x)=1-\sin^2(x)$  ergibt sich dann

$$
F(x) = \int_{\arcsin(-1)}^{\arcsin(x)} \sqrt{1 - \sin^2(\alpha)} \cos(\alpha) d\alpha = \int_{-\frac{\pi}{2}}^{\arcsin(x)} \cos^2(\alpha) d\alpha
$$
  
\n
$$
= \int_{-\frac{\pi}{2}}^{\arcsin(x)} \frac{1}{2} (\cos^2(\alpha) + 1 - \sin^2(\alpha)) d\alpha
$$
  
\n
$$
= \frac{1}{2} [(\sin(\alpha) \cos(\alpha) + \alpha)]_{-\frac{\pi}{2}}^{\arcsin(x)}
$$
  
\n
$$
= \frac{1}{2} (x \cdot \cos(\arcsin(x)) + \arcsin(x) - (-\frac{\pi}{2}))
$$
  
\n
$$
= \frac{1}{2} (x \cdot \sqrt{1 - \sin^2(\arcsin(x))} + \arcsin(x) - (-\frac{\pi}{2}))
$$
  
\n
$$
= \frac{1}{2} (x \cdot \sqrt{1 - x^2} + \arcsin(x) + \frac{\pi}{2})
$$

Dies ist eine Stammfunktion zu  $f(t) = \sqrt{1-t^2}$ . Damit ergibt sich die Fläche zu

$$
\text{Fläche} = r^2 F(1) = r^2 \cdot \frac{1}{2} \left( 1 \underbrace{\sqrt{1 - 1^2}}_{=0} + \underbrace{\arcsin(1)}_{=\frac{\pi}{2}} + \frac{\pi}{2} \right) = r^2 \cdot \frac{1}{2} \cdot \pi.
$$

Partielle Integration. Dabei handelt es sich um die Umkehrung der Produktregel für die Differentiation.

Seien  $f, g : [a, b] \rightarrow$  differenzierbar mit stetiger Ableitung. Dann gilt, wie wir bereits wissen, die Produktregel

$$
(f \cdot g)' = f' \cdot g + f \cdot g'
$$

Wir integrieren diese Identität über x im Intervall  $[a, b]$  und erhalten mit dem Hauptsatz der Differential– und Integralrechnung:

$$
[fg]_a^b = \int_a^b \frac{d}{dx} (f(x) \cdot g(x)) dt = \int_a^b (f'(x)g(x) + f(x) \cdot g'(x)) dx
$$

Umstellen liefert die Regel der partiellen Integration:

$$
\int_{a}^{b} f'(x)g(x) dx = [fg]_{a}^{b} - \int_{a}^{b} f(x)g'(x) dx.
$$

Das folgende Beispiel zeigt, dass man auch bei dieser Regel Acht geben muss. Beispiel 1: Wir wollen das Integral

$$
\int_{a}^{b} xe^{x} dx
$$

mittels partieller Integration berechnen.

1. Alternative: Wir wählen in obiger Formel für die partielle Integration

$$
f'(x) = x \rightarrow f(x) = \frac{1}{2}x^2,
$$
  

$$
g(x) = e^x \rightarrow g'(x) = e^x.
$$

Dies liefert

$$
\int_{a}^{b} xe^{x} dx = \left[\frac{1}{2}x^{2}e^{x}\right]_{a}^{b} - \int_{a}^{b} \frac{1}{2}x^{2}e^{x} dx.
$$

Das Integral auf der rechten Seite ist noch komplizierter als das ursprüngliche Integral. Diese Alternative ist somit offensichtlich ein Holzweg.

2. Alternative: Wir wählen

$$
f'(x) = e^x \rightarrow f(x) = e^x,
$$
  

$$
g(x) = x \rightarrow g'(x) = 1.
$$

Auf diese Weise ergibt sich

$$
\int_a^b xe^x dx = [xe^x]_a^b - \int_a^b 1 \cdot e^x dx
$$

$$
= [xe^x]_a^b - [e^x]_a^b = [(x-1)e^x]_a^b.
$$

Stammfunktion von  $xe^x$  ist somit die Funktion  $(x-1)e^x + c$  mit Konstanten  $c \in \mathbb{R}$ .

Beispiel 2: Wir berechnen eine Stammfunktion von  $f(x) = \ln(x)$ . Dazu schreiben wir das Integral als

$$
\int_{a}^{b} \ln(x) dx = \int_{a}^{b} 1 \cdot \ln(x) dx
$$

und wenden die Regel der partiellen Integration mit

$$
f'(x) = 1 \rightarrow f(x) = x
$$
  

$$
g(x) = \ln(x) \rightarrow g'(x) = \frac{1}{x}
$$

an. Dies liefert:

$$
\int_a^b 1 \cdot \ln(x) \, dx = [x \ln x]_a^b - \int_a^b x \cdot \frac{1}{x} \, dx = [x(\ln x - 1)]_a^b.
$$

Somit ist  $x \cdot (\ln x - 1) + c$  mit  $c \in \mathbb{R}$  Stammfunktion zu  $\ln(x)$ .

Anwendung: Wir berechnen die Länge einer Kurve in der Ebene. Wir können uns zum Beispiel einen Punkt vorstellen, der in der Ebene eine Bahn zeitlich durchläuft. Die Bahnkurve ist dann

$$
\begin{pmatrix} x \\ y \end{pmatrix} (t) = \begin{pmatrix} x(t) \\ y(t) \end{pmatrix} \qquad 0 \le t \le 1
$$

Der Geschwindigkeitsvektor ist dann

$$
v(t) = \frac{d}{dt} \begin{pmatrix} x(t) \\ y(t) \end{pmatrix} = \begin{pmatrix} x'(t) \\ y'(t) \end{pmatrix},
$$

und damit ist die Geschwindigkeit des Punktes zum Zeitpunkt  $t$  gegeben durch

$$
|(v(t))| = \sqrt{x'(t)^2 + y'(t)^2}.
$$

Die Länge der im Zeitintervall [0, 1] durchlaufenen Bahnkurve ist dann

$$
\text{Länge} = \int_0^1 |(v(t))| \, dt = \int_0^1 \sqrt{x'(t)^2 + y'(t)^2} \, dt.
$$

Es sieht so aus, als wäre diese Definition der Länge abhängig davon, wie die Kurve parametrisiert ist, d.h. grob gesprochen, wie schnell oder langsam der Punkt die Bahn durchläuft. Tatsächlich ist dies aber nicht der Fall. Man kann nachrechnen, dass die obige der Definition der Kurvenlänge tatsächlich unabhängig von der Wahl der Parametrisierung der Kurve ist.

Beispiel:

Wir betrachten die Bahn

$$
t \mapsto \begin{pmatrix} x(t) \\ y(t) \end{pmatrix} = \begin{pmatrix} t \\ t^2 \end{pmatrix}, \ 0 \le t \le 1,
$$

und berechnen die Kurvenlänge.

Diese berechnet sich nach obiger Formel zu

Länge = 
$$
\int_0^1 \sqrt{\left(\frac{d}{dt}t\right)^2 + \left(\frac{d}{dt}t^2\right)^2} dt = \int_0^1 \sqrt{1 + 4t^2} dt
$$

Um das Integral auf der rechten Seite zu bestimmen, führen wir zunächst eine Substitution durch. Wir setzen

$$
t = \frac{1}{2}\sinh(x) = \frac{e^x - e^{-x}}{4}
$$
, und somit  $\frac{dt}{dx} = \frac{1}{2}\cosh(x) = \frac{e^x + e^{-x}}{4}$ .

Damit ergibt sich  $1 + 4t^2 = 1 + \sinh^2(x) = \cosh^2(x)$  und wir erhalten

$$
\text{Länge} = \frac{1}{2} \int_0^{\text{Arsinh}(2)} \cosh(x) \cosh(x) \, dx.
$$

Jetzt wenden wir die Regel der partiellen Integration an mit der Wahl  $f'(x) =$  $g(x) = \cosh(x)$  und erhalten

$$
\int \cosh^2(x) dx = \sinh(x) \cosh(x) - \int \sinh^2(x) dx
$$

$$
= \sinh(x) \cosh(x) - \int (\cosh^2(x) - 1) dx,
$$

also

$$
\int \cosh^{2}(x) dx = \frac{1}{2} \left[ \sinh(x) \cosh(x) + 1 \right] + c = \frac{1}{2} \left[ \sinh(x) \sqrt{1 + \sinh^{2}(x)} + 1 \right] + c.
$$

Setzen wir dies oben ein, so ergibt sich

$$
\text{Länge} = \frac{1}{4} \left( 2 \cdot \sqrt{1 + 2^2} + \text{asinh}(2) - 0 \right) = \frac{\sqrt{5}}{2} + \frac{\text{asinh}(2)}{4}
$$

Integration rationaler Funktionen: Partialbruchzerlegung Zuletzt wollen wir uns noch mit einer Methode befassen, Integrale gebrochen–rationaler Funktionen zu berechnen, also von Funktionen der Form

$$
f(x) = \frac{P(x)}{Q(x)},
$$

mit Polynomen  $P(x)$  und  $Q(x)$ . Wir gehen schrittweise vor:

1. Schritt: Wir führen eine Polynomdivision durch, um  $f$  in die Form

$$
f(x) = \frac{P(x)}{Q(x)} = \text{Polynom}(x) + \frac{p(x)}{q(x)},
$$

zu bringen, wobei der Grad des Polynoms  $p$  echt kleiner ist als der Grad des Polynoms q.

2. Schritt: (Faktorisieren von q) Die Integration des Polynoms stellt kein Problem dar. Anders sieht es zunächt mit der Integration des Ausdruckes  $\frac{p(x)}{q(x)}$  aus. Hier hilft uns aber die folgende Beobachtung: Das Nennerpolynom  $q(x)$  zerfällt nach dem Fundamentalsatz der Algebra in Linearfaktoren:

$$
q(x) = (x - z_1)^{\ell_1}(x - z_2)^{\ell_2}(x - z_3)^{\ell_3}\dots(x - z_n)^{\ell_n},
$$

mit den Nullstellen  $z_k$  von q und mit Vielfachheiten  $\ell_k$ . Dabei können die Nullstellen auch komplex sein. Im Fall einer komplexen Nullstelle  $z_j$  wissen wir aber, dass dann auch die komplex Konjugierte  $\bar{z}_j$  eine Nullstelle ist, denn das Polynom q hat reelle Koeffizienten. Die beiden Linearfaktoren ( $z - z_j$ ) und ( $z - \bar{z}_j$ ) fassen wir zusammen und erhalten den Ausdruck

$$
(x - z_j)(x - \bar{z}_j) = (x - u_j)^2 + v_j^2
$$
,  $u_j = \text{Re}(z_j)$ ,  $v_j = \text{Im}(z_j)$ .

Arbeiten wir diese Beobachtung mit ein, so ergibt sich die Faktorzerlegung

$$
q(x) = (x - z_1)^{m_1} \cdot \ldots \cdot (x - z_k)^{m_k} \left[ (x - u_{k+1})^2 + v_k \right]^{m_{k+1}} \cdot \ldots \cdot \left[ (x - u_n)^2 + v_n \right]^{m_n},
$$

wobei die  $z_j$ ,  $u_j$  und  $v_j$  alle reell sind, und mit Exponenten  $m_j \in \mathbb{N}$ . Ganz bestimmte rationale Ausdrücke können wir mit Hilfe der Substitutionsregel berechnen, so zum Beispiel

\n- \n
$$
\int \frac{1}{x-a} \, dx = \ln|x-a| + c,
$$
\n
\n- \n
$$
\int \frac{1}{(x-a)^n} \, dx = \frac{1}{1-n} (x-a)^{1-n} + c,
$$
 für  $n \geq 2,$ \n
\n- \n
$$
\int \frac{B(x-u) + C}{(x-u)^2 + v^2} \, dx = \frac{B}{2} \ln\left[ (x-u)^2 + v^2 \right] + \frac{C}{v} \arctan\left( \frac{x-u}{v} \right) + c,
$$
 für  $u, v \in \mathbb{R}$  und Koeffizienten  $B, C \in \mathbb{R}$ .\n
\n

Ziel ist es nunmehr, den Bruch  $\frac{p(x)}{q(x)}$  in Summanden der obigen Form zu zerlegen. 3. Schritt: (Partialbruchzerlegung) Wir führen diese Umformung nicht in vollster Allgemeinheit durch, sondern nur in dem vereinfachten Fall, dass sämtliche komplexen Nullstellen von  $q(x)$  nur einfach vorkommen. Dies bedeutet, dass in der obigen Faktorzerlegung von  $q(x)$  die Exponenten  $m_{k+1}$  bis  $m_n$  alle gleich 1 sind. Der allgemeine Fall ist nur wenig komplizierter, aber deutlich aufwändiger und wird daher im Rahmen dieser Vorlesung nicht behandelt.

Wir machen den folgenden Ansatz (wobei  $\ell_j$  die Vielfachheit der Nullstelle  $z_j$ des Polynoms  $q(x)$  sei):

$$
\frac{p(x)}{q(x)} = \sum_{\text{NS } z} \left\{ \begin{array}{cc} \frac{\sum_{k=1}^{\ell} \frac{A_{z,k}}{(x-z)^k} & z \in \mathbb{R} \ \ell\text{-fach} \\ \frac{B_z(x-u) + C_z}{(x-u)^2 + v^2} & z = u + iv \end{array} \right.
$$

Dabei müssen die Koeffizienten  $A_{z,k} \in \mathbb{R}$ ,  $B_z \in \mathbb{R}$  und  $C_z \in \mathbb{R}$  allesamt bestimmt werden. Dabei gehen wir wie folgt vor:

- (i) Multiplikation des Ausdrucks mit dem Nenner  $q(x)$
- (ii) Koeffizientenvergleich
- (iii) Lösen der linearen Gleichungen für die Koeffizienten.

4. Schritt: (Integration der Summanden) Die Summanden in obiger Partialbruchzerlegung sind allesamt von der Form aus der Auflistung aus Schritt 2 und können demnach integriert werden.

$$
\int \frac{1}{x - z} dx = \ln|x - z|, \qquad \int \frac{1}{(x - z)^k} dx = \frac{1}{1 - k} (x - z)^{1 - k},
$$

$$
\int \frac{B(x - u) + C}{(x - u)^2 + v^2} dx = \frac{B}{2} \ln((x - u)^2 + v^2) + \frac{C}{v} \arctan(\frac{x - u}{v})
$$

Wir führen diese Technik an Hand eines Beispiels vor:

Beispiel 1: Wir wollen eine Stammfunktion von

$$
f(x) = \frac{p(x)}{q(x)} = \frac{5x^2 - 4x + 7}{x^3 + x^2 - 5x + 3}
$$

finden. Dazu zerlegen wir das Nennerpolynom ind Faktoren. Es ist  $x^3 + x^2 - 5x +$  $3 = (x-1)^2(x+3)$ , also

$$
f(x) = \frac{5x^2 - 4x + 7}{(x - 1)^2(x + 3)}.
$$

Der Ansatz der Partialbruchzerlegung ist nach Schritt 3 somit

$$
\frac{5x^2 - 4x + 7}{(x - 1)^2(x + 3)} = \frac{A}{x - 1} + \frac{B}{(x - 1)^2} + \frac{C}{x + 3}.
$$

Zur Bestimmung der Koeffizienten A, B und C multiplizieren wir den Ausdruck mit  $(x-1)^2(x+3)$  und erhalten schließlich

$$
5x2 - 4x + 7 = A(x - 1)(x + 3) + B(x + 3) + C(x - 1)2
$$
  
=  $x2(A + C) + x(2A + B - 2C) + (-3A + 3B + C).$ 

Damit diese Gleichung für alle  $x$  gilt, müssen die Koeffizienten jeweils übereinstimmen. Dies bedeutet es muss gelten:

$$
\begin{array}{rcl}\n5 & = & A + C \\
-4 & = & 2A + B - 2C \\
7 & = & -3A + 3B + C\n\end{array}\n\bigg\} \quad \text{lineare Gleichungen für} \quad A, B, C \in \mathbb{R}
$$

Mit Standardmethoden können wir dieses Gleichungssystem lösen und erhalten  $A = 1, B = 2, C = 4,$  also

$$
f(x) = \frac{5x^2 - 4x + 7}{(x - 1)^2(x + 3)} = \frac{1}{x - 1} + \frac{2}{(x - 1)^2} + \frac{4}{x + 3}.
$$

Jetzt können wir integrieren:

$$
\int f(x) dx = \int \frac{p(x)}{q(x)} dx = \int \frac{1}{x-1} dx + \int \frac{2}{(x-1)^2} dx + \int \frac{4}{x+3} dx
$$

$$
= \ln|x-1| - \frac{2}{x-1} + 4\ln|x+3| + C
$$

Beispiel 2: Um eine Stammfunktion von

$$
f(x) = \frac{3x^2 - x + 2}{(x^2 + 1)(x - 1)}
$$

zu finden, machen wir gemäß Schritt 3 den Ansatz

$$
\frac{3x^2 - x + 2}{(x^2 + 1)(x - 1)} = \frac{A}{x - 1} + \frac{Bx + C}{x^2 + 1}
$$

Multiplikation mit dem Nenner liefert dann

$$
A(x^{2} + 1) + (Bx + C)(x - 1) = 3x^{2} - x + 2,
$$

beziehungsweise nach Umformung

$$
(A + B)x2 + (C – B)x + A – C = 3x2 – x + 2.
$$

Der Koeffizientenvergleich gibt dann die Bestimmungsgleichungen  $A + B = 3$ ,  $A - C = 2$  und  $C - B = -1$ , also.  $A = 2$ ,  $B = 1$  und  $C = 0$ . Damit ist

$$
\int f(x) dx = \int \frac{2}{x-1} dx + \int \frac{x}{x^2+1} dx = 2 \ln|x-1| + \frac{1}{2} \ln(x^2+1).
$$

# Teil III Lineare Algebra

### 15 Lineare Gleichungssysteme

Lineare Gleichungssysteme haben in den Naturwissenschaften eine große Bedeutung. Dies rührt vor allem auch daher, dass sich eine Vielzahl der in der Natur vorkommenden Prozesse zumindest näherungsweise durch lineare Gleichungen beschreiben lassen.

Wir beginnen mit einem einfachen einführenden Beispiel zur Motivation: Wir suchen den Schnittpunkt zweier Geraden im  $\mathbb{R}^2$ , beschrieben durch die beiden Gleichungen  $g_1 : y = ax + b$  und  $g_2 : y = \tilde{a}x + \tilde{b}$ . Berechnung des Schnittpunktes bedeutet simultanes Lösen beider Gleichungen, d.h. eines linearen Gleichungssystems mit zwei Gleichungen und zwei Unbekannten:

$$
\begin{cases}\n-ax & + y = b \\
-\tilde{a}x & + y = \tilde{b}\n\end{cases}
$$

In diesem Fall löst man eine Gleichung nach  $y$  auf und setzt dies in die zweite Gleichung ein. Man erhält  $ax + b = \tilde{a}x + \tilde{b}$  und somit  $x = \frac{\tilde{b} - b}{a - \tilde{a}}$  $\frac{\tilde{b}-b}{a-\tilde{a}}$  und  $y=a\frac{\tilde{b}-b}{a-\tilde{a}}+b$ falls  $\tilde{a} \neq a$ . Im Fall  $\tilde{a} = a$  gibt es keine Lösung, falls  $b \neq \tilde{b}$  ist (dann sind

die beiden Geraden echt parallel), bzw. unendlich viele Lösungen, falls  $b = \tilde{b}$  ist (dann liegen die beiden Geraden aufeinander).

Bemerkung: Obiges Gleichungssystem ist linear, d.h.  $x, y$  kommen nur in den ersten Potenzen vor.

Beispiel: *Nicht lineares* Gleichungssystem  $y = x^2$ ,  $y = \frac{1}{x}$ x  $\frac{1}{x} = x^2 \Rightarrow x^3 = 1 \Rightarrow x = 1, y = 1$  (Schnittpunkt!)

Jetzt gehen wir einen Schritt weiter und nehmen eine Variable hinzu. Durch eine Gleichung der Gestalt  $ax + by + cz = d$  wird eine Ebene im  $\mathbb{R}^3$  beschrieben. Betrachten wir also ein Gleichungssystem mit zwei Gleichungen und drei Unbekannten

 $\int ax + by + cz = d$  $\tilde{a}x + \tilde{b}y + \tilde{c}z = \tilde{d},$ 

so ist die Lösungsmenge dieses linearen Gleichungssystems die Schnittmenge der beiden durch die Gleichungen bestimmten Ebenen im  $\mathbb{R}^3$ . Je nachdem, wie die Koeffizienten  $a,b,c,d$  und  $\tilde{\v{a}},\tilde{b},\tilde{c},\tilde{d}$  gewählt sind, können wiederum mehrere Fälle auftreten:

- Die beiden Ebenen schneiden sich in einer Geraden. Das Gleichungssystem hat dann unendlich viele Lösungen, nämlich jeden Punkt auf der Schnittgeraden.
- Die beiden Ebenen sind echt parallel. Dann hat das Gleichungssystem keine Lösung.

Abbildung 15.1: Veranschaulichung: Nichtlineares Gleichungssystem

• Die beiden Ebenen sind identisch. Das Gleichungssystem hat dann unendlich viele Lösungen, nämlich jeden Punkt der Ebene.

Nimmt man noch eine weitere Gleichung hinzu, so erhält man ein Gleichungssystem mit drei Gleichungen für drei Unbekannte. Geometrisch bedeutet dies, dass eine weitere Ebene hinzukommt und man sucht die Schnittmenge der drei Ebenen. Typischerweise ist dies ein (eindeutiger) Punkt im  $\mathbb{R}^3$ . Je nach Wahl der Koeffizienten, können aber wieder eine Reihe anderer Fälle auftreten.

**Verallgemeinerung:** m lineare Gleichungen für n Unbekannte  $x_1, x_2, x_3, \ldots, x_n$ mit Koeffizienten  $a_{k,\ell} \in \mathbb{C}$ ,  $b_k \in \mathbb{C}$ , wobei  $\ell = 1, \ldots, n$ ,  $k = 1, \ldots, m$ .

```
a_{1,1}x_1 + a_{1,2}x_2 + \ldots + a_{1,n}x_n = b_1a_{2,1}x_1 + a_{2,2}x_2 + \ldots + a_{2,n}x_n = b_2.
.
.
a_{m,1}x_1 + a_{m,2}x_2 + \ldots + a_{m,n}x_n = b_m\mathcal{L}\overline{\mathcal{L}}\intlin. Gleichungssystem (LGS)
```
Die Lösungsmenge eines solchen Gleichungssystems ist der Schnitt von  $m$  Hyperebenen im  $\mathbb{R}^n$ , denn die Lösungsmenge jeder einzelnen Gleichung ist eine Hyperebene im  $\mathbb{R}^n$  von Dimension  $n-1$ .

Wir wollen jetzt ein Verfahren erarbeiten, mit welchem wir systematisch und zuverlässig alle Lösungen eines linearen Gleichungssystems bestimmen können, bzw. ggf. erkennen, wenn ein Gleichungssystem keine Lösung besitzt.

Gauß–Verfahren: Wir erarbeiten das Verfahren anhand einiges Beispiels.

Abbildung 15.2: Veranschaulichung eines linearen Gleichungssystems mit 2 Gleichungen und 3 Unbekannten

Beispiel 1: Wir betrachten das lineare Gleichungssystem

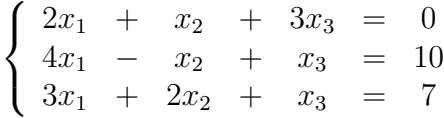

Systematisch wollen wir nun Vielfache einer Zeile zu einer anderen addieren, um das System in Zeilenstufenform zu bringen. Wir gehen folgendermaßen vor:

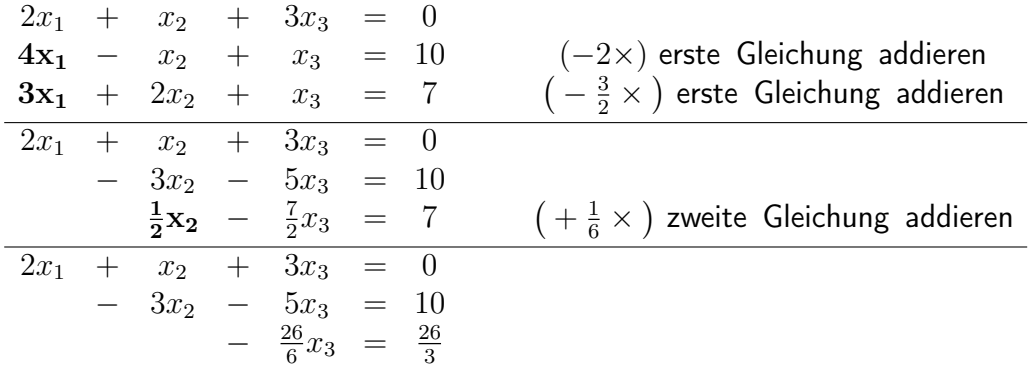

Wir lösen das verbleibende Gleichungssystem 'von unten nach oben': Aus der dritten Zeile ergibt sich  $x_3 = -2$ . Setzen wir dies in die zweite Zeile ein, so erhalten wir  $-3x_2+10=10$ , also  $x_2=0$ . Wiederum eingesetzt in die erste Zeile ergibt sich damit  $2x_1 - 6 = 0$ , also  $x_1 = 3$ . Das Gleichungssystem besitzt also die eindeutige Lösung  $x_1 = 3$ ,  $x_2 = 0$ ,  $x_3 = -2$ .

Hier haben wir das lineare Gleichungssystem durch elementare Zeilenumformungen in die sogenannte Zeilenstufenform gebracht. Dabei sind folgende Operationen erlaubt:

- 1. Addition von Vielfachen anderer Gleichungen (= Zeilen)
- 2. Gleichungen  $(=$  Zeilen) vertauschen

Einmal bei der Zeilenstufenform angelangt, lässt sich das Gleichungssystem von unten nach oben lösen.

Gehen wir nochmal zurück zum obigen Beispiel. Man sieht sofort, dass wir uns hier eine Menge Schreibarbeit ersparen können, indem wir nur noch die Koeffizienten schreiben und die Variablen  $x_1, x_2$  und  $x_3$  einfach weglassen. Das lineare Gleichungssystem sieht in dieser Kompaktschreibweise wie folgt aus:

$$
\begin{array}{ccc|c}\n2 & 1 & 3 & 0 \\
4 & -1 & 1 & 10 \\
3 & 2 & 1 & 7\n\end{array}
$$

Hier ist klar, dass in der ersten Spalte des obigen Schemas jeweils die Koeffizienten vor der Variablen  $x_1$  stehen, in der zweiten Spalte die Koeffizienten vor  $x_2$  und in der dritten Spalte die von  $x_3$ . Rechts des senkrechten Strichs schreiben wir die Inhomogenitäten der drei Gleichungen. Die obigen Zeilenumformungen lesen sich damit so:

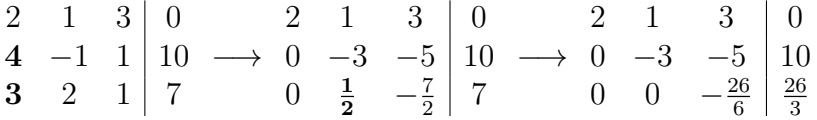

Jetzt können wir noch einen Schritt weiter gehen und die sogenannte reduzierte Zeilenstufenform entwickeln. Dazu normalisieren wir zunächst die letzte Zeile durch Multiplikation mit  $-\frac{6}{26}$  und erhalten

$$
\begin{array}{ccc|c}\n2 & 1 & 3 & 0 \\
0 & -3 & -5 & 10 \\
0 & 0 & 1 & -1\n\end{array}
$$

Jetzt führen wir weitere Zeilenumformungen durch mit dem Ziel, links nur noch auf der Diagonalen Einträge ungleich 0 stehen zu haben. Alle anderen Einträge

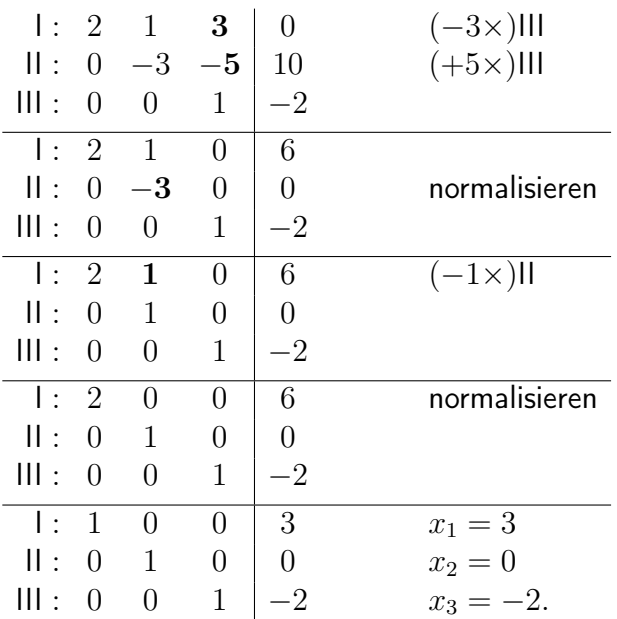

auf der linken Seite sollen Null sein. Die Umformungen im Einzelnen sind:

In der reduzierten Zeilenstufenform liest man die Lösung des Gleichungssystems einfach in der rechten Spalte ab.

Wir wollen uns jetzt überlegen, wie man systematisch die Lösbarkeit und auch die Anzahl der Lösungen eines Gleichungssystems aus der Zeilenstufenform ablesen kann. Dazu zunächst folgendes: Im Allgemeinen kann man die Zeilenstufenform eines Systems von  $m$  linearen Gleichungen mit  $n$  Unbekannten wie folgt schematisch darstellen:

$$
(1. \text{Eintrag} \neq 0) \underbrace{\qquad \qquad }_{\text{=}} = b_1
$$
\n
$$
\underbrace{\qquad \qquad }_{\text{=}} = b_2
$$
\n
$$
\underbrace{\qquad \qquad }_{\text{=}} = b_{r-1}
$$
\n
$$
\underbrace{\qquad \qquad }_{\text{=}} = b_{r+1}
$$
\n
$$
\underbrace{\qquad \qquad }_{\text{=}} = b_{r+1}
$$
\n
$$
\underbrace{\qquad \qquad }_{\text{=}} = b_{r+1}
$$
\n
$$
\underbrace{\qquad \qquad }_{\text{=}} = b_{r+1}
$$

Die i–te Zeile hiervon hat die Gestalt:

$$
a_{i,j}x_j + \ldots + a_{i,n}x_n = b_i \quad \text{mit} \quad a_{i,j} \neq 0
$$

Dies gibt Anlass zur folgenden

Definition 15.1 Der Index r der letzten Zeile mit nicht verschwindender linker Seite heißt der Rang des Gleichungssystems.

Jetzt können wir die Anzahl der Lösungen ablesen:

- 1. Fall:  $r < m$  und mindestens eines der  $b_{r+1}, b_{r+2}, \ldots, b_m$  verschwindet nicht. Dann hat man z.B.  $0 = b_{r+1} \neq 0$  und es existiert keine Lösung- ( $\rightarrow$ Beispiel 3)
- 2. Fall:  $r = n \Rightarrow$  reduzierte Zeilenstufenform möglich, und es gibt genau eine Lösung.  $(\rightarrow$  Beispiel 1)
- **3. Fall:**  $r < n$ : Man erhält eine 'breite Stufe' und das LGS besitzt unendlich viele Lösungen.

Genauer: Der Lösungsraum des LGS hat Dimension  $n - r = \sharp$  Unbekannte −] Gleichungen (→ Beispiel 2)

Anhand zweier weiterer Beispiele wollen wir nun die obigen beiden verbleibenden Fälle noch diskutieren.

Beispiel 2: (Ein Gleichungssystem mit vielen Lösungen): Wir lösen das lineare Gleichungssystem

$$
3x_1 + x_2 + x_3 = 2
$$
  
\n
$$
x_2 + 2x_3 = 1
$$
  
\n
$$
6x_1 + 3x_2 + 4x_3 = 5
$$

Wir verwenden wieder die Kompaktschreibweise und führen elementare Zeilenumformungen durch:

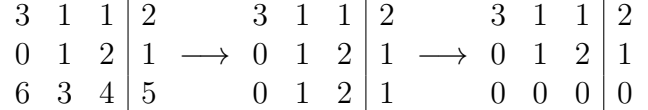

Jetzt sehen wir: Das Gleichungssystem hat den Rang 2. Da wir 3 Unbekannte haben, ergibt sich 3−2 = 1 freie Variable. Wir wählen  $x_3 = \lambda$  (freier Parameter). Mit der zweiten Zeile erhalten wir dann  $x_2 = 1 - 2x_3 = 1 - 2\lambda$ . Die erste Zeile gibt dann schließlich  $x_1=\frac{1}{3}$  $\frac{1}{3}(2-x_2-x_3)=\frac{1}{3}[2-(1-2\lambda)-\lambda]=\frac{1}{3}(1+\lambda).$ Das ergibt die Lösungsmenge

$$
\mathbb{L} = \left\{ \begin{pmatrix} x_1 \\ x_2 \\ x_3 \end{pmatrix} = \begin{pmatrix} \frac{1}{3}(1+\lambda) \\ 1-2\lambda \\ \lambda \end{pmatrix} \middle| \lambda \in \mathbb{R} \right\} = \left\{ \begin{pmatrix} \frac{1}{3} \\ 1 \\ 0 \end{pmatrix} + \lambda \begin{pmatrix} \frac{1}{3} \\ -2 \\ 1 \end{pmatrix} \middle| \lambda \in \mathbb{R} \right\}
$$

Geometrisch gesehen ist dies eine Gerade im  $\mathbb{R}^3$  mit Ortsvektor  $\left( \begin{smallmatrix} 1/3 \ 1 \end{smallmatrix} \right)$  $\frac{1}{0}$  und Richtung  $\Big(\begin{smallmatrix} 1/3\ -2\ 1\end{smallmatrix}$ . Der Ortsvektor ist dabei nicht eindeutig, wohl aber die Richtung! Wählen wir zum Beispiel  $x_2 = \lambda$  (freier Parameter) und setzen dann wieder in die obige Zeilenstufenform ein, so erhalten wir  $x_3=\frac{1}{2}$  $\frac{1}{2}(1-x_2)=\frac{1}{2}(1-\lambda)$  und  $x_1 = \frac{1}{3}$  $\frac{1}{3}(2-x_2-x_3)=-\frac{1}{6}$  $\frac{1}{6}\lambda + 2$ , also die Lösungsmenge

$$
\mathbb{L} = \left\{ \begin{pmatrix} 2 \\ 0 \\ \frac{1}{2} \end{pmatrix} + \lambda \begin{pmatrix} -\frac{1}{6} \\ 1 \\ -\frac{1}{2} \end{pmatrix} \middle| \lambda \in \mathbb{R} \right\}
$$

Dies ist die gleiche Lösungsmenge wie oben.

Beispiel 3: (Ein Gleichungssystem ohne Lösung): Zuletzt betrachten wir das System

$$
\begin{array}{rcl}\nx_1 & + & x_2 & + & x_3 & = & 0 \\
x_1 & - & x_2 & + & x_3 & = & 1 \\
x_1 & & + & x_3 & = & 2\n\end{array}
$$

Elementare Zeilenumformungen führen zur Zeilenstufenform:

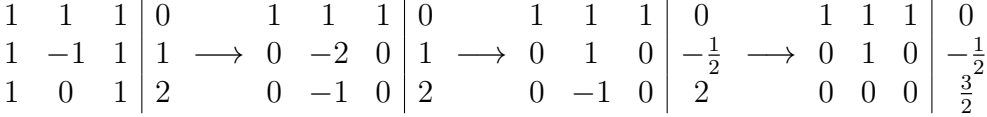

Hier führt die letzte Zeile auf den Widerspruch  $0 = \frac{3}{2}$ . Somit besitzt das Gleichungssystem keine Lösung:  $\mathbb{L} = \emptyset$ .

### 16 Vektoren und Matrizen

In diesem Kapitel wollen wir uns mit 'Räumen' beschäftigen, die mit einer linearen Struktur versehen sind, sogenannten 'Vektorräumen'. Bekannte Beispiele solcher Vektorräume sind die Räume  $\mathbb{R}^n$  und  $\mathbb{C}^n$ , es gibt aber auch andere, abtrakte, Vektorräume, wie wir später sehen werden. Dabei legen wir im Folgenden nicht unbedingt Wert auf eine exakte mathematische Definition der Objekte mit denen wir hantieren, sondern wir versuchen vielmehr, die Begriffe an Hand von Beispielen eher 'intuitiv' zu begreifen.

Definition 16.1 (Vektoren, Vektorräume  $\mathbb{R}^n$  und  $\mathbb{C}^n$ )

 $\bullet$  Ein Vektor ist ein n-Tupel von Zahlen

$$
\vec{x} := \begin{pmatrix} x_1 \\ x_2 \\ \vdots \\ x_n \end{pmatrix} = (x_1 \ x_2 \ \cdots \ x_n)^t
$$

mit Einträgen  $x_1, x_2, \ldots, x_n \in \mathbb{R}$  oder  $\in \mathbb{C}$ . Hier haben wir, vornehmlich aus Gründen der Platzersparnis, anstatt eines Spaltenvektors einen

transponierten Zeilenvektor geschrieben. Das Symbol  $\quadt}$  bedeutet in diesem Fall nichts anderes als: "mache aus dem Zeilenvektor einen Spaltenvektor". Später wird uns das Symbol noch einmal begegnen, dann im Zusammenhang mit der Behandlung von Matrizen. Die dortige Definition für Matrizen ist allgemeiner und bedeutet im Spezialfall eines Vektors (Vektoren sind spezielle Matrizen) genau das, was wir oben beschrieben haben. Dazu aber später.

• Wir definieren die Vektorräume

$$
\mathbb{R}^n := \left\{ \vec{x} = \begin{pmatrix} x_1 \\ \vdots \\ x_n \end{pmatrix} \middle| x_1, \dots, x_n \in \mathbb{R} \right\}
$$

und

$$
\mathbb{C}^n = \left\{ \vec{x} = \begin{pmatrix} x_1 \\ \vdots \\ x_n \end{pmatrix} \middle| x_1, \dots, x_n \in \mathbb{C} \right\},\
$$

wobei wir leicht feststellen dass  $\mathbb{C}^n \cong \mathbb{R}^{2n}$  ist, denn jedes  $x_k$  in obiger Definition von  $\mathbb{C}^n$  hat die Form  $x_k = u_k + i v_k$  mit  $u_k, v_k \in \mathbb{R}$ .

• Für zwei Vektoren  $\vec{x} = (x_1 \ x_2 \ \cdots \ x_n)^t \in \mathbb{R}^n$  und  $\vec{y} = (y_1 \ y_2 \ \cdots \ y_n)^t \in$  $\mathbb{R}^n$  und  $\lambda \in \mathbb{R}$  definieren wir die Linearkombination

$$
\vec{x} + \lambda \vec{y} = \begin{pmatrix} x_1 \\ \vdots \\ x_n \end{pmatrix} + \lambda \begin{pmatrix} y_1 \\ \vdots \\ y_n \end{pmatrix} \stackrel{\text{def.}}{=} \begin{pmatrix} x_1 + \lambda y_1 \\ \vdots \\ x_n + \lambda y_n \end{pmatrix}
$$

Analog funktioniert die Vektoraddition in  $\mathbb C$ : Für  $\vec x$  ,  $\vec y\in\mathbb C^n$  und  $\lambda\in\mathbb C$  ist  $\vec x+\lambda\vec y$ durch die gleiche Formel gegeben; in jeder Komponente werden dann komplexe Zahlen addiert. Tatsächlich ist  $\mathbb{R}^n$  Teilmenge von  $\mathbb{C}^n$  (Spezialfall  $\vec{y} = \vec{0}$ ).

Zusammenfassend können wir sagen: Ein Vektorraum ist eine Menge von Vektoren, die bezüglich der Bildung von Linearkombinationen abgeschlossen ist (d.h. Linearkombinationen von Elementen der Menge liegen wieder in der Menge).

Ein etwas abstrakteres Beispiel für einen Vektorraum ist das folgende: Die Menge  $V = \{f : [0,1] \to \mathbb{R}\}\$ ist ein reeller Vektorraum, weil für  $g, f \in V, \lambda \in \mathbb{R}$ , ein neues Element aus V definiert wird durch

$$
(f + \lambda g)(x) = f(x) + \lambda g(x).
$$

Die Punkte  $x \in [0, 1]$  bilden eine kontinuierliche Indexmenge.

Definition 16.2 (Linearkombination, Lineare Abhängigkeit)

(i) Zu Vektoren  $\vec{x}_1, \ldots, \vec{x}_k \in \mathbb{R}^n$  und Skalaren  $\lambda_1, \ldots, \lambda_k \in \mathbb{R}$  heißt die Menge

$$
\vec{y} = \sum_{\ell=1}^k \lambda_\ell \vec{x}_\ell = \lambda_1 \vec{x}_1 + \ldots + \lambda_k \vec{x}_k
$$

Linearkombination von  $\vec{x}_1, \ldots, \vec{x}_k$ .

- (ii) Die Vektoren  $\vec{x}_1, \ldots, \vec{x}_k \in \mathbb{R}^n$  heißen linear abhängig, genau dann wenn eine der beiden folgenden Aussagen gilt
	- (1) Der Nullvektor  $\vec{0} = \left(\begin{smallmatrix} 0 \cr \vdots \cr 0 \end{smallmatrix}\right)$  $\setminus$ ist eine nicht triviale Linearkombination;

(2) 
$$
\exists \lambda_1, \ldots, \lambda_k \in \mathbb{R}
$$
 nicht alle gleich 0, sodass  $\vec{0} = \sum_{\ell=1}^k \lambda_\ell \vec{x}_\ell$ .

(iii)  $\vec{x}_1, \ldots, \vec{x}_k$  heißen linear unabhängig genau dann wenn sie nicht linear abhängig sind.

Analog definieren wir Linearkombinationen, Lineare Abhängigkeit und Unabhängigkeit für Vektoren  $\vec{x}_{\,\ell} \in \mathbb{C}^n$  und Koeffizienten  $\lambda_{\ell} \in \mathbb{C}.$ 

**Beispiel:** Die Vektoren  $\begin{pmatrix} 1 \ 1 \ 0 \end{pmatrix}$  $\Big)$  ,  $\Big( \begin{smallmatrix} 1 \ 0 \ 1 \end{smallmatrix}$  $\Big)$  ,  $\Big( \begin{array}{c} 0 \\ -1 \\ 1 \end{array} \Big)$ ) in  $\mathbb{R}^3$  sind linear abhängig, weil

$$
\begin{pmatrix} 1 \\ 1 \\ 0 \end{pmatrix} + (-1) \begin{pmatrix} 1 \\ 0 \\ 1 \end{pmatrix} + \begin{pmatrix} 0 \\ -1 \\ 1 \end{pmatrix} = \begin{pmatrix} 0 \\ 0 \\ 0 \end{pmatrix} = \vec{0}
$$

ist. Die Frage ist, wie man eine solche Linearkombination findet? Dazu das folgende

Beispiel: Wir fragen: Sind die Vektoren  $\left(\begin{smallmatrix} 1\ 1\ -1\end{smallmatrix}\right)$  $\Big)$ ,  $\Big(\frac{2}{1}$  $\bigg)$ ,  $\bigg(\frac{1}{2}$  linear abhängig? Wir suchen also  $\lambda_1, \lambda_2, \lambda_3 \in \mathbb{R}$ , sodass

$$
\lambda_1 \begin{pmatrix} 1 \\ 1 \\ -1 \end{pmatrix} + \lambda_2 \begin{pmatrix} 2 \\ 1 \\ 1 \end{pmatrix} + \lambda_3 \begin{pmatrix} 1 \\ 2 \\ 0 \end{pmatrix} = \begin{pmatrix} 0 \\ 0 \\ 0 \end{pmatrix}
$$

ist. Dies ist gleichbedeutend damit, dass wir eine nicht-triviale Lösung des linearen Gleichungssystems

$$
\lambda_1 + 2\lambda_2 + \lambda_3 = 0
$$
  

$$
\lambda_1 + \lambda_2 + 2\lambda_3 = 0
$$
  

$$
-\lambda_1 + \lambda_2 = 0
$$

suchen. Mit dem Gauß-Algorithmus erhalten wir:

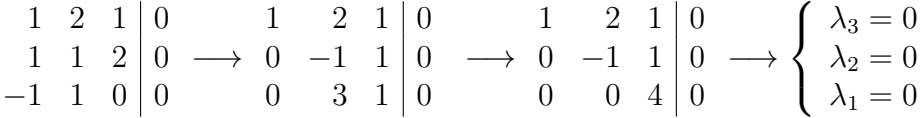

d.h. das LGS besitzt nur die triviale Lösung  $(\lambda_1, \lambda_2, \lambda_3) = (0, 0, 0)$  und daher sind die Vektoren linear unabhängig.

Definition 16.3 (Unterraum) Für Vektoren  $\vec{x}_1, \ldots, \vec{x}_k \in \mathbb{R}^n$  heißt die Menge

$$
U = \left\{ \sum_{\ell=1}^k \lambda_\ell \vec{x}_\ell \middle| \lambda_\ell \in \mathbb{R} \right\} = \text{span} \left\{ \vec{x}_1, \dots, \vec{x}_k \right\}
$$

 $\mathsf{Unterr}$ aum des $\mathbb{R}^n$ . Wenn die Vektoren  $\vec{x}_1,\ldots,\vec{x}_k$  linear unabhängig sind, heißt k die Dimension des Unterraums U und das System  $\vec{x}_1, \ldots, \vec{x}_k$  heißt Basis von  $U$ .

Analog können wir diese Begriffe für Vektoren  $\vec{x}_1, \ldots, \vec{x}_k \in \mathbb{C}^n$  definieren.

Beispiele:

- $\bullet$   $U_1 = \left\{ \lambda \begin{pmatrix} 1 \\ 0 \\ 1 \end{pmatrix} \right\}$  $\Bigg) \Bigg|$  $\{\lambda\in\mathbb{R}^3\}$  ist ein eindimensionaler Unterraum des  $\mathbb{R}^3$  mit Basis  $\left(\begin{smallmatrix} 1\ 0\ 1 \end{smallmatrix}\right)$  $\Big)$  (Gerade im  $\mathbb{R}^3$  durch Ursprung  $\vec{0}$  ).
- $\bullet$   $\left\{\lambda_1\begin{pmatrix}1\\0\\1\end{pmatrix}\right.$  $\Big) + \lambda_2 \left(\begin{smallmatrix} 0 \ 1 \ 1 \end{smallmatrix}\right)$  $\Big) \Big|$  $\{\lambda_1,\lambda_2\in\mathbb R\}$  ist ein zweidimensionaler Unterraum des  $\mathbb{R}^3$  mit Basis  $\Big(\begin{smallmatrix} 1 \ 0 \ 1 \end{smallmatrix}$  $\Big)$ ,  $\Big( \begin{smallmatrix} 0 \\ 1 \\ 1 \end{smallmatrix} \Big)$ .
- $\bullet$  { $\begin{pmatrix} 1 \\ 0 \\ 0 \end{pmatrix}$  $+ \lambda \left(\begin{smallmatrix} 1 \ 0 \ 1 \end{smallmatrix}\right)$  $\Big)\Big|$  $\{\lambda\in\mathbb{R}\big\}$  ist kein Unterraum (weil  $\vec{0}$  nicht enthalten ist).

Satz:  $U \subset \mathbb{R}^n$  ist ein Unterraum genau dann wenn gilt:

$$
\vec{x}, \vec{y} \in U, \ \lambda \in \mathbb{R} \ \Rightarrow \ \vec{x} + \lambda \vec{y} \in U.
$$

Wir wollen uns im Folgenden mit linearen Operationen auf Vektorräumen beschäftigen. Dazu zunächst die folgende

Definition 16.4 Eine Matrix ist ein doppelt indiziertes Feld von Zahlen (in R oder C). Wir schreiben:  $A \in \text{Mat}(m \times n, \mathbb{R})$  bzw.  $A \in \text{Mat}(m \times n, \mathbb{C})$ :

$$
A = \begin{pmatrix} a_{1,1} & a_{1,2} & a_{1,3} & \dots & a_{1,n} \\ a_{2,1} & a_{2,2} & a_{2,3} & \dots & a_{2,n} \\ \vdots & \vdots & \vdots & & \vdots \\ a_{m,1} & a_{m,2} & a_{m,3} & \dots & a_{m,n} \end{pmatrix} = (a_{i,j})_{\substack{i=1,\dots,m \\ j=1,\dots,n}}
$$

Abbildung 16.1: links: Die Ebene  $E_1$  ist ein Unterraum des  $\mathbb{R}^3$ ; rechts: Die Ebene  $E_2$  ist kein Unterraum des  $\mathbb{R}^3$ ; sie enthält die 0 nicht.

und sagen : A ist eine  $(m \times n)$ – Matrix über R bzw C. Dabei ist i der Zeilenindex (erster Index) und  $j$  der Spaltenindex (zweiter Index). Die Matrix A hat somit  $m$  Zeilen und  $n$  Spalten und die Sprechweise "über  $\mathbb{R}^n$  bzw. "über  $\mathbb{C}^n$  bedeutet, dass die Einträge  $a_{i,j}$  der Matrix  $\in \mathbb{R}$  bzw.  $\in \mathbb{C}$  sind.

#### Beispiele:

- $\bullet$   $A =$  $\left(\begin{array}{ccc} 1 & 2 & 3 \\ 0 & 1 & 2 \end{array}\right)$  ist eine  $(3 \times 2)$ - Matrix über  $\mathbb{R}$ ,  $B = \left(\begin{array}{ccc} i & 1 \\ -1 & i \end{array}\right)$  $-1$  *i*  $\setminus$ ist eine  $(2 \times 2)$ -Matrix über C.
- $\bullet \ \vec{x} =$  $\left(\begin{array}{c} x_1 \\ \vdots \\ x_m \end{array}\right)$  $\setminus$ ist eine  $(m \times 1)$ -Matrix.
- $\vec{x}^t = (x_1 \cdots x_m)$  ist eine  $(1 \times m)$ -Matrix.

**Definition 16.5** *(Matrixprodukt) Seien A* =  $(a_{i,j})_{\substack{i=1,...,m\j=1,...,n}}$  $\in$  Mat $(m \times n, \mathbb{C})$ und  $B = (b_{i,j})_{\substack{i=1,...,n \ j=1,...,k}}$  $\in$  Mat $(n \times k, \mathbb{C})$ . Dann ist  $A \cdot \overrightarrow{B} = AB \in$  Mat $(m \times k, \mathbb{C})$ mit Einträgen gegeben durch folgende Formel:

$$
AB = \left(\sum_{\ell=1}^{n} a_{i,\ell} b_{\ell,j}\right)_{\substack{i=1,\dots,m\\j=1,\dots,k}}
$$

Beispiele:

• 
$$
\underbrace{\begin{pmatrix} 1 & 2 & 3 \\ 4 & 5 & 6 \\ 1 & 0 & 1 \end{pmatrix}}_{3 \times 3-\text{Matrix } 3 \times 1-\text{Matrix}} = \begin{pmatrix} 1 & 1+2\cdot(-1)+3 & 1 \\ 4 & 1+5\cdot(-1)+6 & 1 \\ 1 & 1+0\cdot(-1)+1 & 1 \end{pmatrix} = \underbrace{\begin{pmatrix} 2 \\ 5 \\ 2 \end{pmatrix}}_{3 \times 1-\text{Matrix}}
$$

• 
$$
\underbrace{\left(\frac{1}{5}\frac{2}{6}\frac{3}{7}\frac{4}{8}\right)}_{2\times 4-\text{ Matrix}}\underbrace{\left(\frac{2}{3}\frac{1}{1}\right)}_{3\times 2-\text{Matrix}} = \text{nicht definite}
$$

Bemerkung: Die Menge aller  $(m \times n)$ –Matrizen hat die Struktur eines Vektorraumes, d.h. man kann Linearkombinationen bilden:

$$
A + \lambda B = (a_{i,j} + \lambda b_{i,j})_{\substack{i=1,\dots,m \\ j=1,\dots,n}}
$$

Es gilt vielmehr:  $(n \times n)$ –Matrizen bilden eine Algebra, d.h. sie bilden einen Vektorraum und haben ein Produkt (das Matrixprodukt von  $(n \times n)$ –Matrizen). Man muss allerdings aufpassen und kann in der Menge der  $n \times n$ -Matrizen nicht ganz wie in der Menge der rellen (oder komplexen) Zahlen rechnen, denn

beachte:  $A \cdot B \neq B \cdot A$ , d.h. die Algebra ist nicht kommutativ! Außerdem folgt aus  $A \cdot B = 0$  nicht  $A = 0$  oder  $B = 0$  (man sagt die Algebra ist nicht nullteilerfrei).

Beispiele:

$$
\bullet \ \left(\begin{smallmatrix} 1 & 0 \\ 0 & 0 \end{smallmatrix}\right) \left(\begin{smallmatrix} 0 & 0 \\ 0 & 1 \end{smallmatrix}\right) = \left(\begin{smallmatrix} 0 & 0 \\ 0 & 0 \end{smallmatrix}\right)
$$

$$
\bullet \quad \begin{array}{c} \left(\begin{smallmatrix} 1 & 2 \\ 3 & 1 \end{smallmatrix}\right) \left(\begin{smallmatrix} 3 & 1 \\ 1 & 0 \end{smallmatrix}\right) = \left(\begin{smallmatrix} 5 & 1 \\ 10 & 3 \end{smallmatrix}\right) \\ \left(\begin{smallmatrix} 3 & 1 \\ 1 & 0 \end{smallmatrix}\right) \left(\begin{smallmatrix} 1 & 2 \\ 3 & 1 \end{smallmatrix}\right) = \left(\begin{smallmatrix} 6 & 7 \\ 1 & 2 \end{smallmatrix}\right) \end{array} \right\} \text{ Ungleich!}
$$

Rechenregeln (jeweils mit Matrizen passender Größe):

- (i)  $(AB)C = A(BC)$ ,
- (ii)  $(A + \lambda B)C = AC + \lambda BC$ ,
- (iii)  $A(B + \lambda C) = AB + \lambda AC$  (Linearität des Matrixproduktes).

Die Rechenregeln kann man leicht nachprüfen, indem man die Definition der Matrixmultiplikation ausnutzt. Wir wollen das am Beispiel der Regel (iii) einmal tun:

Begründung zu (iii):

$$
(A(B + \lambda C))_{i,k} = \sum_{\ell=1}^n a_{i,\ell} (b_{\ell,k} + \lambda c_{\ell,k})
$$

$$
= \left(\sum_{\ell=1}^n a_{i,\ell} b_{\ell,k}\right) + \lambda \left(\sum_{\ell=1}^n a_{i,\ell} c_{\ell,k}\right)
$$

$$
= (AB)_{i,k} + \lambda (AC)_{i,k}
$$

Ein Spezialfall der obigen Rechenregeln ist die Linearität des Matrix–Vektor– **Produkts**: Für zwei m-dimensionale Vektoren  $\vec{x}, \vec{y}$  und eine  $(n \times m)$ -Matrix A gilt:

$$
A(\vec{x} + \lambda \vec{y}) = A\vec{x} + \lambda A\vec{y}.
$$

**Allgemeiner** ist für Vektoren  $\vec{x}_1, \ldots, \vec{x}_k$  und Skalare  $\lambda_1, \ldots, \lambda_k$ :

$$
A\left(\sum_{j=1}^k \lambda_j \vec{x}_j\right) = \sum_{j=1}^k \lambda_j A \vec{x}_j.
$$

Mit Hilfe der neu eingeführten Notationen können wir auch Lineare Gleichungssysteme schreiben: Wir betrachten das LGS

$$
a_{1,1}x_1 + a_{1,2}x_2 + \ldots + a_{1,n}x_n = b_1
$$
  
\n
$$
a_{2,1}x_1 + a_{2,2}x_2 + \ldots + a_{2,n}x_n = b_2
$$
  
\n
$$
\vdots
$$
  
\n
$$
a_{m,1}x_1 + a_{m,2}x_2 + \ldots + a_{m,n}x_n = b_m
$$

und setzen  $A = (a_{i,j})_{1 \leq i \leq m, 1 \leq j \leq n}$ ,  $\vec{x} =$  $\begin{pmatrix} x_1 \\ \vdots \\ x_n \end{pmatrix}$  $\setminus$ ,  $\vec{b}$  =  $\begin{pmatrix} b_1 \\ \vdots \\ b_m \end{pmatrix}$  $\setminus$ . Damit bekommt das LGS die Gestalt:

 $A\vec{x} = \vec{b}$ .

Dies sieht nun fast so aus wie eine lineare Gleichung  $ax = b$  über der Menge der reellen (oder komplexen) Zahlen, die man ja (vorausgesetzt  $a \neq 0$ ) leicht lösen kann:  $x=a^{-1}\cdot b$ . Man könnte nun auch auf die Idee verfallen, die Lösung des obigen linearen Gleichungssystems so zu schreiben:  $\vec{x} = A^{-1}\vec{b}$ . Allerdings muss man dann wissen, was das Symbol  $A^{-1}$  bedeuten soll. Zudem haben wir bereits gesehen, dass lineare Gleichungssysteme auch keine oder unendlich viele Lösungen besitzen können. Die Schreibweise  $\vec{x} = A^{-1}\vec{b}$  ist also sicher nur dann überhaupt sinnvoll, wenn das LGS eindeutig lösbar ist. Dazu kommen wir später noch einmal. Zunächst wieder ein paar weitere Begriffe:

Definition 16.6 (homogenes, inhomogenes LGS, Kern, Bild)

- (i) Ein homogenes LGS ist von der Gestalt  $A\vec{x} = \vec{0}$ . Seine Lösung heißt  $\textbf{Kern}(A) = \{ \vec{x} \in \mathbb{C}^n \mid A\vec{x} = \vec{0} \}.$
- (ii) Ein inhomogenes LGS ist von der Gestalt  $A\vec{x} = \vec{b} \neq \vec{0}$ .  $\vec{b}$  heißt die Inhomogenität.

(iii) Das Bild einer  $m \times n$ –Matrix ist  $\text{Bild}(A) = \{A\vec{x} \mid \vec{x} \in \mathbb{C}^n\}$ (das ist der Wertebereich der Abbildung  $\vec{x} \mapsto A\vec{x}$ ).

Bemerkung: Bild $(A) \subset \mathbb{R}^m$  bzw.  $\mathbb{C}^m$ 

Jetzt wenden wir uns noch einmal der Lösungsstruktur von linearen Gleichungssystemen zu und stellen fest:

Satz (Lösungsstruktur von  $LGS =$  Superpositionsprinzip):

(i) Linearkombinationen von Lösungen eines homogenen LGS sind wieder Lösungen.

Anders gesagt:  $\text{Kern}(A)$  ist ein Unterraum von  $\mathbb{C}^n$ .

(ii) Für ein inhomogenes LGS  $A\vec{x} = \vec{b}$  ist

$$
\{\vec{x} \,|\, \vec{x} \quad \text{Lösung von} \quad A\vec{x} = \vec{b}\} = \vec{x}_0 + \text{Ker}(A),
$$

wobei  $\vec{x_0}$  eine spezielle Lösung, d.h.  $A\vec{x_0} = \vec{b}$ . ( $\vec{x_0}$  ist ein Ortsvektor im Raum aller Lösungen, die Vektoren aus Ker(A) sind die Richtungsvektoren.)

#### Begründung:

- (i) Seien  $\vec{x}, \vec{y} \in \text{Kern}(A) = \{\text{Lsg. des hom. } \text{LGS}\}, d.h. A\vec{x} = A\vec{y} = \vec{0}$ . Dann ist  $A(\vec{x} + \lambda \vec{y}) = A\vec{x} + \lambda A\vec{y} = \vec{0} + \lambda \vec{0} = \vec{0}$  für jedes  $\lambda \in \mathbb{C}$ , also  $\vec{x} + \lambda \vec{y} \in \text{Kern}(A).$
- (ii)  $A\vec{x}_0 = \vec{b}$  sei eine spezielle Lösung.
	- Ist auch  $A\vec{x}_1 = \vec{b}$ , so ist  $A(\vec{x}_1 \vec{x}_0) = A\vec{x}_1 A\vec{x}_0 = \vec{b} \vec{b} = \vec{0}$ , also  $\vec{x}_1 - \vec{x}_0 \in \text{Kern}(A)$ , so dass  $\vec{x}_1 = \vec{x}_0 + (\vec{x}_1 - \vec{x}_0) \in \vec{x}_0 + \text{Kern}(A)$ .
	- Ist umgekehrt  $\vec{y}$  ein beliebiger Vektor in  $\text{Kern}(A)$  und  $\vec{x} = \vec{x}_0 + \vec{y}$ , so ist  $A\vec{x}~=~A\vec{x}_{\,0}+A\vec{y}~=~\vec{b}~+ \vec{0}~=~\vec{b}$  , d.h. jeder Vektor  $\vec{x}$  aus  $\vec{x}_{\,0} + \text{Kern}(A)$  ist eine Lösung von  $A\vec{x} = \vec{b}$  .

**Geometrische Interpretation:** Die Lösungsmenge von  $A\vec{x} = \vec{b}$  ist ein affiner Unterraum - das ist eine Art Hyperebene, bei der aber mehr als eine Dimension zum Gesamtraum fehlen darf. Ein solcher Raum wird bestimmt durch einen Ortsvektor  $\vec{x}_0$ , an den die Richtungsvektoren aus  $\text{Kern}(A)$  angeheftet sind.

<code>Satz:</code> Seien die Matrix  $A \in \mathrm{Mat}(n \times m, \mathbb{C})$  und der Vektor  $\vec{b} \, \in \mathbb{C}^m$  gegeben. Dann gelten die folgenden Aussagen

Abbildung 16.2: Die Gerade  $g_1$  ist Lösung des homogenen LGS  $A\vec{x} = \vec{0}$ ; die Gerade  $g_2$  ist ein affiner Unterraum und Lösung des inhomogenen LGS  $A\vec{x} = \vec{b}$ 

- (i) Das LGS  $A\vec{x} = \vec{b}$  besitzt eine Lösung genau dann wenn  $\vec{b} \in \text{Bild}(A) =$  ${A\vec{x} \mid \vec{x} \in \mathbb{C}^n}$  ist.
- (ii) Bild  $(A)$  ist Unterraum des  $\mathbb{C}^m$ .

**Begründung von (ii):** Wir nehmen  $\vec{x}, \vec{y} \in \text{Bild}(A)$  und  $\lambda \in \mathbb{C}$  und müssen nachprüfen, dass  $\vec{x} + \lambda \vec{y} \in \text{Bild}(A)$  ist. Dazu nutzen wir aus, dass gilt  $\vec{x} =$  $A\vec{v}$ ,  $\vec{y} = A\vec{w}$  mit den Urbildern  $\vec{v}$ ,  $\vec{w} \in \mathbb{C}^n$ . Damit folgt nun:  $A(\vec{v} + \lambda \vec{w}) =$  $A\vec{v} + \lambda A\vec{w} = \vec{x} + \lambda \vec{y} \in \text{Bild}(A)$  mit Urbild  $\vec{v} + \lambda \vec{w}$ .

Jetzt wollen wir dem Symbol  $A^{-1}$  eine Bedeutung geben:

#### Definition 16.7 (Einheitsmatrix, Inverse)

(i) Die Matrix

$$
E = E_n = \begin{pmatrix} 1 & & & 0 \\ & 1 & & \\ & & \ddots & \\ 0 & & & 1 \end{pmatrix}
$$

heißt  $(n \times n)$ –Einheitsmatrix. Beachte:  $E \cdot A = A \cdot E = A$  für jede  $(n \times n)$ -Matrix A.

(ii) Sei A eine  $(n \times n)$ –Matrix. Dann heißt eine  $n \times n$ –Matrix X, die die Gleichung  $AX = E$  löst, die **Inverse** von A:

$$
X=A^{-1}.
$$

Achtung: Nicht jede Matrix  $A$  besitzt eine Inverse! Falls  $A^{-1}$  existiert, heißt A invertierbar.

Wie kann man einer Matrix ansehen, dass sie invertierbar ist? Dazu erinnern wir uns an Kapitel 1, in welchem wir lineare Gleichungssysteme und deren (eindeutige) Lösbarkeit behandelt haben. Wir führen einen weiteren Begriff ein, den wir im Kontext der linearen Gleichungssysteme bereits kennengelernt haben:

**Definition 16.8** Der Rang einer Matrix  $A$  ist der Rang des durch  $A$  gegebenen linearen Gleichungssystems.

Satz: Für eine Matrix  $A \in \text{Mat}(n \times n, \mathbb{C}^n)$  gelten die folgenden beiden Aussagen:

(i)

 $\text{Rang}(A) =$  Maximalzahl linear unabhängiger Spalten von A  $=$  Maximalzahl linear unabhängiger Zeilen von  $A$ 

(ii)  $A^{-1}$  existiert  $\Longleftrightarrow$  Rang $(A) = n$  (Maximalrang).

Ist die Matrix A invertierbar, so kann man  $A^{-1}$  mit dem erweiterten Gauß-Algorithmus berechnen.

Bemerkung: Der Gauß-Algorithmus ändert den Kern einer Matrix nicht! Das wollen wir nun anhand zweier Beispiele einmal durchführen.

Beispiel 1: Wir wollen die Inverse der Matrix  $A = (\frac{1}{3}\frac{2}{4})$  berechnen, suchen also eine Matrix  $X\,=\,(\frac{x_{11}}{x_{21}}\frac{x_{12}}{x_{22}})$  sodass  $AX\,=\,E$  mit  $\,E\,=\,(\frac{1}{0}\frac{0}{1})$  ist. Dies ist gleichbedeutend damit dass wir die beiden linearen Gleichungssysteme

$$
A\begin{pmatrix} x_{11} \\ x_{21} \end{pmatrix} = \begin{pmatrix} 1 \\ 0 \end{pmatrix}, \qquad A\begin{pmatrix} x_{21} \\ x_{22} \end{pmatrix} = \begin{pmatrix} 0 \\ 1 \end{pmatrix}
$$

simultan lösen müssen. Dies machen wir mit nun mit dem erweiterten Gauß-Algorithmus:

$$
\begin{array}{ccc|c}\n1 & 2 & 1 & 0 \\
3 & 4 & 0 & 1\n\end{array}\n\longrightarrow\n\begin{array}{ccc|c}\n1 & 2 & 1 & 6 \\
0 & -2 & -3 & 1\n\end{array}\n\longrightarrow\n\begin{array}{ccc|c}\n1 & 2 & 1 & 0 \\
0 & 1 & \frac{3}{2} & -\frac{1}{2}\n\end{array}
$$

Jetzt sehen wir, dass  $\text{Rang}(A) = 2 = n$  ist und  $A^{-1}$  daher existiert. Eine weitere Zeilenumformung liefert nun:

$$
\longrightarrow \begin{array}{cc|cc} 1 & 0 & -2 & 1 \\ 0 & 1 & \frac{3}{2} & -\frac{1}{2} \end{array}
$$

also

.

$$
A^{-1} = \begin{pmatrix} -2 & 1\\ \frac{3}{2} & -\frac{1}{2} \end{pmatrix}.
$$

Die Probe zeigt:

$$
A \cdot A^{-1} = \begin{pmatrix} 1 & 2 \\ 3 & 4 \end{pmatrix} \begin{pmatrix} -2 & 1 \\ \frac{3}{2} & -\frac{1}{2} \end{pmatrix} = \begin{pmatrix} 1 & 0 \\ 0 & 1 \end{pmatrix} = E.
$$

Aus diesem Beispiel lässt sich sofort die folgende allgemeine Regel für  $(2\times2)$ – Matrizen ableiten:

$$
\left(\begin{array}{cc} a & b \\ c & d \end{array}\right)^{-1} = \frac{1}{ad - bc} \left(\begin{array}{cc} d & -b \\ -c & a \end{array}\right)
$$

Beispiel 2: Wir untersuchen ob die Matrix  $A=\left(\begin{smallmatrix} 1 & 1 & 2\ 1 & 0 & 1\ 2 & 1 & 0 \end{smallmatrix}\right)$  invertierbar ist und berechnen, falls möglich, die Inverse  $A^{-1}$ . Mit dem erweiterten Gauß-Algorithmus ergibt sich

1 1 2 1 0 0 1 0 1 0 1 0 2 1 0 0 0 1 −→ 1 1 2 1 0 0 0 −1 −1 −1 1 0 0 −1 −4 −2 0 1 −→ 1 1 2 1 0 0 0 1 1 1 −1 0 0 0 −3 −1 −1 1

Hier erkennen wir dass  $\text{Rang}(A) = 3$  ist und die Matrix daher invertierbar ist. Weitere elementare Zeilenumformungen ergeben schließlich:

$$
\begin{array}{ccccccc}\n1 & 1 & 2 & 1 & 0 & 0 & 1 & 1 & 0 & \frac{1}{3} & -\frac{2}{3} & \frac{2}{3} \\
0 & 1 & 1 & 1 & -1 & 0 & \rightarrow & 0 & 1 & 0 & \frac{2}{3} & -\frac{4}{3} & \frac{1}{3} \\
0 & 0 & 1 & \frac{1}{3} & \frac{1}{3} & -\frac{1}{3} & 0 & 0 & 1 & \frac{1}{3} & \frac{1}{3} & -\frac{1}{3}\n\end{array}
$$

$$
\longrightarrow \begin{array}{ccc|c}\n1 & 0 & 0 & -\frac{1}{3} & \frac{2}{3} & \frac{1}{3} \\
0 & 1 & 0 & \frac{2}{3} & -\frac{4}{3} & \frac{1}{3} \\
0 & 0 & 1 & \frac{1}{3} & \frac{1}{3} & -\frac{1}{3}\n\end{array}
$$

und somit

$$
A^{-1} = \begin{pmatrix} -\frac{1}{3} & \frac{2}{3} & \frac{1}{3} \\ \frac{2}{3} & -\frac{4}{3} & \frac{1}{3} \\ \frac{1}{3} & \frac{1}{3} & -\frac{1}{3} \end{pmatrix}.
$$

Die Probe zeigt:

$$
A \cdot A^{-1} = \begin{pmatrix} 1 & 1 & 2 \\ 1 & 0 & 1 \\ 2 & 1 & 0 \end{pmatrix} \frac{1}{3} \begin{pmatrix} -1 & 2 & 1 \\ 2 & -4 & 1 \\ 1 & 1 & -1 \end{pmatrix} = \frac{1}{3} \begin{pmatrix} 3 & 0 & 0 \\ 0 & 3 & 0 \\ 0 & 0 & 3 \end{pmatrix} = E.
$$

Zuletzt noch eine Anwendung: Wir lösen das LGS

$$
A\vec{x} = \begin{pmatrix} 1 \\ 2 \\ 1 \end{pmatrix} \text{ mit } A = \begin{pmatrix} 1 & 1 & 2 \\ 1 & 0 & 1 \\ 2 & 1 & 0 \end{pmatrix}.
$$

Da A invertierbar ist, ist die Lösung des LGS für jede beliebige rechte Seite eindeutig und ergibt sich sofort zu

$$
\vec{x} = A^{-1} \begin{pmatrix} 1 \\ 2 \\ 1 \end{pmatrix} = \frac{1}{3} \begin{pmatrix} -1 & 2 & 1 \\ 2 & -4 & 1 \\ 1 & 1 & -1 \end{pmatrix} \begin{pmatrix} 1 \\ 2 \\ 1 \end{pmatrix} = \frac{1}{3} \begin{pmatrix} 4 \\ -5 \\ 2 \end{pmatrix}.
$$

## 17 Skalarprodukt auf  $\mathbb{C}^n$

Bisher haben wir die Mengen  $\mathbb{R}^n$  und  $\mathbb{C}^n$  kennengelernt und gesehen, dass sie Vektorräume, d.h. bezüglich der Bildung von Linearkombinationen abgeschlossen sind. Zudem haben wir uns im letzten Kapitel mit Matrizen beschäftigt und gesehen, dass diese die li<mark>nearen Abbildungen</mark> auf  $\mathbb{R}^n$  bzw.  $\mathbb{C}^n$  beschreiben. Jetzt wollen wir uns die Vektorräume  $\mathbb{R}^n$  und  $\mathbb{C}^n$  noch einmal genauer ansehen und erkennen, dass wir noch mehr Struktur auf diesen Räumen zur Verfügung haben als nur die Vektorraumstruktur.

Das Ziel dieses Kapitels ist es, in  $\mathbb{R}^n$  bzw.  $\mathbb{C}^n$  Längen, d.h. Abstände von Punkten zu messen; wir wollen definieren was es heißt dass zwei Vektoren orthogonal sind und schließlich wollen wir speziell im Raum  $\mathbb{R}^n$  auch Winkel zwischen Vektoren messen (d.h. berechnen).

Die benötigten Begriffe und Sätze formulieren wir, soweit möglich, direkt auf  $\mathbb{C}^n$ . Sie gelten dann natürlich auch auf  $\mathbb{R}^n$  und viele Begriffe werden auf  $\mathbb{R}^n$  auch etwas einfacher. Wir beginnen mit einer

### Definition 17.1 (Skalarprodukt auf  $\mathbb{C}^n$ )

Das Skalarprodukt auf  $\mathbb{C}^n$  ist die Abbildung  $\langle \cdot | \cdot \rangle : \mathbb{C}^n \times \mathbb{C}^n \to \mathbb{C}$  definiert durch

$$
\langle \vec{x} \mid \vec{y} \rangle = \left\langle \begin{pmatrix} x_1 \\ \vdots \\ x_n \end{pmatrix} \middle| \begin{pmatrix} y_1 \\ \vdots \\ y_n \end{pmatrix} \right\rangle := \sum_{j=1}^n \overline{x_j} y_j
$$

#### Bemerkungen:

• In der Literatur gibt es verschiedene Schreibweisen für das Skalarprodukt. Oft findet man zum Beispiel  $\vec{x} \cdot \vec{y}$ ,  $(\vec{x}, \vec{y})$ ... mit derselben Bedeutung. Hier haben wir die sog. Dirac'sche Bra-Ket-Notation verwendet:

$$
\langle \underbrace{\vec{x}}_{\text{Bra}} | \underbrace{\vec{y}}_{\text{Ket}} \rangle.
$$

• Manchmal, d.h. in manchen Büchern, wird das Skalarprodukt auch anders definiert: Anstatt, wie hier, die komplexe Konjugation im ersten Argument durchzuführen, führt man sie im zweiten Argument durch. Der Wert des Skalarproduktes ändert sich dadurch zwar, dies wirkt sich aber nicht auf die Definition von Länge und Orthogonalität aus, d.h. es ist egal, welche Definition des Skalarproduktes man verwendet. (Man muss nur konsequent bei derselben Definition bleiben)

#### Beispiele:

\n- Für die Vektoren 
$$
\vec{x} := \begin{pmatrix} 1 \\ i \\ 0 \end{pmatrix}
$$
 und  $\vec{y} := \begin{pmatrix} i \\ -1 \\ 0 \end{pmatrix}$  in  $\mathbb{C}^3$  ist\n 
$$
-\langle \vec{x} | \vec{y} \rangle = \left\langle \begin{pmatrix} 1 \\ i \\ 0 \end{pmatrix} \middle| \begin{pmatrix} i \\ -1 \\ 0 \end{pmatrix} \right\rangle = 1 \cdot i + \overline{i} \cdot (-1) + 0 \cdot 0 = i + i = 2i.
$$
\n
$$
-\langle \vec{y} | \vec{x} \rangle = \left\langle \begin{pmatrix} i \\ -1 \\ 0 \end{pmatrix} \middle| \begin{pmatrix} 1 \\ i \\ 0 \end{pmatrix} \right\rangle = \overline{i} \cdot 1 + (-1) \cdot i + 0 \cdot 0 = -i - i = -2i.
$$
\n
\n- Für die Vektoren  $\vec{x} := \begin{pmatrix} 1 \\ 0 \\ -1 \end{pmatrix}$  und  $\vec{y} := \begin{pmatrix} -1 \\ 0 \\ 0 \end{pmatrix}$  in  $\mathbb{R}^4$  ist
\n

$$
\langle \vec{x} | \vec{y} \rangle = \langle \vec{y} | \vec{x} \rangle = 1 \cdot (-1) + 0 \cdot 1 + (-1) \cdot 0 + 1 \cdot 0 = -1.
$$

Jetzt wollen wir einige wichtige Eigenschaften des Skalarproduktes zusammenfassen:

Satz (Wichtigste Eigenschaften des Skalarproduktes): Für das Skalarprodukt  $\langle \cdot | \cdot \rangle : \mathbb{C}^n \times \mathbb{C}^n \to \mathbb{C}$  gilt

(i) Linearität im zweiten Argument

 $\langle \vec{x} | \vec{y_1} + \lambda \vec{y_2} \rangle = \langle \vec{x} | \vec{y_1} \rangle + \lambda \langle \vec{x} | \vec{y_2} \rangle;$ 

Antilinearität im ersten Argument

$$
\langle \vec{x_1} + \lambda \vec{x_2} | \vec{y} \rangle = \langle \vec{x_1} | \vec{y} \rangle + \overline{\lambda} \langle \vec{x_2} | \vec{y} \rangle;
$$

- (ii) Symmetrie  $\langle \vec{x} | \vec{y} \rangle = \overline{\langle \vec{y} | \vec{x} \rangle}$ ;
- (iii) Positivität  $\langle \vec{x} | \vec{x} \rangle > 0$ :
- (iv) Nichtentartung  $\langle \vec{x} | \vec{x} \rangle = 0 \Leftrightarrow \vec{x} = \vec{0}$ .

Zwei der Eigenschaften, nämlich (ii) und (iii) wollen wir nun einmal nachrechnen. Beides geht direkt mit der obigen Definition des Skalarproduktes, wenn wir uns an die elementaren Eigenschaften komplexer Zahlen erinnern. Es ist:

(ii)  $\langle \vec{x} | \vec{y} \rangle = \sum_{j=1}^n \overline{x_j} y_j = \overline{\sum_{j=1}^n x_j \overline{y_j}} = \overline{\sum_{j=1}^n \overline{y_j} x_j} = \overline{\langle \vec{y} | \vec{x} \rangle}.$ (iii)  $\langle \vec{x} | \vec{x} \rangle = \sum_{j=1}^{n} \overline{x_j} x_j = \sum_{j=1}^{n} |x_j|^2 \ge 0.$ 

Auf  $\mathbb{R}^n$  sieht das ganze etwas einfacher aus und man rechnet direkt nach, dass folgendes gilt:

Satz: Die Einschränkung von  $\langle \cdot \mid \cdot \rangle$  auf  $\mathbb{R}^n \times \mathbb{R}^n$  ist linear sowohl im ersten als auch im zweiten Argument und erfüllt zudem die Eigenschaften

$$
\langle \vec{x} \mid \vec{y} \rangle \in \mathbb{R} \quad \text{und} \quad \langle \vec{x} \mid \vec{y} \rangle = \langle \vec{y} \mid \vec{x} \rangle \quad \forall \ \vec{x}, \vec{y} \in \mathbb{R}^n.
$$

Eine wichtige Ungleichung für das Skalarprodukt ist die folgende:

Satz (Cauchy–Schwarz–Ungleichung): Für beliebige Vektoren  $\vec{x}, \vec{y} \in \mathbb{C}^n$ gilt:

$$
|\langle \vec{x} | \vec{y} \rangle|^2 \le \langle \vec{x} | \vec{x} \rangle \cdot \langle \vec{y} | \vec{y} \rangle.
$$

Beweis: Wir rechnen die Ungleichung nur für  $\vec{x}, \vec{y} \in \mathbb{R}^n$  nach. Wir definieren dazu  $p(\lambda) := \langle \vec{x} + \lambda \vec{y} \mid \vec{x} + \lambda \vec{y} \rangle$  und sehen mit (iii) dass  $p(\lambda) \ge 0$  ist. Mit der speziellen Wahl  $\lambda = -\frac{\langle \vec{x} \, | \vec{y} \rangle}{\langle \vec{x} \, | \vec{y} \rangle}$  $\frac{\langle x \, | y \, \rangle}{\langle \vec{y} \, | \vec{y} \, \rangle}$  erhalten wir jetzt

$$
p(\lambda) = \langle \vec{x} \mid \vec{x} \rangle - 2 \frac{\langle \vec{x} \mid \vec{y} \rangle^2}{\langle \vec{y} \mid \vec{y} \rangle} + \frac{\langle \vec{x} \mid \vec{y} \rangle^2}{\langle \vec{y} \mid \vec{y} \rangle} \ge 0.
$$

Dies ergibt  $\langle \vec{x} | \vec{x} \rangle \geq \frac{\langle \vec{x} | \vec{y} \rangle^2}{\langle \vec{y} | \vec{y} \rangle^2}$  $\frac{(\vec{x}\,\vert\vec{y})^2}{\langle\vec{y}\,\vert\vec{y}\,\rangle}$  und  $\langle\vec{x}\,\mid\vec{x}\,\rangle\cdot\langle\vec{y}\,\mid\vec{y}\,\rangle\geq\langle\vec{x}\,\mid\vec{y}\,\rangle^2.$
Für Vektoren  $\vec{x}, \vec{y} \in \mathbb{C}^n$  funktioniert das fast genauso. Nur wählt man  $\lambda =$  $-\frac{\langle \vec{x} | \vec{y} \rangle}{\langle \vec{x} | \vec{y} \rangle}$  $\frac{\langle \vec{x} \, |\vec{y}\, \rangle}{\langle \vec{y} \, |\vec{y}\, \rangle}$  und muss dann die Rechenregeln in  $\mathbb C$  beachten und insbesondere auch die Eigenschaften (i) und (ii) des Skalarproduktes. Es ist eine gute Übung, wenn Sie versuchen, das im komplexen Fall einmal nachzurechnen.

Jetzt sind wir soweit, dass wir das Skalarprodukt dazu verwenden können, Längen und Abstände in  $\mathbb{C}^n$  zu messen. Wir führen dazu den Begriff der vom Skalarprodukt induzierten Norm ein, deren Eigenschaften direkt aus den Eigenschaften des Skalarproduktes resultieren.

Definition und Satz: Durch die Vorschrift

$$
\|\vec{x}\| := \sqrt{\langle \vec{x} \mid \vec{x} \rangle}
$$

wird eine  $\mathsf{Norm}\left(\mathrm{d.h.}\right.$  ein Längenmaß für Vektoren auf  $\mathbb{C}^n\right)$  induziert,  $\mathrm{d.h.}\; \|\vec{x}\,\|$ hat die folgenden Eigenschaften:

- (i)  $\|\cdot\| : \mathbb{C}^n \to \mathbb{R}_{\geq 0} = [0, \infty);$
- (ii) Dreiecksungleichung:  $\|\vec{x} + \vec{y}\| \leq \|\vec{x}\| + \|\vec{y}\|$  für alle  $\vec{x}, \vec{y} \in \mathbb{C}^n$ ;
- (iii)  $\|\lambda \vec{x}\| = |\lambda| \cdot \|\vec{x}\|$  für alle  $\lambda \in \mathbb{C}$  und  $\vec{x} \in \mathbb{C}^n$ , wobei  $|\lambda| =$ √  $\lambda\lambda$  ist;
- (iv)  $\|\vec{x}\| = 0 \Leftrightarrow \vec{x} = \vec{0}$ .

Beweis: Die Aussagen (i), (iii) und (iv) folgen sehr leicht aus den Eigenschaften des Skalarproduktes. (ii) rechnen wir nach und verwenden dazu die Ungleichung von Cauchy–Schwarz:

$$
\begin{array}{rcl}\n\|\vec{x} + \vec{y}\|^2 & = & \langle \vec{x} + \vec{y} \mid \vec{x} + \vec{y} \rangle \\
& = & \langle \vec{x} \mid \vec{x} \rangle + \langle \vec{y} \mid \vec{y} \rangle + \langle \vec{x} \mid \vec{y} \rangle + \langle \vec{y} \mid \vec{x} \rangle \\
& \leq & \langle \vec{x} \mid \vec{x} \rangle + \langle \vec{y} \mid \vec{y} \rangle + 2|\langle \vec{x} \mid \vec{y} \rangle| \\
& \leq & \langle \vec{x} \mid \vec{x} \rangle + \langle \vec{y} \mid \vec{y} \rangle + 2\sqrt{\langle \vec{x} \mid \vec{x} \rangle \langle \vec{y} \mid \vec{y} \rangle} \\
& = & (\sqrt{\langle \vec{x} \mid \vec{x} \rangle} + \sqrt{\langle \vec{y} \mid \vec{y} \rangle})^2 \\
& = & (\|\vec{x}\| + \|\vec{y}\|)^2.\n\end{array}
$$

Definition 17.2 (Orthogonalität) Die Vektoren  $\vec{x}, \vec{y} \in \mathbb{C}^n$  heißen orthogonal genau dann wenn gilt  $\langle \vec{x} | \vec{y} \rangle = 0$ . In diesem Fall schreibt man  $\vec{x} \perp \vec{y}$ .

Auf $\mathbb{R}^n$  können wir nun noch einen Schritt weiter gehen und den  $\mathsf{Winkel}$  zwischen zwei Vektoren definieren.

Definition 17.3 (Winkel) Zu zwei Vektoren  $\vec{x}, \vec{y} \in \mathbb{R}^n$  ist der Winkel  $\angle(\vec{x}, \vec{y})$ definiert durch

$$
\cos(\angle(\vec{x}, \vec{y})) := \frac{\langle \vec{x} \mid \vec{y} \rangle}{\|\vec{x}\| \cdot \|\vec{y}\|}.
$$

Bemerkung: In  $\mathbb{R}^n$  entspricht die Orthogonalität zweier Vektoren, die wir oben dadurch definiert haben, dass das Skalarprodukt der beiden Vektoren verschwindet, der anschaulichen Vorstellung, dass die beiden Vektoren einen Winkel von  $\pi/2=90^\circ$  einschließen. Es ist nämlich mit der obigen Definition des Winkels

$$
\langle \vec{x} \mid \vec{y} \rangle = 0 \Rightarrow \cos(\angle(\vec{x}, \vec{y})) = 0 \Rightarrow \angle(\vec{x}, \vec{y}) \in \left\{ \frac{\pi}{2}, -\frac{\pi}{2} \right\} \Rightarrow \vec{x} \perp \vec{y}.
$$

**Beispiel:** Für die Vektoren  $\vec{x} = \left(\frac{1}{1}\right)$  $\Big)$  ,  $\vec{y} = \Big( \begin{smallmatrix} 1 \ 0 \ 0 \end{smallmatrix}$  $\big)$  ist

$$
\angle(\vec{x}, \vec{y}) = \arccos\left(\frac{1}{\sqrt{3} \cdot 1}\right) = \arccos\left(\frac{1}{\sqrt{3}}\right) \approx 54, 7^{\circ}.
$$

Wir wollen nun zurück zur Vektorraumstruktur von  $\mathbb{C}^n$  bzw.  $\mathbb{R}^n$  gehen und noch einmal den Begriff der Basis betrachten. Wie wir bereits gesehen haben, gibt es unzählig viele Basen des  $\mathbb{C}^n$  (und natürlich auch der Unterräume von  $\mathbb{C}^n$ ). Besonders praktisch sind oft Basen, bei denen die Basisvektoren Länge 1 haben und paarweise orthogonal sind. Solche Basen nennt man Orthonormalbasen.

Definition 17.4 *(Orthonormalbasis) Eine Basis*  ${\vec b}_1, \ldots, {\vec b}_n \in {\mathbb C}^n$  *heißt Ortho-* $\mathsf{normalbasis}\,$  (kurz: ONB) wenn die Basisvektoren  ${\vec{b}}_{\,1},\ldots,{\vec{b}}_{\,n}\,$  paarweise orthogonal und normiert sind, d.h. wenn gilt:

$$
\left\langle \vec{b}_{\ell} \mid \vec{b}_{k} \right\rangle = \begin{cases} 0 & \text{für } k \neq \ell, \\ 1 & \text{für } k = \ell. \end{cases}
$$
  
Beispiel: Die Standardbasis des  $\mathbb{C}^{n}$  ist  $\vec{b}_{k} = \vec{e}_{k} = \begin{pmatrix} 0 \\ \vdots \\ 0 \\ \vdots \\ 0 \end{pmatrix}$  (1 nur an  $k$ -te Stelle).

### Konstruktion von Orthonormalbasen

Es stellt sich natürlich die Frage, wie man aus einer gegebenen, beliebigen Basis des  $\mathbb{C}^n$  eine Orthonormalbasis konstruieren kann. Hier hilft ein sehr praktisches Verfahren, welches wir im Folgenden diskutieren wollen. Es gilt der folgende

Satz (Orthonormierungsverfahren nach Gram–Schmidt)

Zu einer beliebigen gegebenen Basis  $(\vec{a}_k)_{k=1,\dots,n}$  des  $\mathbb{C}^n$  existiert eine Orthonormalbasis  $(\vec{b}_k)_{k=1,...,n}$  derart, dass

$$
\text{span}\{\vec{a}_1, \dots, \vec{a}_k\} = \text{span}\{\vec{b}_1, \dots, \vec{b}_k\} \quad , \quad k = 1, \dots, n.
$$

Diese Aussage wollen wir beweisen. Der Vorteil des folgenden Beweises ist, dass er nicht nur die Existenz einer solchen Orthonormalbasis liefert, sondern dass er sogar konstruktiv ist, d.h. er liefert gleich auch das "Kochrezept", nach dem man die gesuchte ONB berechnet.

Beweis: Wir konstruieren die ONB  $\vec{b}_1, \ldots, \vec{b}_n$  iterativ und beginnen mit dem ersten Basisvektor, den wir einfach durch Normierung des Vektors  $\vec{a}_1$  erhalten:

$$
\vec{b}_1 = \frac{\vec{a}_1}{\|\vec{a}_1\|} = \frac{1}{\|\vec{a}_1\|} \cdot \vec{a}_1.
$$

Hat man den Vektor  $\vec{b}_1$  konstruiert, so findet man  $\vec{b}_2$  unter Verwendung von  $\vec{b}_1$ und  $\vec{a}_2$  wie folgt: Wir konstruieren zunächst den Vektor

$$
\vec{c}_2 = \vec{a}_2 - \overline{\langle \vec{b}_1 | \vec{a}_2 \rangle} \vec{b}_1,
$$

und schließlich  $\vec{b}_2$  durch Normierung von  $\vec{c}_2$ :

$$
\vec{b}_2 = \frac{\vec{c}_2}{\|\vec{c}_2\|}.
$$

Auf diese Weise fahren wir nun fort: Haben wir die Vektoren  $\vec{b}_1$  bis  $\vec{b}_{k-1}$  bereits konstruiert, so erhalten wir zunächst den Vektor  $\vec{c}_k$  durch

$$
\vec{c}_k = \vec{a}_k - \sum_{\ell=1}^{k-1} \overline{\left\langle \vec{b}_\ell \mid \vec{a}_k \right\rangle} \vec{b}_\ell,
$$

und anschließend

$$
\vec{b}_k = \frac{\vec{c}_k}{\|\vec{c}_k\|}.
$$

In  $\mathbb{R}^n$  kann man sich diese Konstruktion anschaulich vorstellen, denn der Ausdruck  $\left\langle \vec{b}_\ell\mid\vec{a}_k\right\rangle \vec{b}_\ell$  enspricht der 'orthogonalen Projektion' des Vektors  $\vec{a}_k$  auf den (bereits normierten) Vektor  $\vec{b}_\ell$ . Indem man jeweils diese Projektion auf die bereits konstruierten Basisvektoren  $\vec{b}_\ell$  vom Vektor  $\vec{a}_k$  abzieht, stellt man diesen, anschaulich gesprochen sozusagen 'gerade'. Die Abbildung [17.1](#page-111-0) sollte vielleicht eine Hilfe sein, dies nachzuvollziehen.

Wir wollen jetzt aber noch explizit nachrechnen, dass die so kontruierte neue Basis  $\vec{b}_1, \ldots, \vec{b}_n$  tatsächlich eine ONB ist:

• Die Normierung der  $\vec{b}_k$  ist mit der Konstruktion klar.

• Wir müssen zeigen, dass  $\vec{b}_k \bot \vec{b}_r$  für  $r < k$ . Hier genügt es aber nachzurechnen, dass  $\vec{c}_k \bot \vec{b_r}$  für  $r < k$  ist, denn die Normierung des Vektors  $\vec{c}_k$  ändert nichts an seiner Richung. Wir rechnen also:

$$
\left\langle \vec{c}_{k} \mid \vec{b}_{r} \right\rangle = \left\langle \vec{a}_{k} - \sum_{\ell=1}^{k-1} \overline{\left\langle \vec{b}_{\ell} \mid \vec{a}_{k} \right\rangle} \vec{b}_{\ell} \middle| \vec{b}_{r} \right\rangle
$$

$$
= \left\langle \vec{a}_{k} \mid \vec{b}_{r} \right\rangle - \sum_{\ell=1}^{k-1} \overline{\left\langle \vec{b}_{\ell} \mid \vec{a}_{k} \right\rangle} \underbrace{\left\langle \vec{b}_{\ell} \mid \vec{b}_{r} \right\rangle}_{=0 \text{ für } \ell \neq r}
$$

$$
= \left\langle \vec{a}_{k} \mid \vec{b}_{r} \right\rangle - \overline{\left\langle \vec{b}_{r} \mid \vec{a}_{k} \right\rangle} = 0 \quad \text{für } r < k.
$$
und mit 
$$
\left\langle \vec{c}_{k} \mid \vec{b}_{r} \right\rangle = 0 \text{ ist auch } \left\langle \vec{b}_{k} \mid \vec{b}_{r} \right\rangle = 0 \text{ und daher } \vec{b}_{k} \perp \vec{b}_{r}.
$$

<span id="page-111-0"></span>Abbildung 17.1: Orthonormalisierung nach Gram-Schmidt im  $\mathbb{R}^n$ 

Jetzt wollen wir dieses konstruktive Verfahren einmal an einem Beispiel durchführen:

Beispiel: Wir betrachten im  $\mathbb{R}^3$  die Vektoren

$$
\vec{a}_1 = \begin{pmatrix} 1 \\ 1 \\ 0 \end{pmatrix} \qquad \vec{a}_2 = \begin{pmatrix} 1 \\ 0 \\ 1 \end{pmatrix} \qquad \vec{a}_3 = \begin{pmatrix} 0 \\ 0 \\ 1 \end{pmatrix}.
$$

Diese bilden eine Basis des  $\mathbb{R}^3$ , da sie linear unabhängig sind. Wir führen das Verfahren von Gram-Schmidt durch, um eine Orthonormalbasis  $\vec{b}_1,\vec{b}_2,\vec{b}_3$  zu konstruieren:

• Wir beginnen mit dem Vektor  $\vec{b}_1$ , den wir durch Normierung von  $\vec{a}_1$  erhalten:

$$
\vec{b}_1 = \frac{\vec{a}_1}{\|\vec{a}_1\|} = \frac{1}{\sqrt{2}} \begin{pmatrix} 1 \\ 1 \\ 0 \end{pmatrix}.
$$

• Zur Konstruktion von  $\vec{b}_2$  berechnen wir zuerst

$$
\vec{c}_2 = \vec{a}_2 - \left\langle \vec{a}_2 \mid \vec{b}_1 \right\rangle = \begin{pmatrix} 1 \\ 0 \\ 1 \end{pmatrix} - \frac{1}{\sqrt{2}} \cdot \frac{1}{\sqrt{2}} \begin{pmatrix} 1 \\ 1 \\ 0 \end{pmatrix} = \begin{pmatrix} \frac{1}{2} \\ -\frac{1}{2} \\ 1 \end{pmatrix},
$$

und  $\vec{b}_2$  ergibt sich wieder durch Normierung:

$$
\vec{b}_2 = \frac{1}{\|\vec{c}_2\|} \vec{c}_2 = \frac{1}{\sqrt{\frac{1}{4} + \frac{1}{4} + 1}} \begin{pmatrix} \frac{1}{2} \\ -\frac{1}{2} \\ 1 \end{pmatrix} = \frac{2}{\sqrt{6}} \begin{pmatrix} \frac{1}{2} \\ -\frac{1}{2} \\ 1 \end{pmatrix}.
$$

• Genauso verfahren wir mit  $\vec{b}_3$  und erhalten zunächst

$$
\vec{c}_3 = \vec{a}_3 - \left\langle \vec{a}_3 \mid \vec{b}_1 \right\rangle \vec{b}_1 - \left\langle \vec{a}_3 \mid \vec{b}_2 \right\rangle \vec{b}_2
$$
\n
$$
= \begin{pmatrix} 0 \\ 0 \\ 1 \end{pmatrix} - 0 - \frac{2}{\sqrt{6}} \left\langle \begin{pmatrix} 0 \\ 0 \\ 1 \end{pmatrix} \mid \begin{pmatrix} \frac{1}{2} \\ -\frac{1}{2} \\ 1 \end{pmatrix} \right\rangle \frac{2}{\sqrt{6}} \begin{pmatrix} \frac{1}{2} \\ -\frac{1}{2} \\ 1 \end{pmatrix}
$$
\n
$$
= \begin{pmatrix} 0 \\ 0 \\ 1 \end{pmatrix} - \frac{2}{6} \begin{pmatrix} 1 \\ -1 \\ 2 \end{pmatrix} = \begin{pmatrix} -\frac{1}{3} \\ \frac{1}{3} \\ \frac{1}{3} \end{pmatrix},
$$

und wiederum durch Normieren

$$
\vec{b}_3 = \frac{1}{\|\vec{c}_3\|} \vec{c}_3 = \frac{1}{\sqrt{3}} \begin{pmatrix} -1 \\ 1 \\ 1 \end{pmatrix}.
$$

Somit haben wir die Orthonormalbasis

$$
\vec{b}_1 = \frac{1}{\sqrt{2}} \begin{pmatrix} 1 \\ 1 \\ 0 \end{pmatrix}, \quad \vec{b}_2 = \frac{2}{\sqrt{6}} \begin{pmatrix} \frac{1}{2} \\ -\frac{1}{2} \\ 1 \end{pmatrix}, \quad \vec{b}_3 = \frac{1}{\sqrt{3}} \begin{pmatrix} -1 \\ 1 \\ 1 \end{pmatrix}.
$$

Bemerkung: An dieser Stelle sollte man sich bewußt machen, dass das Verfahren von Gram-Schmidt so gestaltet ist, dass die Vektoren  $\vec{b}_1, \ldots, \vec{b}_k$  für jedes

 $k \leq n$  denselben Raum aufspannen wie die ursprünglichen Vektoren  $\vec{a}_1, \ldots, \vec{a}_k$ . In diesem konkreten Fall bedeutet das: Die durch die Vektoren  $\vec{a}_1, \vec{a}_2$  aufgespannte Ebene im  $\mathbb{R}^3$  (Unterraum) ist dieselbe wie die durch die Vektoren  $\vec{b}_1, \vec{b}_2$  aufgespannte Ebene. Die Vektoren  $\vec{b}_1,\vec{b}_2$  beschreiben allerdings eine ONB der Ebene, währen die Vektoren  $\vec{a}_1, \vec{a}_2$  "nur" eine Basis darstellen.

Anwendung: Orthonormalbasen oder Orthonormalsysteme haben einen praktischen Vorteil: Um die Darstellung eines Vektors  $\vec{x}$  in einer ONB  $(\vec{b}_\ell)_{\ell=1,...,n}$  zu berechnen

$$
\vec{x} = \sum_{\ell=1}^n \lambda_\ell \vec{b_\ell},
$$

bedient man sich einfach des Skalarproduktes, denn es gilt

$$
\lambda_r = \left\langle \vec{b}_r \mid \vec{x} \right\rangle.
$$

Anders ausgedrückt: Die Komponenten des Vektors  $\vec{x}$  in der ONB sind die orthogonalen Projektionen auf die Basisvektoren.

Begründung: Wir rechnen nach:

$$
\left\langle \vec{x} \left| \vec{b}_r \right\rangle \right\rangle = \left\langle \sum_{\ell=1}^n \lambda_\ell \, \vec{b}_\ell \middle| \vec{b}_r \right\rangle = \sum_{\ell=1}^n \overline{\lambda_\ell} \underbrace{\left\langle \vec{b}_\ell \mid \vec{b}_r \right\rangle}_{=0 \text{ für } \ell \neq r} = \overline{\lambda}_r.
$$

Also ist  $\left\langle \vec{b}_r \mid \vec{x} \, \right\rangle = \left\langle \vec{x} \mid \vec{b}_r \right\rangle = \lambda_r.$ 

Zuletzt wollen wir uns in diesem Kapitel noch mit speziellen Matrizen beschäftigen, unter anderem mit solchen, die das Skalarprodukt erhalten. Im reellen bedeutet dies, dass derartige Matrizen lineare Abbildungen beschreiben, die winkelerhaltend sind. Zunächst eine

Definition 17.5 (Adjungierte, transponierte Matrix) Zu einer quadratischen Matrix  $(n \times n)$ –Matrix  $A = (a_{k,\ell})_{1 \leq k,\ell \leq n}$  ist die adjungierte Matrix  $A^*$  definiert durch

$$
A^* = (\bar{a}_{\ell,k})_{\substack{1 \le k \le n \\ 1 \le \ell \le n}}.
$$

Ist A reell, so ist die transponierte Matrix  $A<sup>t</sup>$  zu A gegeben durch

 $(A<sup>t</sup>)<sub>ij</sub> = a<sub>ji</sub>$  (Spiegeln an der Diagonalen).

In diesem Fall gilt  $A^* = A^t$ .

Beispiele:

- $(\frac{1}{3}\frac{2}{4})^* = (\frac{1}{2}\frac{3}{4})$  Spiegeln an der Diagonalen;
- $\left(\begin{smallmatrix} 1 & 2 & 3 \\ 1 & 2 & 3 \\ 2 & 4 & 6 \end{smallmatrix}\right)^* = \left(\begin{smallmatrix} 1 & 1 & 2 \\ 2 & 2 & 4 \\ 3 & 3 & 6 \end{smallmatrix}\right);$
- $\left(\begin{smallmatrix} 1 & i \\ 1 & -i \end{smallmatrix}\right)^* = \left(\begin{smallmatrix} 1 & 1 \\ -i & i \end{smallmatrix}\right);$
- $\left(\begin{smallmatrix} 1 & 1 & 2 \\ 3 & 1 & 0 \\ 4 & 1 & 0 \end{smallmatrix}\right)^t = \left(\begin{smallmatrix} 1 & 3 & 4 \\ 1 & 1 & 1 \\ 2 & 0 & 0 \end{smallmatrix}\right).$

Bemerkung: Es ist offensichtlich  $A^* = \overline{A^t}$ .

Aus der Definition der Adjungierten folgt direkt die folgende Rechenregel:

**Satz:** Für zwei Vektoren  $\vec{x}, \vec{y} \in \mathbb{C}^n$  ist  $\langle \vec{x} | A\vec{y} \rangle = \langle A^* \vec{x} | \vec{y} \rangle$ .

Begründung: Zunächst stellen wir fest dass  $(A^*)_{k,\ell} = \overline{A_{\ell,k}}$  ist und rechnen damit nach:

$$
\langle \vec{x} | A\vec{y} \rangle = \sum_{\ell=1}^{n} \overline{x_{\ell}} (A\vec{y})_{\ell} = \sum_{\ell=1}^{n} \overline{x_{\ell}} \left( \sum_{k=1}^{n} A_{\ell,k} y_{k} \right)
$$
  
\nvertexchen  
\n
$$
\sum_{k=1}^{n} \left( \sum_{\ell=1}^{n} \overline{x_{\ell}} A_{\ell,k} \right) y_{k}
$$
  
\n
$$
= \sum_{k=1}^{n} \left( \sum_{\ell=1}^{n} \overline{A}_{\ell,k} x_{\ell} \right) y_{k} = \sum_{k=1}^{n} \left( \sum_{\ell=1}^{n} (A^{*})_{k,\ell} x_{\ell} \right) y_{k}
$$
  
\n
$$
= \sum_{k=1}^{n} \overline{(A^{*} \vec{x})_{k}} y_{k} = \langle A^{*} \vec{x} | \vec{y} \rangle.
$$

Eine direkte Folgerung daraus ist das folgende

Korollar: Für zwei beliebige  $(n \times n)$ – Matrizen A und B gilt:  $(AB)^* = B^*A^*$ . Begründung: Das folgt durch dreimaliges Anwenden des obigen Satze, denn für alle Vektoren  $\vec{x}$ ,  $\vec{y}$  gilt:

$$
\langle (AB)^{*}\vec{x} \mid \vec{y} \rangle \stackrel{\text{Satz}}{=} \langle \vec{x} \mid AB\vec{y} \rangle \stackrel{\text{Satz}}{=} \langle A^{*}\vec{x} \mid B\vec{y} \rangle \stackrel{\text{Satz}}{=} \langle B^{*}A^{*}\vec{x} \mid \vec{y} \rangle.
$$

**Definition 17.6** Eine  $(n \times n)$ –Matrix A heißt

- selbstadjungiert, wenn gilt  $A^* = A$ . Ist die Matrix reell, so heißt sie symmetrisch, wenn gilt  $A^t = A$ .
- unitär, wenn gilt  $A^*A = E_n$ , also  $A^* = A^{-1}$ . Ist die Matrix reell, so heißt sie orthogonal wenn gilt  $A^t A = E_n$ .

Bemerkung: Orthogonale Matrizen sind solche, deren Spaltenvektoren normiert sind (d.h. Länge = 1 haben) und paarweise orthogonal sind, denn sind  $\vec{a}_1, \ldots, \vec{a}_n$ die Spalten von A, so ist

$$
\langle \vec{a}_i | \vec{a}_j \rangle = (A^t A)_{ij} = (E_n)_{ij} = \begin{cases} 1, & \text{wenn} \ i = j; \\ 0, & \text{sonst.} \end{cases}
$$

Wir wollen abschließend noch zwei Beispiele diskutieren.

• Beispiel 1: Die Matrix

$$
R_{\eta} = \begin{pmatrix} \cos \eta & -\sin \eta \\ \sin \eta & \cos \eta \end{pmatrix}
$$

.

beschreibt eine Rotationsmatrix um den Winkel  $\eta$ . Man rechnet nach dass

$$
R_{\eta}\begin{pmatrix}1\\0\end{pmatrix} = \begin{pmatrix}\cos\eta\\ \sin\eta\end{pmatrix}, \quad R_{\eta}\begin{pmatrix}0\\1\end{pmatrix} = \begin{pmatrix}-\sin\eta\\ \cos\eta\end{pmatrix}
$$

gilt. Das stimmt mit der geometrischen Vorstellung von der Drehung der beiden Einheitsvektoren um den Winkel  $\eta$  überein.  $R_{\eta}$  ist orthogonal, weil

$$
(R_{\eta})^* R_{\eta} = (R_{\eta})^t R_{\eta} = \begin{pmatrix} \cos \eta & \sin \eta \\ -\sin \eta & \cos \eta \end{pmatrix} \begin{pmatrix} \cos \eta & -\sin \eta \\ \sin \eta & \cos \eta \end{pmatrix} = \begin{pmatrix} 1 & 0 \\ 0 & 1 \end{pmatrix}
$$
  
ist.

• Beispiel 2: Die Matrix

$$
S_{\eta} = \begin{pmatrix} \cos(2\eta) & \sin(2\eta) \\ \sin(2\eta) & -\cos(2\eta) \end{pmatrix}
$$

beschreibt eine Spiegelung an der Geraden durch den Ursprung mit Steigungswinkel  $\eta$ , denn man berechnet:

$$
S_{\eta}\begin{pmatrix}1\\0\end{pmatrix}=\begin{pmatrix}\cos(2\eta)\\sin(2\eta)\end{pmatrix}=R_{2\eta}\begin{pmatrix}1\\0\end{pmatrix}.
$$

Die Matrix  $S_n$  ist symmetrisch (offensichtlich) und orthogonal (Rechnung  $S_{\eta}S_{\eta}^* = E$ .

Die Unitären Matrizen sind genau die, die das Skalarprodukt erhalten. Im reellen heißt das, dass die orthogonalen Matrizen winkelerhaltend sind. Dies ist die Aussage des folgenden Satzes.

Satz: A unitär  $\Leftrightarrow$  A erhält Skalarprodukt, d.h.

$$
\langle \vec{x} \mid \vec{y} \rangle = \langle A\vec{x} \mid A\vec{y} \rangle \qquad \forall \ \vec{x}, \vec{y} \subset \mathbb{C}^n.
$$

Mit dem vorherigen Satz kann man dies leicht nachrechnen:

$$
\textbf{Beginning:} \quad \langle A\vec{x} \mid A\vec{y} \rangle \stackrel{\text{Satz}}{=} \left\langle \underbrace{A^* A}_{E} \vec{x} \mid \vec{y} \right\rangle = \langle E\vec{x} \mid \vec{y} \rangle = \langle \vec{x} \mid \vec{y} \rangle.
$$

## 18 Determinanten

Wir wollen in diesem Kapitel den Begriff der Determinante kennenlernen. Dazu schauen wir uns die Problematik aber zunächst vom Standpunkt der Geometrie aus an und definieren eine Determinante als eine Abbildung, die jeder reellen quadratischen Matrix das (orientierte) Volumen des durch die Spaltenvektoren der Matrix aufgespannten Parallelepipeds zuordnet. Wir überlegen uns, welche Eigenschaften eine solche Abbildung haben muss und verallgemeinern dies dann auf komplexe Matrizen, indem wir eine Determinante als eine Abbildung aus der Menge der quadratischen Matrizen in die Menge der komplexen Zahlen definieren, die eben genau diese Eigenschaften hat. Wir werden schließlich sehen, dass es nur genau eine solche Abbildung gibt und die Determinante daher durch ihre (geometrischen) Eigenschaften eindeutig bestimmt ist.

Wir beginnen mit reellen  $(n \times n)$ –Matrizen und definieren eine Determinante als eine Abbildung

$$
\det: \ \mathrm{Mat}(n \times n, \mathbb{R}) \to \mathbb{R},
$$

mit ganz bestimmten Eigenschaften, die wir im Folgenden spezifizieren wollen. Dazu wollen wir eine  $(n \times n)$ –Matrix A als ein Schema von Spaltenvektoren begreifen, d.h.

$$
A = (\vec{x}_1, \vec{x}_2, \dots, \vec{x}_n) \qquad \text{mit } \vec{x}_k \in \mathbb{R}^n.
$$

Damit ist dann

$$
\det: \underbrace{\mathbb{R}^n \times \ldots \times \mathbb{R}^n}_{n-\text{mal}} \to \mathbb{R}.
$$

Ausgehen von dieser Auffassung definieren wir nun:

**Definition 18.1** (Determinante, geometrisch) Zu einer Matrix  $A \in \text{Mat}(n \times n)$  $n, \mathbb{R}$ ) mit Spaltenvektoren  $\vec{x}_k$ ,  $k = 1, \ldots, n$  ist die Determinante

$$
\det(A) = \det(\vec{x}_1, \vec{x}_2, \dots, \vec{x}_n)
$$

das n–dimensionale Volumen des Parallelepipeds, welches von den Vektoren  $\vec{x}_1, \ldots, \vec{x}_n$ , aufgespannt wird, versehen mit einem Vorzeichen, welches die Orientierung beschreibt.

Eine wichtige Eigenschaft der Determinante sehen wir direkt mit dieser Definition:

> $\det(A) = 0 \Leftrightarrow$  Volumen von  $\vec{x}_1, \ldots, \vec{x}_n$  verschwindet.  $\Leftrightarrow$   $\vec{x}_1, \ldots, \vec{x}_n$  liegen in einer Hyperebene.  $\Leftrightarrow$   $\vec{x}_1, \ldots, \vec{x}_n$  sind linear abhängig.

Beispiel:  $n = 2, \ \vec{x}_1, \vec{x}_2 \in \mathbb{R}^2$ .  $|\det(\vec{x}_1, \vec{x}_2)| =$  Volumen, d.h. Fläche des von  $\vec{x}_1, \vec{x}_2$  aufgespannten Parallelogramms. Wir wollen die Determinante  $\det(\vec{x}_1, \vec{x}_2)$ 

in diesem Fall geometrisch bestimmen. Dazu verwenden wir die Notation

$$
\vec{x}_1 = \begin{pmatrix} x_{11} \\ x_{12} \end{pmatrix}, \quad \vec{x}_2 = \begin{pmatrix} x_{21} \\ x_{22} \end{pmatrix}.
$$

Mit den aus der obigen Grafik verwendeten Bezeichnungen  $h$  und  $\gamma$  haben wir dann

$$
\mathsf{Fläche} = \|\vec{x}_2\| \cdot h = \|\vec{x}_2\| \cdot \|\vec{x}_1\| \cdot \sin \gamma,
$$

also

$$
\begin{aligned}\n\text{Fläche}^2 &= \|\vec{x}_1\|^2 \cdot \|\vec{x}_2\|^2 \cdot \left[1 - (\cos \gamma)^2\right] \\
&= \|\vec{x}_1\|^2 \cdot \|\vec{x}_2\|^2 \cdot \left[1 - \frac{\langle \vec{x}_1 \mid \vec{x}_2 \rangle^2}{\|\vec{x}_1\|^2 \|\vec{x}_2\|^2}\right] \\
&= \|\vec{x}_1\|^2 \|\vec{x}_2\|^2 - \langle \vec{x}_1 \mid \vec{x}_2 \rangle^2 \\
&= (x_{11}^2 + x_{12}^2)(x_{21}^2 + x_{22}^2) - (x_{11}x_{21} + x_{12}x_{22})^2 \\
&= x_{11}^2 x_{22}^2 + x_{21}^2 x_{12}^2 - 2x_{11}x_{12}x_{21}x_{22} \\
&= (x_{11}x_{22} - x_{21}x_{12})^2\n\end{aligned}
$$

Demnach ergibt sich

$$
\det\left(\begin{smallmatrix}x_{11}&x_{21}\\x_{12}&x_{22}\end{smallmatrix}\right)=\textsf{Fläche}=x_{11}\cdot x_{22}-x_{21}\cdot x_{12}.
$$

Im Fall  $n = 3$  gibt es eine ähnliche Regel, die "Jägerzaunregel" oder Regel von Sarrus:

$$
\det \begin{pmatrix} x_{11} & x_{21} & x_{31} \\ x_{12} & x_{22} & x_{32} \\ x_{13} & x_{23} & x_{33} \end{pmatrix} = x_{11}x_{22}x_{33} + x_{21}x_{32}x_{13} + x_{31}x_{12}x_{23} - x_{11}x_{32}x_{23} - x_{11}x_{32}x_{23}.
$$

Geometrisch ist  $\det(\vec{x}_1, \vec{x}_2, \vec{x}_3)$  das Volumen des Parallelepipeds  $\vec{x}_1, \vec{x}_2, \vec{x}_3$ . Der Beweis dieser Aussage ist eine Übung. Zur Berechnung der Determinante einer  $(3 \times 3)$ –Matrix noch einmal ein

Beispiel:

$$
\det \begin{pmatrix} 1 & 1 & 0 \\ 0 & 2 & 1 \\ 1 & 1 & 1 \end{pmatrix} = 1 \cdot 2 \cdot 1 + 1 \cdot 1 \cdot 1 - 1 \cdot 1 \cdot 1 = 2.
$$

Die Eigenschaften der Determinante im Fall  $n = 3$ , die wir alle direkt mit der geometrischen Definition (als orientiertes Volumen des Parallelepipeds) erkennen können, fassen wir nun zusammen:

(i) det ist multilinear

$$
\det(\vec{x}_1 + \lambda \vec{y}_1, \vec{x}_2, \vec{x}_3) = \det(\vec{x}_1, \vec{x}_2, \vec{x}_3) + \lambda \det(\vec{y}_1, \vec{x}_2, \vec{x}_3),
$$

genauso im zweiten und dritten Argument.

(ii) det ist alternierend

$$
\det(\vec{x}_2, \vec{x}_1, \vec{x}_3) = -\det(\vec{x}_1, \vec{x}_2, \vec{x}_3),
$$

genauso bei Vertauschung von  $\vec{x}_2$  und  $\vec{x}_3$  (allgemein: bei Vertauschung von "Nachbarn").

(iii) det ist normiert

 $\det(E) = 1 =$  Volumen des Einheitswürfels.

Wir Definieren nun eine Determinante für komplexe  $(n \times n)$ -Matrizen als eine Abbildung

det: Mat $(n \times n, \mathbb{C}) \to \mathbb{C}$ ,

die genau die obigen Eigenschaften erfüllt:

Definition 18.2 (Determinante, formal algebraisch) Eine Determinante

$$
\det: \mathrm{Mat}(n \times n, \mathbb{C}) \to \mathbb{C}
$$

ist eine multilineare, alternierende und normierte Abbildung, d.h.

(i) det ist multilinear: Für alle  $\vec{x}_k, \vec{y}_k \in \mathbb{C}^n$ ,  $k = 1, \ldots, n$ ,  $\lambda \in \mathbb{C}$  ist

$$
\det(\vec{x}_1, \vec{x}_2, \dots, \vec{x}_k + \lambda \vec{y}_k, \dots, \vec{x}_n)
$$
  
= 
$$
\det(\vec{x}_1, \dots, \vec{x}_k, \dots, \vec{x}_n) + \lambda \det(\vec{x}_1, \dots, \vec{y}_k, \dots, \vec{x}_n);
$$

(ii) det ist alternierend: Für alle  $\vec{x}_k, \vec{y}_k \in \mathbb{C}^n$ ,  $k = 1, \ldots, n$  gilt

$$
\det(\vec{x}_1,\ldots,\vec{x}_k,\vec{x}_{k+1},\ldots,\vec{x}_n) = -\det(\vec{x}_1,\ldots,\vec{x}_{k+1},\vec{x}_k,\ldots,\vec{x}_n);
$$

(iii) det ist normiert:

 $\det(E_n)=1.$ 

Die Frage ist nun, ob die obigen Eigenschaften eine Determinantenabbildung eindeutig festlegen (oder ob es mehrere solche Abbildungen gibt) und wie man die Determinante einer (komplexen)  $(n \times n)$ –Matrix berechnen kann. Das beantwortet der folgende Satz, den wir hier nicht beweisen wollen:

Satz: Es gibt nur eine Determinantenfunktion. Sie kann mit dem Laplace'schen Entwicklungssatz berechnet werden: Für  $A \in \text{Mat}(n \times n, \mathbb{C})$  mit Einträgen  $a_{ij}$ ,  $1 \leq i, j \leq n$  ist

$$
\det(A) = \sum_{j=1}^{n} (-1)^{i+j} a_{ij} \det(A_{i,j}),
$$

wobei  $A_{i,j}$  diejenige  $[(n-1)\times(n-1)]$ –Matrix ist, die durch Streichen der *i*–ten Zeile und der  $j$ -ten Spalte der Matrix  $A$  entsteht. Man nennt die obige Formel auch die Entwicklung nach der  $i$ -ten Zeile.

Beispiel: Wir überprüfen die Gültigkeit des Entwicklungssatzes von Laplace am Beispiel einer  $(3 \times 3)$ –Matrix, deren Determinante wir auch mit der Regel von Sarrus berechnen können:

$$
\det \left( \begin{array}{rr} 1 & 1 & -1 \\ 2 & 1 & 0 \\ 1 & 1 & 1 \end{array} \right) \stackrel{\text{Sarrus}}{=} 1 + 0 - 2 + 1 - 2 = -2.
$$

Wir verwenden nun den Laplace'schen Entwicklungssatz und entwickeln die Determinante nach zweiter Zeile. Dies liefert

$$
\det \begin{pmatrix} 1 & 1 & -1 \\ 2 & 1 & 0 \\ 1 & 1 & 1 \end{pmatrix}
$$
  
=  $(-1)^{1+2} \cdot 2 \cdot \det \begin{pmatrix} 1 & -1 \\ 1 & 1 \end{pmatrix} + (-1)^{2+2} \cdot 1 \cdot \det \begin{pmatrix} 1 & -1 \\ 1 & 1 \end{pmatrix} + 0$   
=  $-2 \cdot 2 + 2 = -2$ 

Bemerkungen:

- Mit dem Entwicklungssatz von Laplace kann man die Berechnung von  $(n \times n)$ –Determinanten iterativ auf die Berechnung von  $(2 \times 2)$ – bzw.  $(3 \times 3)$ –Determinanten reduzieren.
- Analog zur obigen Formel gibt es die Entwicklung nach der  $j$ -ten Spalte, die wie folgt aussieht:

$$
\det(A) = \sum_{i=1}^{n} (-1)^{i+j} a_{ij} \det(A_{i,j}),
$$

wobei  $A_{i,j}$  wiederum die durch Streichung der *i*-ten Zeile und *j*-ten Spalte entstehende  $[(n - 1) \times (n - 1)]$ -Matrix ist.

Beispiel 1: Wir berechnen die Determinante obiger Matrix noch einmal durch Entwicklung nach der dritten Spalte:

$$
\det\begin{pmatrix} 1 & 1 & -1 \\ 2 & 1 & 0 \\ 1 & 1 & 1 \end{pmatrix}
$$
  
=  $(-1)^{3+1} \cdot (-1) \cdot \det\begin{pmatrix} 2 & 1 \\ 1 & 1 \end{pmatrix} + 0 + (-1)^{3+3} \cdot 1 \cdot \det\begin{pmatrix} 1 & 1 \\ 2 & 1 \end{pmatrix}$   
=  $-1 + 0 - 1 = -2$ 

Beispiel 2: Wir berechnen die Determinante der folgenden  $(4 \times 4)$ – Matrix durch Entwicklung nach der vierten Spalte:

$$
\det\begin{pmatrix} 1 & 0 & 2 & 1 \\ 1 & 1 & -1 & 0 \\ 1 & 1 & 2 & 0 \\ 3 & 1 & 0 & 1 \end{pmatrix}
$$
  
=  $(-1)^{4+1} \cdot 1 \cdot \det\begin{pmatrix} 1 & 1 & -1 \\ 1 & 1 & 2 \\ 3 & 1 & 0 \end{pmatrix} + (-1)^{4+4} \cdot 1 \cdot \det\begin{pmatrix} 1 & 0 & 2 \\ 1 & 1 & -1 \\ 1 & 1 & 2 \end{pmatrix}$   
=  $-[1 \cdot (-2) - 1 \cdot 1 + 3 \cdot (2 + 1)] + [1 \cdot 3 - 1 \cdot (-2) + 1 \cdot (-2)]$   
=  $-6 + 3 = -3$ .

Wir überlegen uns im Folgenden einige praktische Eigenschaften von Determinanten.

<code>Satz:</code> Für die Determinante der Adjungierten  $A^*$  sowie der Transponierten  $A^t$ einer Matrix A gilt:

$$
\det(A^t) = \det(A) = \overline{\det(A^*)}.
$$

Begründung: Dies kann man leicht einsehen, weil man im Entwicklungssatz von Laplace sowohl nach Zeilen, als auch nach Spalten entwickeln kann. Durch Transponieren einer Matrix wird die  $i$ -te Zeile zur  $i$ -ten Spalte und umgekehrt. Wie wir bereits gesehen haben, bedeutet "Adjungieren"nichts anderes als "Transponieren und komplex konjugieren". Daher sind die Determinanten einer Matrix und ihrer Adjungierten zueinander komplex konjugiert.

Satz: Für eine Dreiecksmatrix ist die Determinante das Produkt der Diagonalelemente:

$$
\det \begin{pmatrix} a_{11} & a_{12} & \cdots & a_{1n} \\ 0 & a_{22} & & \vdots \\ \vdots & & \ddots & \\ 0 & \cdots & \cdots & 0 & a_{nn} \end{pmatrix} = a_{11} \cdot a_{22} \cdot a_{33} \dots a_{nn}.
$$

Begründung: Dies sieht man durch sukzessives Entwickeln nach der ersten Spalte:

$$
\det \begin{pmatrix} a_{11} & * & * \\ & \ddots & \\ 0 & a_{nn} & \end{pmatrix} \underbrace{=} \underbrace{=} \underbrace{a_{11} \det \begin{pmatrix} a_{22} & * & \\ & \ddots & \\ 0 & a_{nn} & \end{pmatrix}}_{\text{Entwicklung nach}} = \underbrace{a_{11} a_{22} \det \begin{pmatrix} a_{33} & * & \\ & \ddots & \\ 0 & a_{nn} & \end{pmatrix}}_{= a_{11} \cdot a_{22} \cdot \ldots \cdot a_{nn} = a_{11} \cdot a_{22} \cdot \ldots \cdot a_{nn}.
$$

Satz: Die Operationen aus dem Gauß-Algorithmus "Addition oder Subtraktion von Vielfachen anderer Zeilen oder Spalten" verändern die Determinante nicht. Achtung: Zeilen oder Spalten mit Skalaren zu multiplizieren ist nicht erlaubt! Begründung: Die Addition des Vielfachen einer Spalte zu einer anderen ändert den Wert der Determinante nicht, denn:

$$
\det(\vec{x}_1, \ldots, \vec{x}_k + \lambda \vec{x}_\ell, \ldots, \vec{x}_n) = \det(\vec{x}_1, \ldots, \vec{x}_k, \ldots, \vec{x}_n) + \underbrace{\lambda \det(\vec{x}_1, \ldots, \vec{x}_\ell, \ldots, \vec{x}_\ell, \ldots, \vec{x}_n)}_{=0 \text{ (da Volume n = 0)}}
$$

Das Gleiche gilt für die Addition eines Vielfachen einer Zeile zu einer anderen, weil Transponieren Zeilen zu Spalten macht und, wie wir schon gesehen haben, die Determinante nicht verändert.

Dies bedeutet, dass ein alternatives Verfahren zur Berechnung der Determinante darin besteht, das Gauß-Verfahren ohne die Operation "Multiplikation mit einem Vielfachen" anzuwenden. Dies wollen wir an folgendem Beispiel einmal durchführen:

Beispiel: Wir berechnen zunächt mit dem Entwicklungssatz von Laplace:

$$
\det \begin{pmatrix} 1 & 1 & 2 & -1 \\ 1 & 0 & 1 & 0 \\ 1 & 1 & 0 & 1 \\ -1 & 0 & 1 & 2 \end{pmatrix} \stackrel{\text{2. Spalte}}{=} (-1)^{2+1} \cdot 1 \cdot \det \begin{pmatrix} 1 & 1 & 0 \\ 1 & 0 & 1 \\ -1 & 1 & 2 \end{pmatrix}
$$

$$
+ (-1)^{3+2} \cdot 1 \cdot \det \begin{pmatrix} 1 & 2 & -1 \\ 1 & 1 & 0 \\ -1 & 1 & 2 \end{pmatrix}
$$

$$
= -(-1 - 2 - 1) - (2 - 1 - 1 - 4) = 4 + 4 = 8.
$$

Alternativ können wir die Matrix zunächst mit dem Verfahren von Gauß auf Zeilenstufenform bringen. Da wir nur die Operation "Multiplikation eines Vielfachen einer Zeile zu einer anderen" verwenden, ändert sich dadurch der Wert der Determinante nicht. Wir erhalten Schritt für Schritt die Matrizen:

$$
\begin{pmatrix}\n1 & 1 & 2 & -1 \\
0 & -1 & -1 & 1 \\
0 & 0 & -2 & 2 \\
0 & 1 & 3 & 1\n\end{pmatrix}\n\rightarrow\n\begin{pmatrix}\n1 & 1 & 2 & -1 \\
0 & -1 & -1 & 1 \\
0 & 0 & -2 & 2 \\
0 & 0 & 2 & 2\n\end{pmatrix}\n\rightarrow\n\begin{pmatrix}\n1 & 1 & 2 & -1 \\
0 & -1 & -1 & 1 \\
0 & 0 & -2 & 2 \\
0 & 0 & 0 & 4\n\end{pmatrix}
$$

Damit berechnen wir nun die Determinante sofort:  $\det = 1 \cdot (-1) \cdot (-2) \cdot 4 = 8$ . Einige weitere Eigenschaften der Determinante halten wir im folgenden Satz fest: Satz (weitere Eigenschaften von det): Für quadratische Matrizen geeigneter Dimension gilt:

- (i)  $\det(A \cdot B) = \det(A) \cdot \det(B)$ .
- (ii)  $\det(A^{-1}) = \frac{1}{\det(A)}$ .
- (iii)  $\det(BAB^{-1}) = \det(A)$ .
- (iv)  $\det\left(\begin{smallmatrix} A & B \ 0 & C \end{smallmatrix}\right) = \det(A) \cdot \det(C)$  (hier ist 0 die Nullmatrix).

#### Begründung:

(i) Es genügt hier, den Fall von Dreiecksmatrizen zu betrachten, denn wie wir bereits gesehen haben, können wir jede Matrix durch Umformungen des

Gauß-Algorithmus in eine obere Dreiecksmatrix umformen, ohne dabei den Wert der Determinante zu ändern. Für Dreiecksmatrizen A, B rechnet man direkt nach:

$$
A \cdot B = \begin{pmatrix} a_{11} & * \\ & \ddots & \\ 0 & & a_{nn} \end{pmatrix} \begin{pmatrix} b_{11} & * \\ & \ddots & \\ 0 & & b_{nn} \end{pmatrix} = \begin{pmatrix} a_{11}b_{11} & * \\ & \ddots & \\ 0 & & a_{nn}b_{nn} \end{pmatrix}
$$

und daher

$$
\begin{array}{rcl}\n\det(A \cdot B) & = & (a_{11}b_{11})(a_{22}b_{22})(a_{33}b_{33})\dots(a_{nn}b_{nn}) \\
& = & (a_{11}\dots a_{nn})(b_{11}\dots b_{nn}) = \det(A) \cdot \det(B)\n\end{array}
$$

- (ii) Da  $A \cdot A^{-1} = E$  ist, folgt mit Aussage (i) des Satzes:  $\det(A) \cdot \det(A^{-1}) =$  $\det(AA^{-1}) = \det(E) = 1$  und somit  $\det(A^{-1}) = \frac{1}{\det(A)}$ .
- (iii) Wir verwenden die Aussagen (i) und (ii) des Satzes um zu sehen:

$$
\det(B \cdot A \cdot B^{-1}) = \det(B) \cdot \det(A) \cdot \det(B^{-1})
$$

$$
= \det(B) \cdot \det(A) \cdot \frac{1}{\det(B)} = \det(A).
$$

(iv) Auch hier kann man sich wieder des 'Tricks' bedienen, die Matrix zunächst mittels elementarer Zeilenoperationen ohne Veränderung der Determinante in eine obere Dreiecksmatrix zu überführen. Damit kann man annehmen, dass die Matrizen  $A$  und  $C$  obere Dreiecksgestalt haben. Da für obere Dreiecksmatrizen die Determinante gleich dem Produkt der Hauptdiagonalelemente ist, sieht man die Regel (iv) dann ganz einfach.

Zum Schluss dieses Kapitels fassen wir unsere Erkenntnisse über Matrizen, die wir in den letzten Abschnitten gewonnen haben, zu einem zentralen Satz zusammen. Hier müssen wir nichts mehr beweisen; wir brauchen nur in den letzten Kapiteln nachzuschlagen und die Beweise der einzelnen Aussagen "zusammenzusuchen".

Satz: Für eine  $(n \times n)$ –Matrix A gilt:

 $\det(A) = 0 \Leftrightarrow$  Volumen des aufgespannten Parallelepipeds verschwindet.

- ⇔ Spaltenvektoren sind linear abhängig.
- ⇔ Zeilenvektoren sind linear abhängig.
- $\Leftrightarrow$  Rang $(A) < n$ .
- $\Leftrightarrow A^{-1}$  existiert nicht.
- $\Leftrightarrow \text{Ker}(A) \neq \{0\}.$

 $\Leftrightarrow \exists \; \vec{x} \in \mathbb{C}^n$ ,  $\vec{x} \neq \vec{0}$ , mit  $A\vec{x} = \vec{0}$ .

Zum Abschluss ein Beispiel: Ist  $A = \left( \begin{smallmatrix} 1 & 1 & 2 \ 3 & -1 & 2 \ 1 & 2 & 3 \end{smallmatrix} \right)$  invertierbar? Die Berechnung der Determinante liefert hier direkt die Antwort. Es ist  $\det(A) = -3 + 2 + 12 - (-2 + 4 + 9) =$  $11 - 11 = 0$ , also ist A nicht invertierbar!

# 19 Eigenwerte und Eigenvektoren

In diesem letzten Kapitel der linearen Algebra geht es noch einmal um Eigenschaften von Matrizen und der durch sie beschriebenen linearen Abbildungen. Wenn wir eine (beliebige) lineare Abbildung betrachten, so stellen wir schnell fest, dass die meisten Vektoren durch die lineare Abbildung ihre Richtung ändern (man denke dabei an die Beispiele der letzten Kapitel, insbesondere den Teil "Vektoren und lineare Abbildungen"). Interessant sind daher Vektoren, die unter der linearen Abbildung ihre Richtung beibehalten; solche Vektoren heißen Eigenvektoren. Die besondere Bedeutung von Eigenvektoren soll in diesem Kapitel an Hand mehrerer Beispiele klar werden. Wir beginnen aber zunächst mit einer

**Definition 19.1** (Eigenvektor, Eigenwert) Sei  $A \in \text{Mat}(n \times n, \mathbb{C})$  eine quadratische Matrix. Eine Zahl  $\lambda \in \mathbb{C}$  heißt Eigenwert der Matrix A, falls es einen Vektor  $\vec{x} \in \mathbb{C}^n$  gibt mit der Eigenschaft

<span id="page-124-0"></span>
$$
A\vec{x} = \lambda \vec{x} \,. \tag{*}
$$

In diesem Fall heißt  $\vec{x}$  Eigenvektor von A zum Eigenwert  $\lambda$ . Die Menge  $\{\lambda \in \mathbb{C} | \lambda \in \mathbb{C}$  a Eigenwert von A heißt das Spektrum von A,

Bemerkung: Der Begriff "Eigen" bedeutet "der Matrix zugeordnet". Bevor wir uns der methodischen Berechnung von Eigenwerten und Eigenvektoren zuwenden, zunächst einige

### Beispiele:

- 1. Die Matrix  $A = (\begin{smallmatrix} 1 & 0 \ 0 & -2 \end{smallmatrix})$  besitzen den Eigenvektor  $\vec{x_1} = (\begin{smallmatrix} 1 \ 0 \end{smallmatrix})$  $_0^1$ ) mit Eigenwert  $\lambda_1 = 1$ , denn es ist  $A \vec{x_1} = \begin{pmatrix} 1 \ 0 \end{pmatrix}$  $\hat{v}^{1}_{0}$ ) = 1 $\vec{x_{1}}$ . Sie besitzt noch einen zweiten Eigenvektor, nämlich  $\vec{x_2} = \begin{pmatrix} 0 \\ 1 \end{pmatrix}$  $\binom{0}{1}$  zum Eigenwert  $\lambda_2\,=\,-2$ , denn  $A\vec{x_2}\,=\,$  $\binom{0}{0}$  $\binom{0}{-2} = -2 \binom{0}{1}$  $j_1^0$  =  $-2\vec{x_2}$ .
- 2. Allgemeiner: Die Eigenwerte einer Diagonalmatrix

$$
D=\left(\begin{array}{c}\lambda_1 & 0\\ 0 & \lambda_n\end{array}\right)
$$

sind 
$$
\lambda_1
$$
 bis  $\lambda_n$  mit Eigenvektoren  $\vec{x_1} = \begin{pmatrix} 1 \\ 0 \\ \vdots \\ 0 \end{pmatrix} \dots, \vec{x_n} = \begin{pmatrix} 0 \\ \vdots \\ 0 \end{pmatrix}.$ 

- 3. Die Pauli–Matrix  $A = (\begin{smallmatrix} 0 & i \ -i & 0 \end{smallmatrix})$  besitzt zwei Eigenvektoren, nämlich
	- $\vec{x}_1 = \begin{pmatrix} i \\ 1 \end{pmatrix}$  $\binom{i}{1}$  zum Eigenwert  $\lambda_1=1$ , denn  $A\vec{x}_1=A\binom{i}{1}$  $\binom{i}{1} = \binom{i}{1}$  $\binom{i}{1}$ ;
	- $\vec{x}_2 = \begin{pmatrix} 1 \\ i \end{pmatrix}$  $\hat{a}_i^1$ ) zum Eigenwert  $\lambda_2=-1$ , denn  $A\vec{x}\,_2=A{1\choose i}$  $\binom{1}{i} = -\binom{1}{i}$  $\binom{1}{i}$  .
- 4. Die Matrix  $A=\left( \begin{smallmatrix} 5 & -1 \ -1 & 5 \end{smallmatrix} \right)$  besitzt den Eigenvektor  ${\vec x\,}_1=\left( \begin{smallmatrix} 1 \ 1 \end{smallmatrix} \right)$  $\binom{1}{1}$  zum Eigenwert  $\lambda_1=4$  und den Eigenvektor  $\vec{x\,}_2=\big(\frac{1}{4}\big)$  $\binom{1}{-1}$  zum Eigenwert  $\lambda_2=6$ .

Wir wollen uns nun überlegen, wie man Eigenwerte und Eigenvektoren methodisch berechnen kann. Dazu schauen wir uns noch einmal die definierende Gleichung ([∗](#page-124-0)) an und formen sie etwas um:

$$
A\vec{x} = \lambda \vec{x} = \lambda E \vec{x} \quad \text{bzw.} \quad (A - \lambda E)\vec{x} = \vec{0}.
$$

Das bedeutet: Wir suchen  $\lambda \in \mathbb{C}$  derart, dass das homogene lineare Gleichungssystem  $(A-\lambda E)\vec{x}=\vec{0}$  nicht–triviale Lösungen besitzt. Wie wir aus vorherigen Kapiteln bereits wissen, ist dies genau dann der Fall, wenn das Gleichungssystem (bzw. die Matrix  $A - \lambda E$ ) nicht vollen Rang hat, wenn also gilt

$$
\det(A - \lambda E) = 0.
$$

Genau diese Gleichung ist der Schlüssel zur Berechnung von Eigenwerten und Eigenvektoren.

**Satz:** Für eine  $(n \times n)$ – Matrix A gilt:  $\lambda \in \mathbb{C}$  ist Eigenwert von A, genau dann wenn det $(A - \lambda E) = 0$  ist.

**Definition 19.2** (Charakteristisches Polynom) Zu einer  $(n \times n)$ – Matrix A heißt  $P_A(\lambda) = \det(A - \lambda E)$  das charakteristische Polynom von A.

Bemerkung: Das charakteristische Polynom  $P_A(\lambda)$  ist vom Grad n.

Wir sehen uns dazu ein paar Beispiele an:

### Beispiele:

1. Wir bestimmen die Eigenwerte der Matrix  $A=\left(\begin{smallmatrix} 5 & -1\ -1 & 5 \end{smallmatrix}\right)$ : Dazu berechnen wir

$$
P_A(\lambda) = \det(A - \lambda E) = \det\left[\begin{pmatrix} 5 & -1 \\ -1 & 5 \end{pmatrix} - \begin{pmatrix} \lambda & 0 \\ 0 & \lambda \end{pmatrix}\right] = \det\left[\begin{pmatrix} 5-\lambda & -1 \\ -1 & 5-\lambda \end{pmatrix}\right]
$$

$$
= (5 - \lambda)^2 - 1 = \lambda^2 - 10\lambda + 24 = (\lambda - 4)(\lambda - 6).
$$

Die Eigenwerte von A sind daher  $\lambda_1 = 4$  und  $\lambda_2 = 6$ .

2. Wir betrachten die Matrix

$$
A = \left(\begin{smallmatrix} 1 & 2 & 0 \\ -1 & 0 & 1 \\ 1 & 0 & 0 \end{smallmatrix}\right).
$$

Das charakteristische Polynom von A ist

$$
P_A(\lambda) = \det \begin{pmatrix} 1-\lambda & 2 & 0 \\ -1 & -\lambda & 1 \\ 1 & 0 & -\lambda \end{pmatrix} = (1-\lambda)\lambda^2 + 2 - (-\lambda 2 \cdot (-1))
$$
  
=  $(1-\lambda)\lambda^2 + 2 - 2\lambda = (1-\lambda)(\lambda^2 + 2).$ 

Damit ergeben sich die Eigenwerte zu  $\lambda_1\,=\,1\qquad\lambda_2\,=\,i$ √  $\lambda_3 =$  $-i\sqrt{2}=\lambda_2.$  Das heißt: Die Matrix  $A$  besitzt komplexe Eigenwerte (obwohl ∣m sie selbst reell ist). Was das bedeutet, werden wir später noch sehen.

Hat man die Eigenwerte gefunden, so kann man die dazugehörigen Eigenvektoren mit dem Gauß-Algorithmus berechnen, denn ist  $\lambda$  Eigenwert, so liegt der zugehörige Eigenvektor im Kern von  $A - \lambda E$ . Natürlich ist der Eigenvektor nicht eindeutig, denn  $\text{Ker}(A - \lambda E)$  ist ein linearer Raum, d.h. Vielfache (oder Linearkombinationen) von Vektoren aus  $\text{Ker}(A - \lambda E)$  liegen wieder in  $\text{Ker}(A - \lambda E)$ . Im Falle dass  $\text{Ker}(A - \lambda E)$  eindimensional ist, ist aber zumindest die Richtung des Eigenvektors eindeutig.

### Beispiele:

- 1. Wir beziehen uns auf Beispiel 1 von oben. Die Eigenwerte der Matrix  $A =$  $\left(\begin{smallmatrix} 5 & -1 \\ -1 & 5 \end{smallmatrix}\right)$  sind  $\lambda_1 = 4$  und  $\lambda_2 = 6$ .
	- Zur Bestimmung eines Eigenvektors zum Eigenwert  $\lambda_1$  berechnen wir

$$
\operatorname{Ker}(A - \lambda_1 E) = \operatorname{Ker}\left(\begin{smallmatrix} 5-4 & -1 \\ -1 & 5-4 \end{smallmatrix}\right) = \operatorname{Ker}\left(\begin{smallmatrix} 1 & -1 \\ -1 & 1 \end{smallmatrix}\right) = \left\{ \mu \begin{pmatrix} 1 \\ 1 \end{pmatrix} \mid \mu \in \mathbb{C} \right\}
$$

d.h.  $\vec{x}_1 = \begin{pmatrix} 1 \\ 1 \end{pmatrix}$  $_{1}^{1}$ .

– Ein Eigenvektor zum Eigenwert  $\lambda_2$  ergibt sich zu

$$
\operatorname{Ker}(A - \lambda_2 E) = \operatorname{Ker}\left(\begin{smallmatrix} -1 & -1 \\ -1 & -1 \end{smallmatrix}\right) = \left\{ \mu \begin{pmatrix} 1 \\ -1 \end{pmatrix} \mid \mu \in \mathbb{C} \right\},\
$$

also  $\vec{x}_\text{2} = \bigl( \frac{1}{\overline{a}} \bigr)$  $\begin{pmatrix} 1 \\ -1 \end{pmatrix}$ .

2. Die Matrix  $A=\left( \begin{smallmatrix} 1 & 2 & 0\ -1 & 0 & 1\ 1 & 0 & 0 \end{smallmatrix} \right)$  besitzt die Eigenwerte  $\lambda_1=1$ ,  $\lambda_2=i$ √  $\,2\,$  und  $\lambda_3=-i\surd2$ . Bestimmung eines Eigenvektors zum Eigenwert  $\lambda_1=1$ : Zu √

berechnen ist  $\text{Ker}(A-1E) = \text{Ker}\begin{pmatrix} 0 & 2 & 0 \\ -1 & -1 & 1 \\ 1 & 0 & -1 \end{pmatrix}$  . Dies können wir zum Beispiel mit dem Gauß–Algorithmus machen. Elementare Zeilenumformungen liefern

$$
\begin{pmatrix} 0 & 2 & 0 \\ -1 & -1 & 1 \\ 1 & 0 & -1 \end{pmatrix} \longrightarrow \begin{pmatrix} 1 & 2 & -1 \\ -1 & -1 & 1 \\ 1 & 0 & -1 \end{pmatrix} \longrightarrow \begin{pmatrix} 1 & 2 & -1 \\ 0 & 1 & 0 \\ 0 & -2 & 0 \end{pmatrix} \longrightarrow \begin{pmatrix} 1 & 2 & -1 \\ 0 & 1 & 0 \\ 0 & 0 & 0 \end{pmatrix}.
$$

Aus der zweiten Zeile entnehmen wir  $x_2 = 0$ . Die erste Zeile liefert  $x_1 = x_3$ . Somit ist  $\vec{x}_1 = \left(\begin{smallmatrix} 1 \ 0 \ 1 \end{smallmatrix}\right)$  $\Big)$  Eigenvektor und  $\mathrm{Ker}(A-\lambda_1 E)=\Big\{\mu\left(\begin{smallmatrix} 1 \ 0 \ 1 \end{smallmatrix}\right)$  $| \mu \in \mathbb{C} \}.$ 

Wir sehen uns nun das charakteristische Polynom einer  $(n \times n)$ –Matrix genauer an und erinnern uns dazu an den Fundamentalsatz der Algebra, der besagt, dass jedes komplexe Polynom in Linearfaktoren zerfällt. Dies bedeutet dass gilt:

$$
P_A(\lambda) = \prod_{j=1}^k (\lambda - \lambda_j)^{\alpha_j} = (\lambda - \lambda_1)^{\alpha_1} \cdot (\lambda - \lambda_2)^{\alpha_0} \cdot \cdot \cdot (\lambda - \lambda_k)^{\alpha_k},
$$

mit  $k \leq n$ , Exponenten  $\alpha_j \geq 1 \in \mathbb{N}$  und Zahlen  $\lambda_j \neq \lambda_i$  für  $i \neq j$ . Da das Polynom von der Ordnung  $n$  ist, sehen wir sofort, dass  $\sum_{j=1}^k \alpha_j = n$  sein muss.

**Definition 19.3** Gegeben ist eine  $(n \times n)$ –Matrix A mit dem charakteristischen Polynom  $P_A(\lambda)$ .

- (i)  $\alpha_{\ell}$  in obiger Darstellung von  $P_A(\lambda)$  heißt algebraische Vielfachheit von  $\lambda_{\ell}$  als EW von A.
- (ii) Die geometrische Vielfachheit  $\beta_{\ell} \in \mathbb{N}$  ist die Anzahl der linear unabhängigen Eigenvektoren zum EW  $\lambda_\ell$ , d.h.  $\beta_\ell = \dim(\text{Ker}(A - \lambda_\ell E))$

Man sieht sofort, dass  $1 \leq \beta_{\ell} \leq \alpha_{\ell}$  gelten muss, weil nach Definition mindestens ein Eigenvektor vorliegt. Es kann aber auch  $\beta_\ell < \alpha_\ell$  sein!

Beispiel: Das charakteristische Polynom der Matrix  $A = \begin{pmatrix} 2 & 1 \ 0 & 2 \end{pmatrix}$  ist  $P_A(\lambda) =$  $(2 - \lambda)^2$ . Damit ist einziger Eigenwert  $\lambda_1 = 2$  mit algebraischer Vielfachheit  $\alpha_1 \; = \; 2.$  Wir bestimmen  $\,\mathrm{Ker}(A - 2E) \; = \; \mathrm{Ker}\left(\begin{smallmatrix} 0 & 1 \ 0 & 0 \end{smallmatrix}\right) \; = \; \big\{\mu\binom{1}{0} \,$  $\begin{array}{c} 1 \ 0 \end{array}$  |  $\mu \in \mathbb{C}$  }. Die geometrische Vielfachheit des Eigenwerts ist damit  $\beta_1 = 1$ .

Die Matrix A im obigen Beispiel ist ein sog. Jordan'scher Normalblock, der im Allgemeinen die folgende Gestalt hat:

$$
A = \begin{pmatrix} \alpha & 1 & & & 0 \\ & \ddots & \ddots & & \\ & & \ddots & \ddots & \\ 0 & & & \alpha & 1 \\ 0 & & & & \alpha \end{pmatrix}.
$$

Das charakteristische Polynom ist  $P_A(\lambda) = (\alpha - \lambda)^n$  und somit erhält man nur einen einzigen Eigenwert  $\lambda_1 = \alpha$  mit algebraischer Vielfachheit  $\alpha_1 = n$ . Man berechnet außerdem:

$$
\text{Ker}(A - \alpha E) = \text{Ker}\begin{pmatrix} 0 & 1 & 0 \\ & \ddots & \ddots & 0 \\ & & \ddots & 1 \\ 0 & & 0 & 0 \end{pmatrix} = \begin{Bmatrix} 1 \\ 0 \\ \vdots \\ 0 \end{Bmatrix} | \mu \in \mathbb{C} \right\} \Rightarrow \beta_1 = 1.
$$

Interessant ist nun der Fall, in dem die algebraische Vielfachheiten aller Eigenwerte der Matrix A mit den geometrischen Vielfachheiten, also der 'Dimension der Eigenräume' übereinstimmen. Dann nämlich gibt es eine Diagonalmatrix, die der Matrix A 'ähnlich' ist. Dazu zuerst den folgenden Satz, den wir ohne Beweis liefern:

Satz: Für eine  $(n \times n)$ –Matrix A sind die folgenden Aussagen äquivalent:

1)  $\alpha_{\ell} = \beta_{\ell} \quad \forall \ \ell = 1, \ldots, k.$ 

2) 
$$
n = \sum_{\ell=1}^k \alpha_\ell = \sum_{\ell=1}^k \beta_\ell.
$$

3) Es existiert eine Basis  $\vec{x_1}, \ldots, \vec{x_n}$  von  $\mathbb{C}^n$  bestehend aus Eigenvektoren von A.

Die dritte Aussage des Satzes bedeutet: Es gibt eine Koordinatentransformation derart, dass die lineare Abbildung im neuen Koordinatensystem Diagonalstruktur hat. Konkret gehen wir im Fall, dass die Matrix eine der Aussagen (und damit alle drei) des obigen Satzes erfüllt, wie folgt vor: Wir bilden die  $(n \times n)$ –Matrix

$$
B=(\vec{x_1},\ldots,\vec{x_n}),
$$

deren Spalten die Eigenvektoren von A sind. Dann ist B invertierbar und es gilt

$$
B^{-1}AB = D,
$$

wobei D die Diagonalmatrix mit den Eigenwerten von  $A$  auf der Diagonalen ist. Diese Beobachtung gibt Anlass zu folgender

**Definition 19.4** Eine  $(n \times n)$ –Matrix, die eine der Aussagen des obigen Satzes erfüllt, heißt diagonalisierbar durch den Basiswechsel B.

Begründung: Die Gleichung  $B^{-1}AB = D =$  $\left(\begin{array}{ccc} \lambda_1 & & 0 \ & \ddots & \ 0 & & \lambda_n \end{array}\right)$  $\setminus$ ist äquivalent zur Gleichung  $AB = BD$ . Wir brauchen also nur diese nachzurechnen. Dazu wenden wir sowohl die rechte Seite als auch die linke Seite auf die Basisvektoren  $\vec{e}_k =$  $(0\,0\,\cdots\,0\,1\,0\,\cdots\,0)^t$  an und rechnen nach:

 $AB\vec{e_k} = A(\vec{x_1}, \ldots, \vec{x_n})\vec{e_k} = A \qquad \vec{x_k}$ Eigenvektor zu  $\lambda_k$  $=\lambda_k \vec{x_k} = \lambda_k B \vec{e_k} = BD \vec{e_k}.$ 

Weil  $AB\vec{e}_k = BD\vec{e}_k$  für alle k ist, stimmen die beiden Matrizen überein. Damit können wir die folgende Methode zur Diagonalisierung einer Matrix angeben:

- 1. Berechne das charakteristische Polynom  $P_A$ .
- 2. Bestimme die Eigenwerte, d.h. die Nullstellen von  $P_A$ .
- 3. Berechne die Eigenvektoren und trage diese als Spalten in eine Matrix ein. Dies liefert die Basistransormationsmatrix B.
- 4. Berechne  $B^{-1}$ , zum Beispiel mit dem Gauß-Algorithmus.
- 5. Probe, d.h. prüfe ob  $B^{-1}AB = D$  ist.

Das Ganze wollen wir nun an Hand eines Beispiels durchführen.

Beispiel: Wir betrachten nochmal die Matrix  $A=\left(\begin{smallmatrix} 5 & -1\ -1 & 5 \end{smallmatrix}\right)$  mit den beiden Eigenvektoren

- $\vec{x}_1 = \begin{pmatrix} 1 \\ 1 \end{pmatrix}$  $\binom{1}{1}$  zum Eigenwert  $\lambda_1=4$  und
- $\bullet \ \vec{x}_2 = \begin{pmatrix} 1 \\ -1 \end{pmatrix}$  $\binom{1}{-1}$  zum Eigenwert  $\lambda_2 = 6$ .

Da offensichtlich  $\alpha_1 = \beta_1 = 1$  und  $\alpha_2 = \beta_2 = 1$  ist (es sind ja zwei verschiedene Eigenwerte), ist die Matrix diagonalisierbar. Wir tragen die Eigenvektorenn  $\vec{x}_1$ und  $\vec{x}_2$  als Spalten in eine Matrix ein und erhalten

$$
B = \left(\begin{array}{cc} 1 & 1 \\ 1 & -1 \end{array}\right),
$$

mit ihrer Inversen

$$
B^{-1} = \begin{pmatrix} -1 & -1 \\ -1 & 1 \end{pmatrix} \begin{pmatrix} -\frac{1}{2} \\ -\frac{1}{2} \end{pmatrix} = \frac{1}{2} \begin{pmatrix} 1 & 1 \\ 1 & -1 \end{pmatrix}.
$$

Die Matrix B beschreibt nun eine Koordinatentransformation derart, dass die Basisvektoren des transformierten Koordinatensystems Eigenvektoren von A sind. Dies bedeutet, dass die durch die Matrix A beschriebene lineare Abbildung bezüglich des neuen Koordinatensystems eine Diagonalmatrix ist. Tatsächlich rechnet man nach:

Probe:

$$
B^{-1}AB = \frac{1}{2} \begin{pmatrix} 1 & 1 \\ 1 & -1 \end{pmatrix} \begin{pmatrix} 5 & -1 \\ -1 & 5 \end{pmatrix} \begin{pmatrix} 1 & 1 \\ 1 & -1 \end{pmatrix}
$$
  
=  $\frac{1}{2} \begin{pmatrix} 1 & 1 \\ 1 & -1 \end{pmatrix} \begin{pmatrix} 4 & 6 \\ 4 & -6 \end{pmatrix} = \frac{1}{2} \begin{pmatrix} 8 & 0 \\ 0 & 12 \end{pmatrix} = \begin{pmatrix} 4 & 0 \\ 0 & 6 \end{pmatrix} = D$   
=  $\begin{pmatrix} \lambda_1 & 0 \\ 0 & \lambda_2 \end{pmatrix}$ 

In der Übung führen wir dieses Verfahren mit einer  $(3 \times 3)$ –Matrix durch.

Nun wollen wir noch andere Kriterien kennenlernen, die garantieren, dass eine Matrix diagonalisierbar ist. Das ist die Aussage des folgenden Satzes.

Satz: Eine  $(n \times n)$ –Matrix A ist diagonalisierbar, falls eine der folgenden Bedingungen gilt:

- (i) A hat n linear unabhängige Eigenvektoren (d.h.  $\alpha_k = \beta_k$  für alle k).
- (ii)  $A = A^*$  ist selbstadjungiert. In diesem Fall sind alle Eigenwerte reell.
- (iii)  $A^{-1} = A^*$  ist unitär. In diesem Fall liegen alle Eigenwerte auf dem Einheitskreis  $\{\lambda \in \mathbb{C} \mid |\lambda| = 1\}.$

Die Aussagen (ii) und (iii) des Satzes wollen wir begründen.

Beweis zu (ii): Zunächst überprüfen wir, dass alle Eigenwerte reell sind. Sei  $\lambda \in \mathbb{C}$  ein Eigenwert, d.h.  $\lambda$  erfüllt die Eigenwertgleichung  $A\vec{x} = \lambda \vec{x}$ , mit dem zugehörigen Eigenvektor  $\vec{x}$ . Dann ist einerseits

$$
\langle \vec{x} \mid A\vec{x} \rangle = \langle \vec{x} \mid \lambda \vec{x} \rangle = \lambda \langle \vec{x} \mid \vec{x} \rangle,
$$

und andererseits, weil  $A$  selbstadjungiert ist, auch

$$
\langle \vec{x} | A\vec{x} \rangle = \langle A^* \vec{x} | x \rangle = \langle A\vec{x} | \vec{x} \rangle = \langle \lambda \vec{x} | \vec{x} \rangle = \overline{\lambda} \langle \vec{x} | \vec{x} \rangle.
$$

Dies bedeutet aber  $\lambda = \overline{\lambda}$ , d.h.  $\lambda \in \mathbb{R}$ . Im nächsten Schritt rechnen wir nach, dass Eigenvektoren zu verschiedenen Eigenwerten orthogonal sind, d.h. in Formeln ausgedrückt, dass gilt:

$$
A\vec{x} = \lambda \vec{x}, \ A\vec{y} = \mu \vec{y}, \ \lambda \neq \mu \ \Rightarrow \ \langle \vec{x} \mid \vec{y} \rangle = 0.
$$

Wegen

$$
\langle A\vec{x} \mid \vec{y} \rangle = \langle \lambda \vec{x} \mid \vec{y} \rangle = \overline{\lambda} \langle \vec{x} \mid \vec{y} \rangle
$$

und

$$
\langle \vec{x} \mid A\vec{y} \rangle = \langle \vec{x} \mid \mu \vec{y} \rangle = \mu \langle \vec{x} \mid \vec{y} \rangle
$$

ist  $(\overline{\lambda} - \mu)\langle \vec{x} | \vec{y}\rangle = 0$  und daraus folgt wiederum  $\langle \vec{x} | \vec{y}\rangle = 0$ , weil nach Voraussetzung  $(\overline{\lambda} - \mu) \neq 0$  ist.

Im Fall von  $n$  verschiedenen Eigenwerten haben wir somit gezeigt, dass  $n$  paarweise orthogonale Eigenvektoren existieren. Dies wiederum bedeutet, dass  $A$  diagonalisierbar ist. Im Fall entarteter Eigenwerte, d.h.  $\alpha_k > 1$ , ist die Sache etwas komplizierter und wir verweisen auf die einschlägige Literatur.

Beweis zu (iii): Hier wollen wir uns nur davon überzeugen, dass für die Eigenwerte gilt:  $|\lambda|^2=1.$  Dies sehen wir sofort: Weil  $A$  unitär ist, gilt

$$
\langle \vec{x} | \vec{x} \rangle \stackrel{A \text{ ist unitär}}{=} \langle A\vec{x} | A\vec{x} \rangle = \langle \lambda \vec{x} | \lambda \vec{x} \rangle
$$

$$
= \overline{\lambda} \lambda \langle \vec{x} | \vec{x} \rangle = |\lambda|^2 \langle \vec{x} | \vec{x} \rangle.
$$

Vergleich der linken mit der rechten Seite zeigt, dass  $|\lambda|^2=1$  gelten muss.

Bemerkung: Ist A selbstadjungiert, so kann die Basistransformationsmatrix  $B = (\vec{x_1}, \dots, \vec{x_n})$  bei der Diagonalisierung unitär gewählt werden. Im Reellen bedeutet dies insbesondere: Ist A symmetrisch, so sind alle Eigenwerte von A reell, A ist diagonalisierbar und die Basistransformationsmatrix kann orthogonal gewählt werden!

Begründung: Dies ist mit der vorherigen Betrachtung ganz einfach einzusehen. Wir wissen ja bereits, dass die Eigenvektoren einer selbstadjungierten Matrix  $A$ paarweise orthogonal sind, d.h. es ist  $\langle \vec{x_i} | \vec{x_j}\rangle = 0$  für  $i \neq j$ . Indem wir die Eigenvektoren normieren (also durch ihre Länge teilen), erreichen wir, dass zudem  $\langle \vec{x_i} | \vec{x_i}\rangle = 1$  ist. Das bedeutet: Die Eigenvektoren von  $A$  bilden ein Orthonormalsystem. Tragen wir diese normierten Vektoren in eine Matrix  $B$  als Spalten ein, so ergibt sich schließlich:

$$
B^*B = (\vec{x_1}, \dots, \vec{x_n})^* (\vec{x_1}, \dots, \vec{x_n})
$$
  
= 
$$
\begin{pmatrix} \langle \vec{x_1} | \vec{x_1} \rangle & \langle \vec{x_1} | \vec{x_2} \rangle & \dots & \langle \vec{x_1} | \vec{x_n} \rangle \\ \langle \vec{x_2} | \vec{x_1} \rangle & & & \vdots \\ \vdots & & & \vdots \\ \langle \vec{x_n} | \vec{x_1} \rangle & \dots & \dots & \langle \vec{x_n} | \vec{x_n} \rangle \end{pmatrix} = \begin{pmatrix} 1 & 0 \\ 0 & 1 \end{pmatrix},
$$

d.h.  $B$  ist unitär.

Beispiel: Wir betrachten die Matrix  $A=\left(\begin{smallmatrix} 5 & -1\ -1 & 5 \end{smallmatrix}\right)$ . Weil  $A=A^*$  ist, d.h.  $A$ selbstadjungiert (oder symmetrisch, weil  $A$  reell ist), ist  $A$  diagnonalisierbar. Die Eigenvektoren hatten wir bereits berechnet. Sie sind  $\vec{x}_1 = \begin{pmatrix} 1 \\ 1 \end{pmatrix}$  und  $\vec{x}_2 = \begin{pmatrix} 1 \\ -1 \end{pmatrix}$ . Eigenvektoren natten wir bereits berechnet. Sie sind  $x_1 =$  ( $\frac{1}{1}$ ) und  $x_2 =$  ( $\frac{1}{-1}$ ).<br>Wir normieren beide Vektoren (die Länge ist bei beiden Vektoren gleich √2) und tragen sie als Spalten in eine Matrix ein:

$$
B = \frac{1}{\sqrt{2}} \begin{pmatrix} 1 & 1 \\ 1 & -1 \end{pmatrix}.
$$

 $B$  beschreibt den Basiswechsel und  $B$  ist unitär, wie man sofort nachrechnet. Das heißt, weil  $B^{-1} = B^*$  ist, haben wir

<span id="page-132-0"></span>
$$
B^*AB=D.
$$

In den Übungen werden wir noch ein weiteres Beispiel (diesmal im  $\mathbb{R}^3$ ) einer symmetrischen Matrix ausführlich besprechen.

Zuletzt noch eine Anwendung der Diagonalisierung. Dabei benötigen wir auch einige Grundkenntnisse aus der Analysis. Wir betrachten ein System von linearen Differentialgleichungen 1. Ordnung:

$$
\begin{cases}\ny'_1 = a_{11}y_1 + a_{12}y_2 + \dots + a_{1n}y_n \\
y'_2 = a_{21}y_1 + a_{22}y_2 + \dots + a_{2n}y_n \\
\vdots & \vdots & \vdots \\
y'_n = a_{n1}y_1 + a_{n2}y_2 + \dots + a_{nn}y_n\n\end{cases} (*)
$$

Dabei sind die  $a_{ij} \in \mathbb{R}$  vorgegebene Zahlen und die (differenzierbaren) Funktionen  $y_i:\mathbb{R}\rightarrow\mathbb{R}$ ,  $i=1,\ldots,n$  sind gesucht.  $y_i'$  bezeichnet dabei die Ableitung der Funktion  $y_i$ . Einfachstes Beispiel ist dabei natürlich eine einzige Differentialgleichung (DGL)  $y' = a \cdot y$  mit gegebenem  $a \in \mathbb{R}$ . Die Lösung dieser DGL ist nicht eindeutig, denn jede Funktion  $y(x) = y_o e^{ax}$  mit beliebigem (festen)  $y_o \in \mathbb{R}$  löst diese Gleichung. Eindeutig wird die Lösung durch Vorgabe eines Anfangswertes  $y(0) := y_0$ . Obiges System (\*) von DGL kann man auch schreiben in der Form

$$
\vec{y}' = A\vec{y} \tag{**}
$$

mit der Koeffizientenmatrix  $A = (a_{ij})_{1 \le i,j \le n}$  und dem Lösungsvektor  $\vec{y}$  =  $(y_1,\ldots,y_n)^t.$  Gibt man die Anfangsbedingung  $\vec{y}(0) = \vec{y}_o$  vor, so besitzt dieses Problem die eindeutige Lösung

$$
\vec{y}(x) = e^{Ax}\vec{y}_o.
$$

Dabei ist die Frage, was  $e^{Ax}$  sein soll?

Dazu betrachten wir Funktionen von Matrizen

- Potenzfunktionen:  $f(x) = x^2$ , übertragen auf Matrizen:  $f(A) = A^2 =$  $A\cdot A$ , bzw. allgemeiner  $f(x)=x^k$  und somit  $f(A)=A^k=A\cdot\ldots\cdot A^k$  $\overline{k}$  mal .
- Um die Exponentialfunktion für Matrizen zu berechnen, bedienen wir uns der Potenzreihenentwicklung der Exponentialfunktion, Diese ist:  $f(x) =$  $e^x = \sum_{k=0}^{\infty}$ 1  $\frac{1}{k!}x^k$ . Die ermöglicht uns, die obige Definition der Potenz einer Matrix zu verwenden:

$$
e^A = \sum_{k=0}^{\infty} \frac{1}{k!} A^k.
$$

Um  $e^{Ax}$  zu berechnen, muss man also alle Potenzen  $A^k$  berechnen! Hier hat man nur eine Chance, wenn man eine Systematik erkennen kann. Für allgemeine Matrizen ist man da allerdings hoffnungslos verloren (man braucht es nur mal an Hand eines Beispiels nachrechnen und merkt schnell, dass das Ganze schnell unübersichtlich wird). Jetzt hilft aber das Verfahren der Diagonalisierung. Für Diagonalmatrizen D mit Einträgen  $\lambda_1$  bis  $\lambda_n$  auf der Diagonalen ist das einfach. Man sieht sofort dass mit

$$
D=\left(\begin{array}{ccc} \lambda_1 & & \\ & \ddots & \\ & & \lambda_n \end{array}\right)\hspace{5mm}\text{folgt} \hspace{5mm} D^k=\left(\begin{array}{ccc} \lambda_1^k & & \\ & \ddots & \\ & & \lambda_n^k \end{array}\right)\,.
$$

Ist A diagonalisierbar, also

 $B^{-1}AB = D$  mit einer Diagonalmatrix D,

und der den Basiswechsel beschreibenden Matrix  $B$ , so ist

$$
A^{k} = A \cdot ... \cdot A = B \underbrace{B^{-1}AB}_{D} \underbrace{B^{-1}AB}_{D} B^{-1} ... B \underbrace{B^{-1}AB}_{D} B^{-1}
$$
  
=  $B \cdot D \cdot D \cdot ... \cdot B^{-1} = B \cdot D^{k} B^{-1}.$ 

 $D<sup>k</sup>$  berechnet man nun einfach so wie oben, weil D diagonal ist und man erhält daher schließlich:

$$
e^{xA} = \sum_{k\geq 0} \frac{1}{k!} (xA)^k = BB^{-1} \left( \sum_{k\geq 0} \frac{1}{k!} x^k A^k \right) BB^{-1}
$$
  
= 
$$
B \left( \sum_{k\geq 0}^{\infty} \frac{1}{k!} x^k D^k \right) B^{-1}
$$
  
= 
$$
B \left[ \sum_{k\geq 0} \frac{x^k}{k!} \begin{pmatrix} (\lambda_1)^k & 0 \\ & \ddots & \\ 0 & & (\lambda_n)^k \end{pmatrix} \right] B^{-1}
$$

$$
= B \begin{pmatrix} \sum_{k\geq 0} \frac{x^k}{k!} \lambda_1^k & 0 \\ 0 & \sum_{k\geq 0} \frac{x^k}{k!} \lambda_n^k \end{pmatrix} B^{-1}
$$
\n
$$
= B \begin{pmatrix} e^{x\lambda_1} & 0 \\ \vdots & \vdots \\ 0 & e^{x\lambda_n} \end{pmatrix} B^{-1}
$$

Damit erhalten wir dann die Lösung des Anfangswertproblems:

$$
\vec{y}(x) = B \begin{pmatrix} e^{x\lambda_1} & 0 \\ 0 & \cdot \\ e^{x\lambda_n} \end{pmatrix} B^{-1} \vec{y}(0).
$$

Zum Abschluss schauen wir uns noch ein konkretes Beispiel an: Wir betrachten das System von DGL

$$
\begin{cases}\ny'_1 = 2y_1 + y_2, \\
y'_2 = y_1 + 2y_2.\n\end{cases}
$$
, bzw.  $\vec{y}' = \begin{pmatrix} 2 & 1 \\ 1 & 2 \end{pmatrix} \vec{y}$ .

mit der Koeffizientenmatrix

$$
A = \begin{pmatrix} 2 & 1 \\ 1 & 2 \end{pmatrix}.
$$

Zudem geben wir als Anfangswert

$$
\vec{y}(0) = \begin{pmatrix} y_1(0) \\ y_2(0) \end{pmatrix} = \begin{pmatrix} 1 \\ 0 \end{pmatrix}
$$

vor. Wir wollen die Lösung des Anfangswertproblems berechnen.

A ist symmetrisch und daher diagonalisierbar; charakteristisches Polynom ist  $P_A(\lambda)=\det(A-\lambda E)=(2-\lambda)^2-1=(\lambda-3)(\lambda-1)$ . Damit ergeben sich die Eigenwerte zu  $\lambda_1 = 3, \lambda_2 = 1$ . Eigenvektoren sind  $\mathrm{Kern}(A - \lambda_1 E) = \{\mu \left( \frac{1}{1} \right) | \mu \in \mathbb{R} \}$  $\mathbb{R}\}$  und  $\mathrm{Kern}(A-\lambda_2 E)=\{\mu\left(\begin{smallmatrix}1\ -1\end{smallmatrix}\right)|\mu\in\mathbb{R}\}.$  Die Basistransformationsmatrix

$$
B = \frac{1}{\sqrt{2}} \begin{pmatrix} 1 & 1 \\ 1 & -1 \end{pmatrix}
$$

ist orthogonal und daher ist  $B^{-1} = B^t = B$ . Somit erhalten wir nun

$$
e^{Ax} = B \cdot e^{Dx} B^{-1} = B \cdot \exp\left[x \begin{pmatrix} 3 & 0 \\ 0 & 1 \end{pmatrix}\right] B^{-1}
$$

$$
= B\begin{pmatrix} e^{3x} & 0 \ 0 & e^x \end{pmatrix} \frac{1}{\sqrt{2}} \begin{pmatrix} 1 & 1 \ 1 & -1 \end{pmatrix}
$$
  
=  $\frac{1}{\sqrt{2}} \begin{pmatrix} 1 & 1 \ 1 & -1 \end{pmatrix} \frac{1}{\sqrt{2}} \begin{pmatrix} e^{3x} & e^{3x} \ e^x & -e^x \end{pmatrix} = \frac{1}{2} \begin{pmatrix} e^{3x} + e^x & e^{3x} - e^x \ e^{3x} - e^x & e^{3x} + e^x \end{pmatrix}$ 

und daher die Lösung des obigen Anfangswertproblems zu

$$
\vec{y}(x) = e^{Ax}\vec{y}(0) = \frac{1}{2} \begin{pmatrix} e^{3x} + e^x & e^{3x} - e^x \\ e^{3x} - e^x & e^{3x} + e^x \end{pmatrix} \begin{pmatrix} 1 \\ 0 \end{pmatrix} = \begin{pmatrix} \frac{e^{3x} + e^x}{2} \\ \frac{e^{3x} - e^x}{2} \end{pmatrix}.
$$

Es gibt noch eine ganze Menge weiterer Anwendungen der Diagonalisierung von Matrizen. Wir wollen es aber aus Zeitgründen bei dieser einen belassen. Der Teil 'Lineare Algebra' dieser Vorlesung ist damit abgeschlossen.

— ENDE DER VORLESUNG —